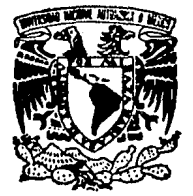

## UNIVERSIDAD NACIONAL AUTONOMA DE MEXICO

FACULTAD DE CIENCIAS

" ANA\_RELI. SIS: UN SISTEMA AMIGABLE: E INTERACTIVO PARA EL ANALISIS DE REGRESION LINEAL "

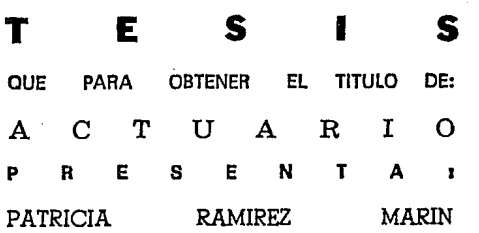

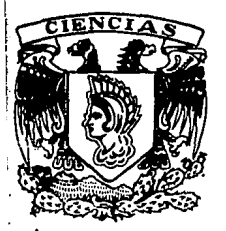

**TESIS CON ...**<br>FALLA DE ORIGEN

MEXICO, D. F.

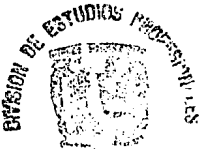

FACULTAD PE GREE-185 to Contain a statution of the statution of the statution of the statution of the statution of the statution of<br>The statution of the statution of the statution of the statution of the statution of the statution of the statu

1994

*6V*   $\rightarrow$   $\rightarrow$ 

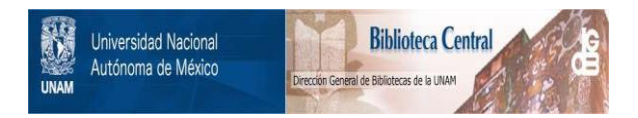

# **UNAM – Dirección General de Bibliotecas Tesis Digitales Restricciones de uso**

# **DERECHOS RESERVADOS © PROHIBIDA SU REPRODUCCIÓN TOTAL O PARCIAL**

Todo el material contenido en esta tesis está protegido por la Ley Federal del Derecho de Autor (LFDA) de los Estados Unidos Mexicanos (México).

El uso de imágenes, fragmentos de videos, y demás material que sea objeto de protección de los derechos de autor, será exclusivamente para fines educativos e informativos y deberá citar la fuente donde la obtuvo mencionando el autor o autores. Cualquier uso distinto como el lucro, reproducción, edición o modificación, será perseguido y sancionado por el respectivo titular de los Derechos de Autor.

#### AGRADECIMIENTOS

Al Dr. Jesüs L6pez Estrada por la valiosa direcci6n de este trabajo de tesis.

> A los integrantes del jurado: Dr. Jesús López Estrada Dra. Blanca Rosa P6rez salvador Mat. Margarita Elvira Chavez cano M. en c. José Antonio Flores Diaz M. en c. Maria Elena Garcia Alvarez por su acertada orientaci6n.

### A la Universidad y a la Facultad de ciencias

A los maestros con afecto y gratitud

A mi familia y amistades

#### **Prólogo**

**'!La vida es el arte de sacar conclusiones suficientes a partir de datos insuticientes" Samuel Butler** 

El Análisis de Regresión se aplica en diversas · áreas del conocimiento ya que son múltiples los ejemplos en que es posible observar y medir variables de interés que se encuentran asociadas a otras y mediante una función que puede ser aproximada por un modelo lineal. cuando el número de variables que intervienen en **el modelo es mayor de cinco se recurre a una computadora para**  efectuar las operaciones aritméticas, sin embargo su empleo en este caso debe efectuarse considerando los métodos numéricos· para garantizar que los resultados serán obtenidos de la manera más precisa, ya que esto es fundamental en la toma de decisiones que se deriva de este análisis; y en caso de no considerar métodos numéricos adecuados el problema que puede presentarse es que el redondeo en las operaciones que realiza la computadora puede provocar tomar decisiones equivocadas, es por ello que en el desarrollo del sistema ANA\_RELI.SIS, objeto de este trabajo se utilizan las rutinas del paquete LINPACK, que son sobriamente soportadas en los aspectos teóricos y que han sido verificadas experimentalmente.

El siguiente trabajo tiene como objetivo el desarrollo de un sistema amigable e interactivo para llevar a cabo el **análisis de regresión para un modelo lineal:** 

 $y = X \beta + \epsilon$ ,  $\epsilon \sim N(0, \sigma^2 I)$ .

I

el cual va desde la estimación Gauss-Markov para *p y u•* hasta el análisis de las observaciones as! como de las variables explicativas del modelo, pasando por el análisis estadistico del mismo a través de pruebas de hipótesis (validación del modelo *y*  prueba F parcial) , como con base en coeficientes de determinación, de inflación de varianzas, etc.

En el capitulo primero se revisan en forma breve los conceptos básicos utilizados en el análisis de regresión lineal.

En el capítulo segundo se presenta una breve discusión sobre las estadísticas *y* coeficientes (o indicadores) más conocidos para llevar a cabo el análisis estadístico de un modelo lineal. Que va desde ver que tan bien se ajusta el modelo a los datos, hasta la realización de pruebas de hipótesis (validación del modelo *y* prueba F parcial), *y* la determinación de la correlación entre las variables entre otros.

En el capitulo tercero se revisa el análisis de residuales por medio de métodos gráficos, presentando así otro criterio además del probabilístico, mediante el cual es posible llegar a ciertas conclusiones con respecto a los supuestos o hipótesis de trabajo para el estudio del modelo. Sin embargo los resultados obtenidos de ésta manera, son de carácter subjetivo.

En el capítulo cuarto se presenta un análisis numérico de las ecuaciones normales, *y* de su muy preferible alternativa para el cálculo de las estimaciones de Gauss-Markov para  $\beta$  y  $\sigma^2$  con base en la descomposición QR de la matriz X del modelo lineal .

En el capitulo quinto se presenta el sistema ANA\_RELI .SIS, cuyas características *y* objetivos son el ser un sistema de uso accesible *y* confiable en el aspecto numérico, para lograr lo primero se decidió que la interfase con el usuario se programará

en lenguaje C, *y* para alcanzar el segundo objetivo los cálculos numéricos se llevan a cabo mediante el uso de subrutinas del paquete profesional Linpack, considerado el mejor en cuanto a loa algoritmos numéricos que utiliza.

La documentación (a la vez Manual Técnico) relacionada al sistema ANA\_RELI. SIS mediante el cual se obtendrán las estadísticas mencionados en los capítulos I, II *y* III se **encuentra en el apéndice que aparece al final de este trabajo en**  el que se detalla el funcionamiento, diseño *y* mantenimiento del **sistema.** 

La nomenclatura que se utiliza a través del texto se encuentra en el apéndice B.

**En el apéndice C se presenta el análisis de error correspondiente a los siguientes algoritmos, al conocido como de dos pasos, al que se menciona en los libros de texto de**  estadística *y* al desarrollado por West-Hanson, para obtener la varianza muestral, éste último es el que se emplea en el sistema ANA\_RELI.SIS; agradezco al Profr. Jesús L6pez Eetrada el haberme permitido incluir su desarrollo del tema "Análisis de Sensibilidad para la Media, Varianza *y* Desviación estándar **Muestrales" así como el haber complementado las demostraciones**  que se incluye en este apéndice.

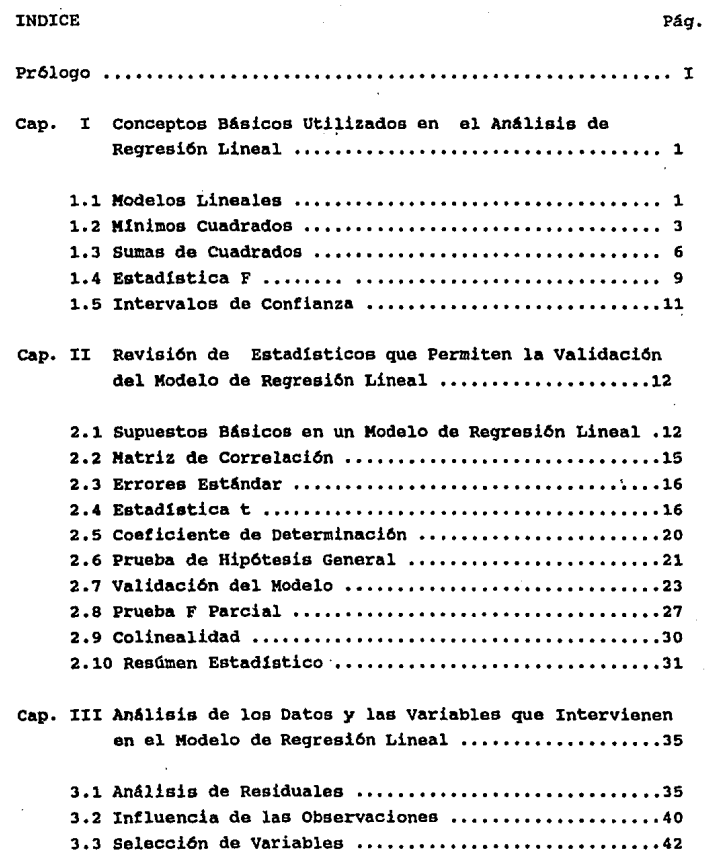

na graen ja maannoo keesa

an dan kalendar dan sebagai dan sebagai dan sebagai dan sebagai dan sebagai dan sebagai dan dan dan sebagai da<br>Sebagai dan sebagai dan dan sebagai dan sebagai dan sebagai dan sebagai dan sebagai dan sebagai dan sebagai da

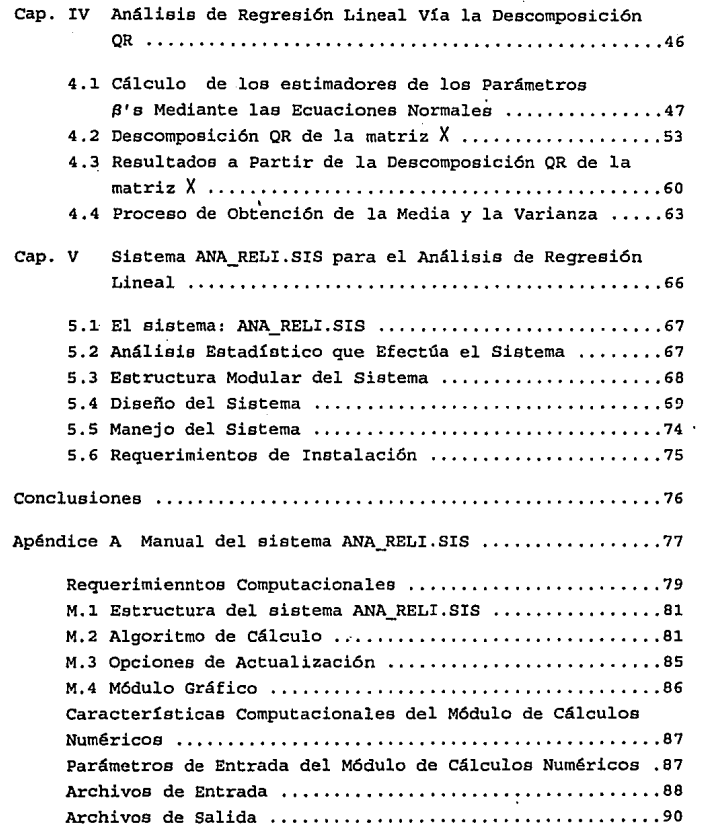

 $\mathcal{L}^{\mathcal{L}}(\mathcal{L}^{\mathcal{L}}(\mathcal{L}^{\mathcal{L$ 

 $\langle \cdot \rangle_{\rm c}$ 

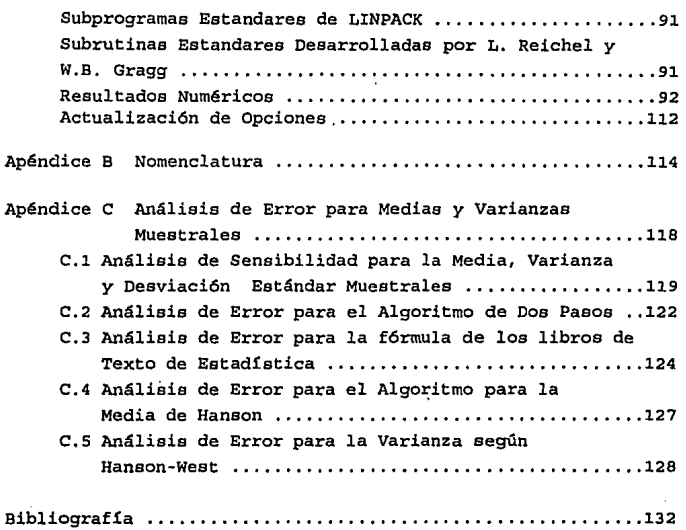

#### CAPITULO I

#### Conceptos Básicos Utilizados en el Análisis de Regresión Lineal

#### Introducción

En este capítulo se presenta una revisión breve sobre los fundamentos matemáticos del análisis de regresión, tema al cual está enfocado el presente trabajo. Para ello, se utilizarán ejemplos por medio de los cuales se ilustra la aplicación de esta teoría.

Se hará referencia a la bibliografía en que se pueden **encontrar las demostraciones de los teoremas, en vez de incluirlas en este texto, ya que son ellas muy conocidas.** 

#### 1,1 Modelos Lineales

cuando se tiene el problema de necesitar conocer la asociación que existe entre una variable de respuesta y *y* ciertos datos numéricos medibles conocidos como variables de control o independientes  $(x_1, x_2, \ldots, x_n)$ , se puede recurrir al planteamiento de un modelo lineal

$$
y = \chi \beta + \epsilon \qquad (1.1.1)
$$

En este modelo el investigador incluirá todas aquellas **variables que· considere son relevantes para**  determinar el comportamiento de la variable dependiente *y.* 

**Es frecuente encontrar en prácticamente todas las áreas del conocimiento, como son la física, la biología, la astronomía, la**  medicina, etc ... problemas en que existe una variable de interés

**y asociada a una o más variables auxiliares o explicativas x<sup>1</sup> , ••** *•X¡,1* **pero desconocer el grado de asociaci6n,** *y* **mediante el**  empleo de.un modelo lineal, es posible estimarlo.

Y si existe una función que describe la asociación de y con **x<sup>1</sup> , •• ·"P como una aproximaci6n aceptable se puede considerar un**  hiperplano.

De ésta manera el estudio de y se puede enfocar a estudiar la función de asociación de  $y \in \mathbb{R}^P$  con respecto a  $X \in \mathbb{R}^{n\times p}$ proponiendo un modelo lineal de la forma

$$
\mathbf{y} = \mathbf{X} \boldsymbol{\beta} + \mathbf{c}
$$

donde y es el vector de observaci6n, X la matriz de variables explicativas  $\beta$  un vector de parámetros desconocidos y  $c$  el error de observaci6n.

El método que utilizaremos para determinar las  $\beta'$ s es el muy conocido método de mínimos cuadrados.

**A las variables y's** *y* **a las x's se les conoce como variables**  dependiente e independientes (o variables de control) respectivamente. La notaci6n matricial de los términos que interviene en el modelo (1.1.1) es la siguiente:

$$
\mathbf{y} = \begin{bmatrix} y_1 \\ y_2 \\ \vdots \\ y_n \end{bmatrix} \quad \text{X} = \begin{bmatrix} x_{10} & x_{11} & \cdots & x_{1p} \\ x_{20} & x_{21} & \cdots & x_{2p} \\ \vdots & \vdots & \ddots & \vdots \\ x_{n0} & x_{n1} & \cdots & x_{np} \end{bmatrix} \quad \beta = \begin{bmatrix} g_0 \\ \beta_1 \\ \vdots \\ \beta_p \end{bmatrix} \quad \mathbf{c} = \begin{bmatrix} \mathbf{c}_1 \\ \mathbf{c}_2 \\ \vdots \\ \mathbf{c}_n \end{bmatrix}
$$

En éste capitulo, se presentan ejemplos en los que se supone que los datos representados en la matriz X *y* la respuesta en el vector y están asociadas mediante un modelo lineal  $y = X_0 + \varepsilon$ . donde c como se mencionó es el vector de errores observados que son el resultado aleatorio *y* que se distribuye como una normal multivariada con vector de medias 0 y matriz de varianza-covarianza  $\sigma^2$ I, es decir de procesos no controlables, se considera

$$
\varepsilon \sim N(0, \sigma^2 I) \qquad (1.1.2)
$$

El valor esperado de y es :

$$
E(y) = X \beta,
$$

pero cuando se observa algún fenómeno, existe siempre cierta diferencia, desviación, entre lo que se observa *y* lo que teoricamente debe ocurrir, estas diferencias son los errores de observación que mencionamos anteriormente, entre los que se· pueden considerar los debidos a: cierta inexactitud de los aparatos con que se efectuan las mediciones;, o bien al criterio que se utilizó para determinarlas.

#### 1.2 Mínimos cuadrados

Uno de los métodos para estimar el vector  $\beta$  es el de mínimos cuadrados; el cual se establece así :

Hallar  $\beta$  que minimice

 $SCE = e'e = (y - X\beta)' (y - X\beta)$ ,

donde  $e = y - \lambda g$  es el vector de residuales.

Diferenciando la función e'e con respecto a  $\beta$  e igualando a cero, se llega a que d/dß e'e=0 si

$$
X'X \beta = X'Y \qquad (1.2.1)
$$

Como se puede ver e'e como función del vector *8* es continua · y diferenciable sólo si X'X  $\beta$  = X'y , por lo que se pueden utilizar los resultados del cálculo diferencial para encontrar el vector que lo minimice.

**A las ecuaciones (1.2.l) se les conoce como las ecuaciones normales.** 

Si X tiene rango p (que es el número de variable del modelo), entonces X'X es positiva definida, y las ecuaciones **normales tienen una Gnica solución** 

$$
\hat{\beta} = (X'X)^{-1}X'y,
$$

**donde el vector**  $\hat{B}$  **se conoce como el estimador de mínimos** cuadrados·de B.

Bajo el supuesto que  $c \sim (0, \sigma^2 I)$ , las principales características de los estimadores mínimos cuadrados son: A  $1. - E [B] = B.$ Por lo que el estimador  $\beta$  es un estimador insesgado de  $\beta$ . (Seber pag.48) 2. -  $var(\hat{S}) = \sigma^2(X'X)^{-1}$ 

**En efecto,** 

var [
$$
\hat{\beta}
$$
] = var[(X'X)^{-1}X'y]  
\n= (X'X)^{-1} X' var [y] X(X'X)^{-1} ya que var [y] =  $\sigma^2 I$ ;  
\n=  $\sigma^2 (X'X)^{-1} (X'X)(X'X)^{-1}$   
\n=  $\sigma^2 (X'X)^{-1}$ 

$$
3. \qquad \qquad B^2 = \frac{(y - X\hat{\beta})'(y - X\hat{\beta})}{n-p} = \frac{SCE}{n-p}
$$

es un estimador insesgado de  $\sigma^2$ , el cual es independiente de  $\beta$ .

En efecto, debido a la hipótesis de normalidad, basta demostrar **que la covarianza es cero.** A A

$$
Cov[\hat{\beta}, y - X\hat{\beta}] = Cov[(X'X)^{-1}X' y, (I_p - P)y]
$$

$$
= (X'X)^{-1}X' var [y] (I_p - P)'
$$

$$
= \sigma^2 (X'X)^{-1} X' (I_p - P)
$$

$$
= 0
$$

donde

 $P = X(X'X)^{-1}X$  *y* la matriz  $I_n$  es la matriz identidad en  $R^{pxp}$  $(Seber$  pag. 55)

4.- Si además se cumple (l.l.2) entonces y se distribuye como una N  $(X\beta, \sigma^2 I)$  donde X es de n x p de rango p, entonces se tiene que:

(i)  $\beta$  se distribuye como una N( $\beta$ ,  $\sigma^2(X'X)^{-1}$ ). (ii)  $(\beta - \hat{\beta})'$ X'X $(\beta - \hat{\beta})/\sigma^2$  se distribuye como una  $x_n^2$ . (iii)  $\beta$  es independiente de  $s^2$ . (iv)  $SCE/\sigma^2 = (n - p)s^2/\sigma^2$  se distribuye como una  $x_{n-n}^2$ . (Seber pag.54-56 )

Con base en tales suposiciones se determinarán estadisticas que permitirán evaluar qué tan bien se ajusta el modelo **mencionado a los datos, eliminar variables, efectuar su ariálisis**  con base en pruebas de hipótesis, etc.

Algunas estadisticas básicas de mucha utilidad en el análisis de regresión se basan en los siguientes hechos: **l. - Si k-variables aleatorias X1, •.. ,Xk, se distribuyen normal e**  independientemente con medias  $\mu_1$  *y* varianzas  $\sigma^2$ , entonces

$$
U = \sum_{i=1}^{k} ((X_i - \mu_i)/\sigma_i)^2
$$

tiene una distribuci6n ji-cuadrada con k grados de libertad. (Mood p.242), como ejemplos de esta distribuci6n tenemos a SCT, SCR *y* SCE que se definen en la siguiente secci6n. 2.- Sean U *y V* variables aleatorias que se distribuyen como jicuadradas con m *y* n grados de libertad respectivamente, e **independientes entre si, entonces la variable aleatoria** 

$$
z = \frac{U/m}{V/n}
$$

se distribuye como una variable F con m *y* n grados de libertad. (Mood p.247) .

3.- Si Q,  $\sim$  X<sub>n</sub>, para i=1,2, rl>r2,  $y$  Q = Q, -Q<sub>2</sub> es independiente de 0., entonces  $0 \sim X<sup>2</sup>$  donde  $x = r1-r2$  (Seber pag.20)

4.- Si Z es una variable aleatoria normal estándar, *y* U tiene una distribuci6n ji-cuadrada con k grados de libertad, *y* Z *y* U son **independientes, entonces** 

$$
W = \frac{Z}{\sqrt{U/k}}
$$

tiene una distribuci6n t de Student con k grados de libertad (Mood pag.250).

En la siguiente secci6n se definen las sumas de cuadrados utilizadas en el análisis de la varianza de los estimadores.

#### **1,3 SU111as de cuadrados**

Se tiene que •la suma de cuadrados de las desviaciones de **las yi's observadas de sus valores esperados" [Searle pag.92] es conocida como la suma de cuadrados de residuales,** *y* **denotada de**  la siguiente forma:

$$
SCE = (\mathbf{y} - \hat{\mathbf{y}})' (\mathbf{y} - \hat{\mathbf{y}}) = (\mathbf{y} - \hat{\mathbf{X}} \hat{\boldsymbol{\beta}})' (\mathbf{y} - \hat{\mathbf{X}} \hat{\boldsymbol{\beta}})
$$
 (1.3.1)

La suma de cuadrados total está definida por:

$$
SCT = \mathbf{y}^{\prime}\mathbf{y} \tag{1.3.2}
$$

Se tiene que SCE es una medida de la variación en y después de estimar *{? y* nos indica que tanto se separan los datos del modelo, si SCE es "pequeño" implica que los datos se ajustan bien al modelo, *y* la SCT es una medida de la variaci6n en y sin  $considerar$  la estimación de  $B$ .

La diferencia entre (1.3.2) *y* (.1.3.1) es conocida como la suma de cuadrados atribuible a la regresi6n, *y* es denotada por:

 $SCR = SCT - SCE$ ,

*y* "representa que porci6n de SCT es atribuible a tener la regresi6n ajustada" [Searle pag. 94] es decir indica la variaci6n de la estimaci6n con respecto al promedio.

Existen dos criterios muy conocidos para .trabajar los datos, que son el de centrarlos *y* el de estandarizarlos, el primero tiene su justificaci6n en el hecho de que si los intervalos que **definen los valores de las variables son muy grandes al efectuar operaciones en una computadora esto puede provocar redondeos que generen soluciones num6ricas inadecuadas. Al estandarizar los datos además de obtener las ventajas de que aporta el centrarlos,**  se tiene la posibilidad de comparar dos modelos de regresi6n que sean similares en cuanto al significado de las variables de estudio, pero diferentes en cuanto a las unidades de medida empleadas en la obtenci6n de los datos.

**Para centrar los datos con respecto a sus medias es necesario:** 

lo) Obtener las medias de las columnas de la matriz X que se **denotan como X1 i•l, .. p,** 

2.) Obtener la media de la variable de respuesta y  $(\bar{y})$ ; 3o)  $X_{11}^{\circ} = X_{11} - \bar{X}_1$ 4o)  $y'' = y_1 - \bar{y}$ .

A **Al centrar los datos los parámetros** *B* **estimados son los mismos que se obtienen en el caso de que los datos no se centren con respecto a sus medias; si se desea considerar en el modelo**  una constante ß, ésta queda determinada por la siguiente expresión:

$$
\hat{\mathbf{B}}_0 = \bar{\mathbf{y}} - \sum_{j=1}^p \hat{\mathbf{B}}_j \bar{\mathbf{x}}_j
$$

**Las· sumas de cuadrados que se tienen cuando se centran los**  datos son las siguientes:

> $SCR<sub>n</sub> = \hat{B} X^* v^*$  $\text{SCT}_n = \mathbf{v}^* \mathbf{v}^*$

donde  $X^*$  y  $Y^*$  son los datos centrados.

El procedimiemto para estandarizar los datos ea el siguiente:

A partir del modelo

 $y = X g + \epsilon$  se construye un nuevo modelo  $y^* = X^* a^* + \varepsilon$ 

donde :

$$
x^{*}_{ij} = \frac{x_{i,j} - \bar{x}_{j}}{s_{j}}
$$
  

$$
s_{j}^{2} = \frac{\sum (x_{i,j} - \bar{x}_{j})^{2}}{n-1}
$$

$$
\overline{a}
$$

$$
y_i = \frac{y_1 - \bar{y}}{a_y}
$$

$$
B_y^2 = \frac{\Sigma (y_1 - \bar{y})^2}{n-1}
$$

**donde X1 ial, •. p, son las medias de las columnas de la matriz X**  *y y* es la media de la variable de respuesta y.

Los datos que han sido estandarizados tienen media cero *y*  varianza igual a uno, y los parámetros  $\hat{\beta}^*$  estimados están relacionados a los parámetros  $\hat{\beta}$  de la siguiente manera:

$$
\hat{B}_j = \hat{B}_j^* (s_j^2/s_j^2)^{1/2}
$$
  

$$
\hat{B}_0 = \bar{y} - \Sigma \hat{B}_j \bar{x}_j
$$
  

$$
y = \sum_{j=1}^{N} x_j
$$

#### **1,4 Estadistica F**

Las sumas  $SCE/\sigma^2$ ,  $SCR/\sigma^2$ ,  $\gamma$   $SCRm/\sigma^2$  tienen distribuciones ji-cuadradas y se tiene que los siguientes cocientes tienen distribuciones F, al estar formados por ji-cuadradas divididas entre sus grados de libertad, es decir

$$
F = \frac{SCR/p}{SCR/(n-p)}
$$
 (1.4.1)

$$
F(R_n) = \frac{SCR/(p-1)}{SCR/(n-p)}
$$
 (1.4.2)

Si se desea una explicaci6n te6rica del origen de la distribuci6n F, ésta se puede encontrar en la referencia (8] *y* en el Mood.

En el Análisis de la varianza· se compara a las estadísticas  $F$  *y*  $F$  (Ra) con el cuantil (1- $\alpha$ ) que hay en las tablas de la distribuci6n F con p, n-p *y* con p-1,n-p grados de libertad **respectivamente.** 

Cuando el valor de la estadística F determinada por (l.4.l) o (l.4.2) es mayor que el del cuantil encontrado en la tablas de la distribución F a un nivel  $(1-\alpha)$ , se rechaza la hipótesis de que  $\beta = 0$  al nivel de significancia  $\alpha$ .

Ejemplo 1.4.l [Searle]

supongase que el ingreso anual de un hombre (y) está asociado a su grado de escolaridad  $(x_1)$  y a su edad  $(x_2)$  mediante **un modelo de regresi6n lineal, entonces su ingreso esperado** es:.

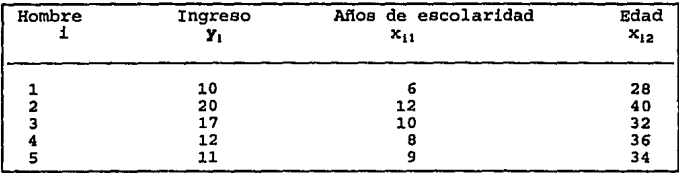

$$
E(Y) = \beta_0 + \beta_1 x_1 + \beta_2 x_2 \tag{1}
$$

<sup>A</sup>partir de estos datos el método de mínimos cuadrados proporciona la estimaci6n

 $E(y) = 56/24 + (50/24)x_1 - (5/24)x_2$ 

La estadística  $F = 5.43$ ,  $y$  el valor en tablas de la distribución  $F_{(2,2)} = 19$  con una significancia de 0.05 es de 19.15 v dado que  $F = 19 > 5.43$  concluímos que el modelo no explica la variaci6n de la variable **y** con un nivel de significancia de O. OS., por lo tanto se debe rechazar la hipótesis de que todos los S, son distintos de cero es decir, que exista una relaci6n entre las variables de control y la variable independiente, y el nivel de significancia de la prueba es de .os.

#### **1,5 Intervalos de Confianza**

N.

El método de mínimos cuadrados proporciona estimadores puntuales para los parámetros del modelo lineal  $\beta$ ,  $\sigma^2$   $\gamma$  E(y). **Dados éstos estimadores se puede encontrar un intervalo alrededor**  de ellos que con una confianza fija pueden contener al parámetrc.

Para las coordenadas de ß se tiene que:

 $\beta_1$  . N( $\beta_1$ ,  $\sigma^2 a_{11}$ ) entonces  $P$  (  $\beta_1 - \beta_1$  | < t<sub>a</sub><sub>12</sub> s) = 1-a P ( $\hat{\beta}_1$  - t<sub>a12</sub>  $\beta \leq \beta_1 \leq \hat{\beta}_1$  + t<sub>a12</sub>  $\beta$ )

Es por esto que los intervalos de confianza simétricos con respecto al valor estimado de  $\beta_1$  o también conocidos como **intervalos de tolerancia, se encuentran dados para cada parámetro** A S1 por:

 $\beta_1 \in (\hat{\beta}_1 \pm \text{st}_{(n-n,\alpha/2)} * \sqrt{a_{11}})$ 

Donde ... es el i-ésimo elemento de la diagonal de la matriz  $(X'X)^{-1}$ , s es la raíz cuadrada del valor estimado de la varianza,  $t_{(n-n,\alpha/2)}$  es el cuantil (1 -  $\alpha/2$ ) de una distribución t con n - p grados de libertad.

#### CAPITULO II

### Revisión de Estadisticas que Permiten la Validación del Modelo de Regresión Lineal

#### Introducción

**En este capitulo se mencionarán los supuestos básicos para**  llevar a cabo un Análisis de Regresión, *y* la obtención de estadísticas que permiten evaluar el modelo de regresión *y* a las variables que intervienen en el mismo.

#### 2.1 Supuestos B4sicos en un Modelo de Regresión Lineal

Para poder aplicar de manera conveniente el método de regresión en un modelo lineal múltiple ó de regresión lineal general

$$
\mathbf{y} = \mathbf{X} \mathbf{B} + \mathbf{c} \tag{2.1.1}
$$

se debe observar que se cumplan los siguientes supuestos:

1) El modelo debe ser lineal en los parámetros  $\beta$ .'s

**2) Los errores en las observaciones deben ser estocásticamente**  independientes, *y* tener una distribución idéntica de media cero *y*  **la misma varianza constante, esto es e - (O,cr2I). Con frecuencia**  es adecuado suponer que la distribución de los errores en las observaciones es normal, para que con ello sea posible efectuar pruebas de hipótesis, esta es

$$
\epsilon ~\sim ~ N(0, \sigma^2 I) .
$$

3)  $X$  es una matriz de entradas reales de n x p donde n > p de rango p , el que el rango de la matriz sea p, significa que las columnas de X son linealmente independientes.

A continuación se plantea un problema que da lugar a un modelo lineal con cuatro variables para estudiar el consumo de combustible.

Ejemplo 2.1.1 (Weisberg)

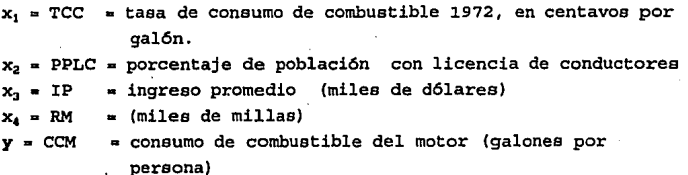

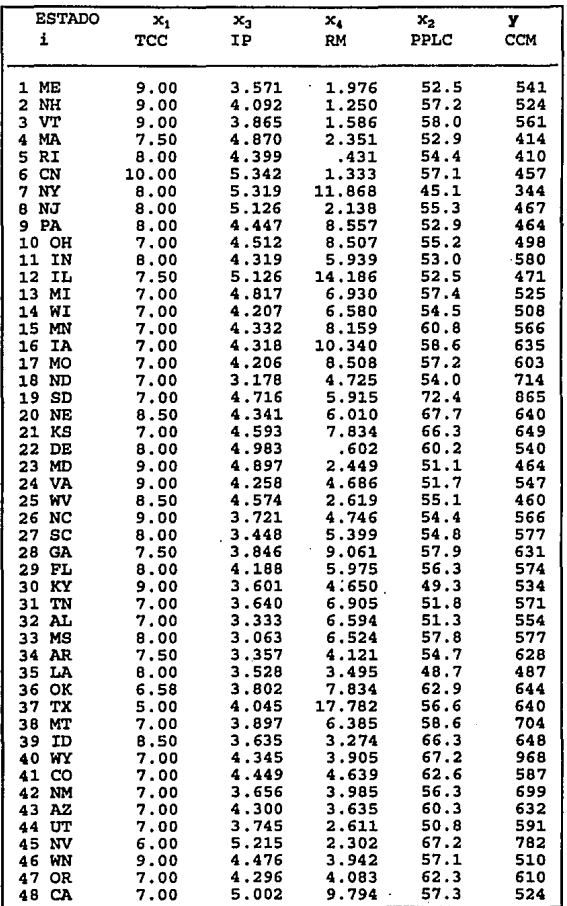

Como se mencionó al final de la sección l. 3 en el capitulo **anterior es posible centrar los datos con respecto a sus medias,**  para obtener mejores resultados desde los puntos de vista estadístico y numérico, ya que así las variables son de magnitud **parecida, y se evita el manejar números muy grandes** *<sup>y</sup>***muy**  pequeños a la vez, además tal centralización no afecta la relación entre las variables; siguiendo el razonamiento anterior

en el ejemplo 2.1.1 log resultados que se obtienen son:  
\n
$$
\hat{\beta}^* = (X^*X^*)^{-1}X^*Y^* = \begin{bmatrix} \beta_1 \\ \beta_2 \\ \beta_3 \\ \beta_4 \end{bmatrix} = \begin{bmatrix} -34.790149 \\ 13.364494 \\ -66.588752 \\ -2.425889 \end{bmatrix}
$$

El estimador la *Po* es:

$$
\hat{\beta}_0 = \hat{y} - \Sigma \hat{\beta}_1^* \tilde{x}_1 = 377.2911
$$

El cuadrado medio del error es :

$$
B^2 = \frac{SCE}{n-p}, \quad = \frac{189049.97}{48-(4+1)} = 4396.5
$$

tal media es el estimador de la varianza de la distribución.

#### **2.2 Matriz de Correlación**

En la matriz de correlaci6n de un modelo de regresi6n lineal múltiple se encuentran todos los posibles coeficientes de correlación entre parejas de variables x, incluídas en el modelo, éstos están definidos como:

$$
\rho_{i,j} = \frac{\text{cov}(x_i, x_j)}{\text{se}(x_i) * \text{se}(x_j)}
$$

al acercarse  $|\rho_{i,j}|$  a 1 este coeficiente indica que las variables <sup>i</sup>*y* j están altamente correlac;ionadas de manera lineal *y* si el coeficiente se acerca a O indica que no lo están.

Ejemplo 2.2.1 Matriz de Correlación del ejemplo 2.1.l

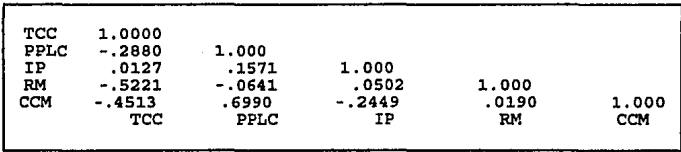

#### 2.3 **Errores Eat6ndar**

Los errores estándar y las covarianzas estimadas de los  $\beta$ ,'s son encontradas a partir de la  $\sigma^2$  estimada ( $\sigma^2$ ) *y* de  $(X'X)^{-1}$ .

$$
se(\hat{\beta}_1) = s \sqrt{a_{11}}
$$

$$
cov(\hat{\beta}_1, \hat{\beta}_1) = s^2 a_{11}
$$

donde  $a_{11}$  es el i-ésimo elemento de la diagonal de la matriz CX'X)-<sup>1</sup>*y* ª•J es el elemento en el i-ésimo renglón *y* la j-ésima columna de la misma matriz sin considerar en ésta el rengl6n *y* la **columna correspondiente a la constante.** 

Para el ejemplo 2.1.1, la matriz  $(X'X)^{-1}$  es:

**Constante** 7.83019 -.42651 -.06110 c-14950 -.07534 TCC -.42651 .038263 .00221 - . 00591 . 00571 PPLC - .06110 .00221 . 00084 -.00145 .00041 IP -.14950 -.00591 -.00145 .06746 -.00154 RM -.07534 .00571 .00041 -.00015 .00261 **Constante** TCC PPLC IP RM

Para el ejemplo 2.1.1 el error estándar de  $\hat{\boldsymbol{\beta}}_1$  y la covarianza de  $\hat{\beta}_1$   $\hat{\beta}_2$  son :

> $se(\hat{\theta}_1) = B\sqrt{a_{11}} = B\sqrt{7.89019} = 185.54$  $cov(\hat{\beta}_1, \hat{\beta}_2) = s^2 a_{12} = s^2 (0.0022158) = 0.1469$

El error estándar del estimador  $\beta_{11}$ , es una medida de la· precisi6n con la que el estimador ha sido calculado, mientras **mayor sea su valor la estimación será menos exacta.** 

#### **2.4 Estadistica t**

**Con frecuencia interesa saber el peso que cada variable tiene en la variable de respuesta** *y* **considerando la existencia de otras variables en el modelo, la estadística t proporciona**  una medida de tal influencia, mientras más grande es el valor que toma esta estadística, más interviene en el modelo la **variable a la que corresponde y si este valor es pequefio, esto**  sugiere que la variable tiene poco peso en la explicaci6n de la variable de respuesta y es por ello que el valor de esta estadística puede sugerir las eliminaci6n de ciertas variables en el modelo de regresi6n. El cálculo de esta estadistica se recomienda que se efectúe después de la validaci6n del modelo.

**Las estadísticas t correspondientes a cada variable se**  obtienen del cociente del valor estimado para tal variable y su **error estándar, es decir** 

$$
E_1 = \hat{\beta}_1 / \text{se}(\hat{\beta}_1)
$$

(Montgomery p.125).

En el caso de que no exista multicolinealidad (en caso de que exista, es posible que con la prueba global se rechace Ho, pero ninguna H, sea rechazada), para determinar si la variable que presenta una estadística t pequefla se puede descartar del **modelo, se recurre a la prueba de hip6tesis que se menciona a**  continuaci6n:

Una prueba estadística para la prueba de Hip6tesis

Ho:  $\beta_1 = 0$  Vs Ha:  $\beta_1 \neq 0$  $t_{j,n-p} = \frac{A}{ge(B_j)}$ 

Prueba conocida como: diferencia mínima significativa.

Al suponer que  $\beta_1 = 0$ , se elimina la variable j-ésima del modelo.

La estadística t se compara con el cuantil  $(1-\alpha)$  que tiene la distribuci6n t de Student con n-p grados de libertad, y si el **valor de la estadística es mayor al valor encontrado en las**  tablas de la distribuci6n, se rechaza la hip6tesis en caso **contrario se acepta.** 

Ejemplo 2.4.l, para el ejemplo 2.l.l se tienen las siguientes estadísticas:

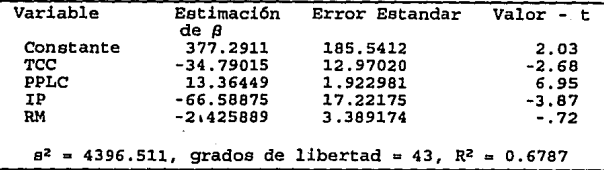

Como ilustraci6n se considera la siguiente Prueba de Hip6tesis:

Ho:  $\beta_1 = 0$  vs. Ha:  $\beta_1 \neq 0$ 

el valor de la estadística t para la variable l es -2. 68 éste· estadística al cuadrado es t<sup>2</sup>=7.18, que es un valor menor al correspondiente a la distribución  $F_{1,43}$  en tablas que es el de 7.26, por lo que se acepta la hip6tesia Ho.

El uso de esta estadística como se mencion6 permite resolver un problema que a menudo ocurre *y* es el de seleccionar el mínimo nümero de variables que expliquen de forma adecuada la variable **de** respue~ta **y, para lo cual se siguen los procedimientos que se**  describen a continuaci6n:

l.- Se ordenan los coeficientes de regresi6n en forma decreciente con respecto a la magnitud de la estadística  $[t_{k+1}]$  donde **j•1,2, ... ,K, y se introduce en el modelo un regresar a la vez en este orden lo cual permite encontrar el mejor o uno de los**  mejores modelos reducidos para cada p.

En el caso de que haya varias variables  $(x_1, x_1, \ldots)$  que **tienen valorea de t muy pequeños y se sospecha que se pueden**  eliminar se recurre a una prueba de hip6tesis en términos de la estadística F, como se verá en la secci6n 2.8 (Prueba F parcial) en la que se discute la siguiente prueba de hipótesis:

Ho:  $(\beta_1 = \beta_1 = \ldots = 0)$  vs. Hl: Alternativa de que no todas **ellas sean iguales a cero** 

Nota: Como se menci6no previamente esté procedimiento funciona cuando no se presenta multicolinealidad.

#### z.s **Coericiente de Determinación**

Una pregunta de interés es c6mo medir la proporci6n de variabilidad en y explicada por la regresión sobre las x's, ésto se suele hacer en términos del coeficiente de determinaci6n el **cual se define como sigue:** 

Coeficiente de Determinación  $R^2 = (SCT-SCE)/SCT = SCR/SCT$ 

y es por ello que se utiliza conjuntamente con otro tipo de estadísticas y pruebas para establecer un diagn6stico del modelo de regresi6n.

En el ejemplo 2.1.1 se puede decir que aproximadamente el 68t de la variabilidad observada en la respuesta es modelada por las  $x'$ s, ya que  $R^2 = 0.6787$ .

La distribuci6n probabilística de ésta estadística se **desconoce es por esto que con ella no se puede efectuar ninguna**  prueba a cierto nivel de significancia.

Sin embargo su uso es común y debe ser interpretada con precauci6n, ya que puede darse el caso de que el coeficiente de **determinación encontrado sea cercano a uno** *y* **no se puede**  establecer con base en cierta probabilidad que tan bien se ajusta el modelo a los datos.

En general si el coeficiente de determinaci6n R2 tiende a ésto indica que el modelo lineal se ajusta de manera aceptable a los datos.

#### 2.6 **Prueba de Hipótesis General**

Como ya se vi6 en la secci6n 2.4, el valor de las t's puede sugerir la eliminaci6n de ciertas variables en el modelo lineal general ( MLG ), o bien el investigador puede decidir descartar ciertas variables en dicho modelo.

En el caso de una sola variable, en la sección 2.4 se vió **como se resuelve el problema, en esta sección se revisará la**  prueba de hipótesis que permite tomar la decisi6n de eliminar **varias variables a la vez que se suponen no relevantes para el**  modelo.

Si se considera el modelo lineal general (MLG) :

$$
\mathbf{y} = \mathbf{X} \boldsymbol{\beta} + \boldsymbol{\epsilon}, \quad \boldsymbol{\epsilon} = \mathbf{N}(\mathbf{0}, \sigma^2 \mathbf{I}).
$$

bajo el supuesto de la hip6tesis nula, se obtiene un modelo de regresi6n reducido (MLR) , esto es un modelo que incluye un subconjunto de las variables que se tienen en el modelo **originalmente planteado es decir, el namero de parámetros considerados en el MLR es menor que el namero de parámetros a ser estimados en el MLG.** 

21

ъî

En la hip6tesis nula se prueban valores específicos para algunos coeficientes de la regresi6n (MLR), (un criterio para la **elección de estos coeficientes es el que se basa en los valores**  de la estadística t) y se prueban las hip6tesis siguientes:

Ho :  $\beta_1 = \beta_1 \ldots = 0$  vs. Ha :  $\beta_1 \neq 0$  para alguna 1

Y el procedimiento con el que se verifica si se cumple la hip6tesis nula (i.e. no se rechaza Ho) es el siguiente: (Pasos que se siguen para realizar una prueba de hip6tesis)

1.- Obtener los valores  $\hat{Y}$  y  $\hat{Y}'$  que son los valores que se fijan con el MLG y el MLR respectivamente.

2.- La ausencia de ajuste relacionada a los datos en el MLG es la suma del error o de residuales denotada por SCE(MLG). Esto es:

$$
SCE(MLG) = \sum_{i=1}^{n} (y_i - \hat{y}_i)^2
$$

en el caso del MLR tal cantidad es:

$$
\text{SCE} \text{ (MLR)} \quad = \sum_{i=1}^{n} \left( y_i - \hat{y}_i' \right) \mathbf{z}
$$

Para el MLG se supone que se tiene (p+l si sé considera la **presencia de una constante en el modelo y p en otro caso) parámetros, y para el MLR, se consideran k parámetros.** 

3.- Para saber qué tan bien se adecúa el MLR, se compara

SCE(MLR)-SCE(MLG) con SCE(MLG)

utilizando para ello el siguiente cociente:

$$
F = \frac{\text{SCE (MLR)} - \text{SCE (MLG) / (p+1-k)}}{\text{SCE (MLG) / (n-p-1)}}
$$
(2.6.1)

los divisores SCE(MLG)/(n-p-l) del divisor *y* del dividendo, **sirven para compensar**  el número de parámetros que se involucran en los dos modelos, y asegurar que la estadística de prueba que se obtiene tiene distribución F, con (p+1-k) y (n-p-1) grados de libertad.

4.- El valor resultante del cociente (2.6.l), se compara con el cuantil (l-a) en tablas de una distribución F con (p+l-k) *y* (n-pl) grados de libertad, *y* a un nivel de significancia a, si el cociente es mayor que el cuantil  $(1-\alpha)$  de la distribución F, se rechaza la hipótesis nula, *y* se considera que el MLR explica satisfactoriamente la relación que existe entre las variables independientes *y* la variable dependiente que se estudia; en tal caso se considera que el resultado es significativo a un nivel  $\alpha$ .

Un caso particular de las pruebas de hipótesis son las que se utilizan para la validación del modelo  $y = X\beta + c$ , *y* que se **veran a continuación.** 

#### **2.7 Validación del Modelo**

En el planteamiento del modelo de regresión se incluyen varias suposiciones (o hipótesis de trabajo) como son:

- **los errores se distribuyen normalmente** *y*
- **los errores tienen media cero** *y* **matriz de varianza**  covarianza  $\sigma^2I$  (es equivalente a la independencia).

**Con base en estas suposiciones es que se pueden efectuar**  todos las pruebas de hipótesis que permiten el análisis estadístico del modelo.

Resulta natural la pregunta de verificar si estadísticamente existe una relación lineal entre las variables de control' (independientes) *y* la variable observada (o dependiente).

**A continuaci6n se comenta el procedimiento para efectuar**  tal verificación, usualmente conocido como validación del modelo.

Esto se lleva a cabo a partir del siguiente ensayo de· hipótesis:

Ho:  $\beta_1 = ... \neq \beta_n = 0$  vs. Ha : Existe  $\beta_1 \neq 0$  para alguna i

Si la hipótesis nula (Ho ) se acepta, esto indica que estadísticamente no existe evidencia de que las variables  $x_1, x_2, \ldots x_n$  del modelo se asocien linealmente a la variable de **respuesta y y en el** c~so **contrario en el cual se rechaza la**  hipótesis nula se tiene que estadísticamente si existe evidencia de que las variables explicativas x<sub>1</sub> se asocian linealmente a la variable de respuesta.

El procedimiento para llevar a cabo la prueba de hipótesis antes planteado, se efectúa a través del conocido análisis de **varianza, con base en la estadística F.** 

como ya se mencionó en la prueba de hipótesis para validar **el modelo de regresi6n, se supone que;** 

**l.- Todos los coeficientes de regresión son cero, que es**  equivalente a suponer que no hay una asociación lineal entre las variables independientes *y* la dependiente

Ho:  $\beta_1 = ... = \beta_p = 0$  vs. Ha: Existe  $\beta_1 \neq 0$  para alguna i

También es posible identificar a esta prueba como un análisis de **varianza sobre todo el conjunto, en el cual el modelo completo** 

### $v = Xg + \epsilon$

es comparado al modelo sin variables , donde SCR • SCT - SCE es la suma de cuadrados de y explicada por el modelo lineal general que no es explicada por el modelo lineal reducido. Los grados de libertad asociados a la SCR es el número de grados de libertad en la SCT menps el número de grados de libertad en SCE dando como resultado p.

Tabla de Análisis de Varianza (Ho:  $\beta = 0$ )

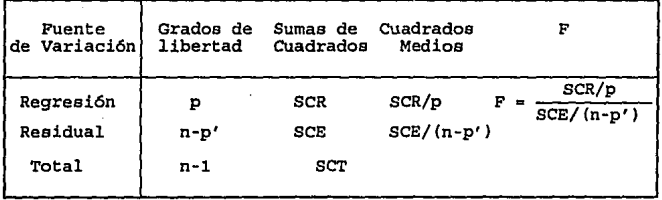

p'• p+l si hay en el modelo p variables *y* una constante.

Si la estadística F es mayor que el cuantil  $(1-\alpha)$  de la distribución F obtenida en las tablas al nivel de significancia **ex, se juzgará que el conocimiento de las x' e provee un modelo**  significativamente mejor que aquel que no las toma en cuenta. **Por lo que se rechaza Ho.** 

**Por lo mencionado en los dos párrafos anteriores ésta prueba**  se utiliza si se desea validar el modelo que se encuentra al estimar las *8's* del modelo lineal general, es decir verificar qué **tan bien se ajustan los datos al modelo encontrado,** *y* **se efectúa un análisis de varianza, el cual se acostumbra presentar en** 

tablas conocidas como tablas de análisis de varianza.

Ejemplo 2.7.l Para el ejemplo 1.4.l se tiene la siguiente tabla:

ANALISIS DE VARIANZA POR AJUSTE DE REGRESION (Ho:  $\theta = 0$ )

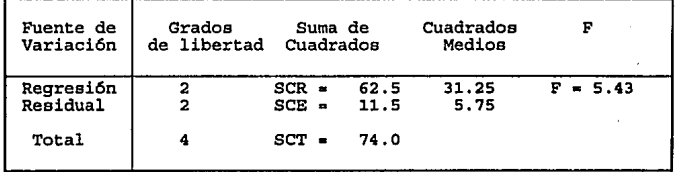

al comparar el valor de  $F = 5.43$  con el de la distribución  $F_{2,2}$ =19.00, con un nivel de significancia del 5%, se concluye que el modelo no explica la variación de la variable y, 6sta prueba tiene un nivel de significancia del 5%.

Cuando se rechaza la hipótesis Ho:  $\beta_i = 0$  i=1,...p, donde p **es .el namero de variables, como ocurre en los siguientes**  ejemplos, lo que se puede pensar es que el modelo lineal es **adecuado, o que estadísticamente existe una relación lineal entre**  las variables de control (independientes) y la variable observada (o dependiente) •

Ejemplo 2.7.2 Tabla de Análisis de Varianza para el ejemplo 2.1.1 para la prueba la hip6tesis

Ho:  $\beta_1 \neq 0$  i =0,4 vs. Ha:  $\beta_1 \neq 0$  para alguna j

es la siguiente:
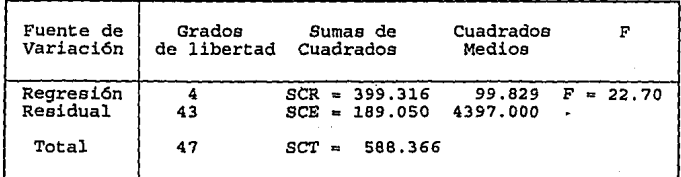

Ya que F = 22.7 excede a  $F_{4.43}^{.99}$  = 3.79, se puede decir que el consumo de combustible realmente es explicado por alguna (s) variable(s) de la(s) considerada(s) en el modelo.

Una segunda prueba de hipótesis que se mencionará en este trabajo es en la que un subconjunto de los coeficientes de regresión son cero y esta prueba es conocida como prueba F parcial.

# 2.8 **Prueba F Parcial**

En algunas ocasiones el observador o investigador considera que un subconjunto de las variables que interviene en el modelo planteado originalmente no lo hacen en forma significativa por lo cual pueden ser descartadas (igualandolas a cero); para verificar esta suposición se recurre a una prueba de hipótesis conocida como Prueba F Parcial.

Al probar que un subconjunto de los coeficientes de la regresión son cero, lo que se trata de hacer es descartar aquellas variables que pareciera que puede no considerárseles en el modelo, es decir que si no se les toma en cuenta, la variable **y** de cualquier manera es explicada por las variables consideradas; para algunos investigadores esto es de suma importancia ya que consideran que una de las principales metas

del análisis de regresión es "obtener una descripción del fenómeno observado en términos de las menos variables posibles" [Montgomery pag.255], ya que de esta forma únicamente consideran las variables más importantes dentro del.modelo, *y* al manejar uno pequeño es más fácil su comprensión; sin embargo al aplicar este criterio no se debe llegar al grado de que al eliminar variables del modelo éste deje de ser representativo del comportamiento de la variable y, es por ello que para determinar si realmente es posible eliminar una variable del modelo existen métodos conocidos como de selección de variables, uno de los cuales será mencionado en el capítulo III.

Después de realizar la prueba de hipótesis anterior *y* no rechazarse, esto implica que las (p-k) variables que están en el modelo lo explican tan bien como el conjunto inicial de variables que era mayor en número; al proceder con un análisis de residuales del modelo reducido, si no se observa alguna violación a las suposiciones del modelo, es posible concluir que el modelo no se ve afectado al no considerar en él a las variables que supusimos que tomaban el valor de cero en la prueba de hipótesis.

Para el ejemplo 2.1.1 se tiene :

 $Ho: \beta_1 = 0: \beta_1$  arbitrarias  $i = 0, 2, 3, 4$ 

Ha:  $\beta_1 \neq 0$ ;  $\beta_1$  arbitrarias i = 0,2,3,4

Si se desea saber que tan significativo es TCC, después de ajustar la regresión sobre las variables PPLC, RM e IP se ajusta el modelo que incluye TCC *y* otro que no lo incluye *Y* se obtienen las sumas de cuadrados de los re~iduales para ambos, *Y*  se obtiene la suma de cuadrados por regresión de TCC después de ajustar las variables incluidas en el modelo, que es la diferencia entre la suma residual de cuadrados para el modelo que

no incluye a TCC, y la suma de cuadrados del modelo que si incluye a TCC. La estadística F es la prueba utilizada para verificar la utilidad de TCC después de que las otras variables han sido incluidas en el modelo, esta prueba no dice nada sobre la utilidad de las otras variables. la utilidad de las otras variables.<br>Ejemplo 2.8.1

Tabla de análisis de varianza para la Prueba F Parcial (Ho:  $B. = 0$ )

| Fuente de<br>Variación               | Grados<br>de libertad | Suma de<br>Cuadrados            | Cuadrados<br>Medios |      |
|--------------------------------------|-----------------------|---------------------------------|---------------------|------|
| Regresión sobre<br>IP Y PPLC)<br>(RM | з                     | 367.684<br>$SCR =$              | 122.561             |      |
| TCC después<br>de otros              | ٠                     | 31.632<br>$SCE -$               | 31.632              | 7.19 |
| Residual                             | 43                    | 189.050<br>$scr$ $\blacksquare$ | 4.397               |      |
|                                      |                       |                                 |                     |      |

Comparando el valor de la estadística F = 7.19 con el de la distribución  $F_{1,43}^{99}$  = 7.26, TCC parece ser un predictor significativo después de haberse ajustado por las otras variables.

Si la estadística  $\beta_1$  no es estadísticamente diferente de cero, esto no necesariamente indica que no existe una relación entre las variables  $X_1$  y y, ya que ésta al efectuar mediciones inexactas puede quedar oculta.

# 2,9 Colinealidad

Una de las suposiciones más importantes en el análisis de **regresi6n, es que las variables x <sup>1</sup>,. s son independientes entre sí o** que al menos no están fuertemente relacionadas, si tal **suposición no se cumple, el cambio que ocurra en alguna variable**  puede implicar cambios en otra variable, *y* esto provoca una interpretaci6n equivocada de los coeficientes de regresi6n, ya que se considera que el i-ésimo coeficiente de regresión es "la medida del cambio en la variable dependiente cuando la variable explicativas x1 es incrementada en una unidad, *y* las variables **restantes permanecen constantes" [Montgomery 110];** *y* **esto como se**   $m$ encionó no ocurre necesariamente.

Si se observa que no existe alguna relaci6n entre las variables, se dice que son independientes, sin embargo en la práctica en la mayoría de los casos estudiados no son independientes las variables *y* entonces se considera que existe multicolinealidad o datos colineales, pero esto no llega a afectar seriamente el análisis; para detectar la dependencia **que pudiera presentarse en las variables, se tomarán en cuenta**  los siguientes criterios:

1.- En la matriz C =  $(X'X)^{-1}$ , los c<sub>11</sub>, i\*j, deben ser en valor absoluto lo más lejanos a l.

2. - El determinante de la matriz X'X debe estar alejado de O.

3.- Las subrutinas de Linpack proporcionan diagnósticos numéricos sobre que tanto se acerca a la ortogonalidad la matriz de observaciones X.

**4... Grandes cambios en los coeficientes estimados cuando se**  agrega o se elimina una variable.

S.- Grandes cambios en los coeficientes cuando una observaci6n es alterada o borrada.

Cuando la graficación de los residuales indica que el modelo es el adecuado, la multicolinealidad puede estar presente si:

6. - Los signos algebráicos de los coeficientes estimados no corresponden a los esperados.

7... Los coeficientes de las variables que se espera sean importantes tienen errores estándar grandes.

#### 2.10 Resumen Estadístico

A continuación se presenta un resumen estadístico básico en el que se pueden observar el promedio, varianza, desviación· estándar, los valores mínimos *y* máximos de cada variable.

Con los datos del ejemplo 2.1.1.

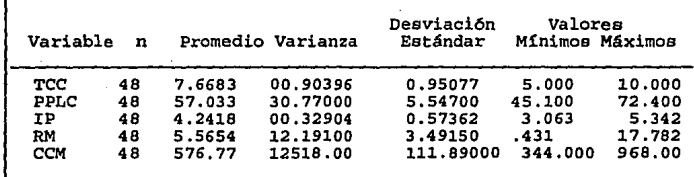

#### 2.10.1 Aspectos Num6ricos en el c61culo de la Media y la Varianza

cuando se efectíian operaciones aritméticas en una computadora, se incurre en errores por redondeo, es

**particularmente importante evitar cancelación numérica,** *y* **para conseguirlo se recurre a algoritmos que efectaan los cálculos numéricos de la manera más exacta posible. En los casos particulares del cálculo de la media** *y* **la varianza, uno de los**  procedimientos que se puede utilizar es el siguiente:

Para la media **l.- Ordenar los datos en forma descendente**  2. - Sumarlos **3.- Dividir la suma obtenida en el paso anterior entre el número**  de datos **Para la varianza**  1.- Restar a cada dato su media y elevar el resultado al cuadrado **2** . - **Ordenar los resulta dos obtenidos en el paso l en forma descendente**  3.- Sumarlos **4.- Dividir la suma anterior entre el namero de datos menos l** 

Este procedimiento que se sugiere en Thisted pag.10, es costoso en tiempo de máquina por el nümero de operaciones que **realiza, ya que es necesario ordenar. en dos ocasiones los datos,**  es por ello que para el cálculo de la media y la varianza se prefirió utilizar el algoritmo desarrollado por R.J. Hanson [5].

**Un segundo resumen que permite verificar en forma breve las**  características del modelo de regresión

 $v = X B + c$ .

- 
- incluye las estadísticas:<br>- La estimación  $\hat{\beta}$ <br>- La desviación estándar de  $\hat{\beta}$
- La estadística F
- El Coeficiente de Determinación R•

- Matriz de  $(X'X)^{-1}$ 

- Matriz de Correlación

En el siguiente ejemplo se vera la ·aplicación de las **estadísticas mencionados en esta aécci6n.** 

Ejemplo 2.lO.l [Montgomery]

Se analizan las rutas del sistema de distribución de una bebida. Interesa predecir la cantidad de tiempo que requiere el conductor de la ruta para efectuar la entrega.. Un ingeniero industrial responsable del estudio ha sugerido que las dos variables más importantes que afectan al tiempo de entrega son el número de **casos que el producto se almacena y la distancia que camina el**  conductor de la ruta.

El modelo·de regreoión que se propone ea

 $y = \beta_0 + \beta_1 x_1 + \beta_2 x_2 + c$ 

| Número de<br>Observación |             | Tiempo de Numero de<br>(Min)<br>Casos | Distancia<br>(Pies) |
|--------------------------|-------------|---------------------------------------|---------------------|
|                          | Entrega     |                                       |                     |
|                          | у           | $\mathbf{x}$                          | x <sub>2</sub>      |
|                          |             | 560                                   | 16.68               |
|                          |             |                                       |                     |
| 12345678                 | 7<br>3<br>3 | 220                                   | 11.50               |
|                          |             | 340                                   | 12.03               |
|                          |             | 80                                    | 14.88               |
|                          |             | 150                                   | 13.75               |
|                          |             | 330                                   | 18.11               |
|                          | 46727       | 110                                   | 8.00                |
|                          |             | 210                                   | 17.83               |
| و                        | 30          | 1460                                  | 79.24               |
| 10                       | 5           | 605                                   | 21.50               |
| 11                       | 16          | 688                                   | 40.33               |
| 12                       | 10          | 215                                   | 21.00               |
| 13                       | 4           | 255                                   | 13.50               |
| 14                       | 6           | 462                                   | 19.75               |
| 15                       | 9           | 448                                   | 24.00               |
| 16                       | 10          | 776                                   | 29.00               |
| 17                       | 6           | 200                                   | 15.35               |
| 18                       | 7           | 132                                   | 19.00               |
| 19                       | 3           | 36                                    | 9.50                |
| 20                       | 17          | 770                                   | 35.10               |
| 21                       | 10          | 140                                   | 17.90               |
| 22                       | 26          | 810                                   | 52.32               |
| 23                       | 9           | 450                                   | 18.75               |
| 24                       | 8           | 635                                   | 19.83               |
|                          | 4           |                                       |                     |
| 25                       |             | 150                                   | 10.75               |

Matriz (X'X)<sup>-1</sup>

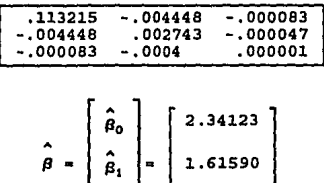

 $s^2 = 10.6239$ 

Estadística  $F$  : 261.24

 $\hat{\beta}_2$  | 0.01438

 $R^2 = 0.9596$ 

#### **C A P I T** *U* **L** O III

# **AnAlisis de los Datos** *y* **las Variables que Intervienen en el Modelo de Regresión Lineal**

**Introducción** 

Este capítulo es introductorio a los siguientes temas:

a) El análisis de los residuales que se obtienen al estimar los parámetros 8's de el modelo lineal

 $v = Xg + \epsilon$ 

vía la graf icación de los mismos

b) La influencia de las observaciones mediante la estadística conocida como distancia de Cook

c) Los criterios para seleccionar las variables que intervienen en el modelo lineal.

### **3.1 AnAlisis de Residuales**

El análisis de los residuales permite determinar **observaciones aberrantes, violaciones a los supuestos del modelo como son que el vector de errores no observables son**  independientes, tienen una distribución normal, con media cero *y*  varianza constante; también mediante este análisis es posible verificar si la relación que existe entre la variable de respuesta *y <sup>y</sup>*las variables independientes es lineal.

Este análisis se basa en los residuales *y* los residuales **estandarizados que son respectivamente** 

rigi masanan as <u>tar</u>

$$
e_1 = Y_1 - \hat{Y}_1 \qquad \qquad \mathbf{r} \mathbf{s}_1 = e_1 / \sec(\hat{\beta})
$$

ia sua carramente nos

Al estandarizar los residuales estos tienen media cero *y*  varianza aproximada a la unidad.

A continuación se indicarán las gráficas que comúnmente se **acostumbra realizar.** 

### 3.1.1 Graficación de rs, vs. y.

Al graficar los residuales estandarizados *y* los valores ajustados por el modelo (i.e.  $\hat{y}_i$ ), se verifica el supuesto de homocedasticidad (i.e. c ~ N(0,0<sup>2</sup>I)), *y* se detectan datos **aberrantes como en el siguiente párrafo se menciona.** 

**En general, cuando el modelo es correcto lo\_s residuales se**  encuentran distribuidos de manera aleatoria alrededor del cero, *y*  toman Valores dentro del intervalo (-2,2); esto tiene BU justificación en el hecho de que la probabilidad de que el valor de una variable aleatoria que tiene una distribución normal estándar se encuentre en el intervalo de (-2,2) es del 95%, por lo que al graficar los residuales estandarizados deben estar en **este intervalo, si un residual estandarizado presenta un valor**  significativamente alejado de este intervalo, uno estaría inclinado a pensar que este residual no corresponde a la población *y* por ello resulta razonable considerarlo como un dato **aberrante o •outlier".** 

Ejemplo 3.1.l.a Gráfica que muestra un modelamiento adecuado

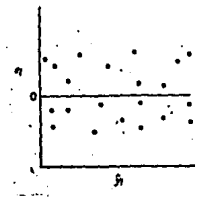

Si existe un patrón sistemático de variación en los residuales, se puede considerar como evidencia de una violación en uno de los supuestos del modelo, que es el de la varianza constante en la distribución de los residuales (i.e.  $c \sim (0, \sigma^2 I)$ ).

A la suposición de varianza constante en los errores del modelo lineal, se le conoce como suposición de homocedasticidad; cuando no se cumple tal suposición se dice que hay heterocedasticidad o que los errores son heterocedásticos.

Ejemplo 3.l.l.b Gráfica que muestra un patr6n de variación en los residuales

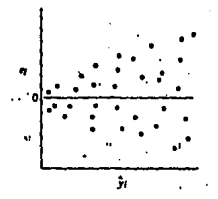

**En la gráfica b), se observa que la varianza en los errores no es constante** *y* **además que es una función creciente de la variable de respuesta; existen casos en los que la varianza de** 

**los errores se incrementa al decrecer los valores de la variable**  de respuesta y.

**En e1 caso de que la varianza de los errores no sea constante, los resultados de** ~as **pruebas de la teoría no serían**  de utilidad, *ya* que si bien los estimadores obtenidos serian **insesgados, no serían de los mejores en cuanto a su precisi6n o varianza.** 

**A continuación se presenta un resumen de las consecuencias que provoca el que la varianza en loa errores na sea constante:**  1.- Los estimadores tendrán grandes desviaciones estándar. **2.- Como consecuencia de 1, los intervalos de confianza para los**  parámetros serán grandes.

3.- Las pruebas tendrán baja sensibilidad.

cuando una transformación es aplicada [ver Chattierjee] para **obtener dentro del modelo varianza constante en los errores, se**  logra tambi6n en forma casual, el obtener buenas normalizaciones.

Ejemplo 3.1.1.c Gráfica que muestra un patrón de variación en los residuales

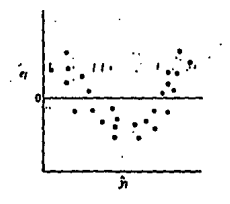

En la gráfica c), lo que se puede observar es que al mostrar **una tendencia curva los puntos, el comportamiento de la variable**  y no es lineal con respecto a las variables independientes  $x_1$ .

En un modelo con una sola variable es recomendable graficar la variable independiente ve. la variable de respuesta para observar si la relación que existe entre ambas es lineal.

Si se determina que un modelo lineal no es el adecuado para describir la relación que existe entre la variable de respuesta **<sup>y</sup> y las variables independientes x <sup>1</sup>, se sugiere el efectuar una**  transformación de variables que dependerá del tipo de gráfica **resultante.** 

Otra gráfica que permite llegar a conclusiones análogas a **las mencionadas en esta sección es la de los residuales**  estandarizados y las variables independientes x<sub>1</sub>.

En la siguiente sección se menciona una gráfica que permite verificar si el supuesto de normalidad se cumple.

#### **3,1,2 Graficación en papel Normal de los Residuales**

El procedimiento que a continuación se describe se utiliza para verificar el supuesto de que los errores tienen una distribución normal.

**1.- Se ordenan los residuales en forma ascendente**  2. - Se le asigna a cada residual la probabilidad acumulada  $P_i = (i-1/2)/n$  i=1, n donde n es el número de observaciones. 3.- Se grafican en papel normal la probabilidad que se les asignó a los residuales en el paso 2 va. los residuales.

Si los puntos resultantes se encuentran aproximadamente sobre una línea recta el supuesto de normalidad se cumple.

# 3,2 Influencia de las Observaciones

Es posible que ciertas observaciones influyan de manera importante en la regresión, por lo tanto es necesario identificarlas *y* determinar si deben o no permanecer en el modelo, para conocer la magnitud de tal influencia se utilizan **las siguientes estadísticas: el leveraje del i-ésimo caso , los**  residuales studentizados *y* la distancia de Cook.

El leverage o potencia del i-ésimo caso esta dado por:

$$
h_{11} = x_1' (X'X)^{-1} x_1
$$

e indica el efecto del i-ésimo caso en la regresión.

**Los residuales studentizados se encuentran definidos por:** 

$$
rt_1 = \frac{e_1}{s\sqrt{1-hn}}
$$

*<sup>y</sup>***esta estadística si el modelo es correcto, deben tomar una**  distribución t con n-p grados de libertad *y* si esta cantidad es grande (mayor que 2) la observación se investiga.

Nota: Son diferentes los residuales estandarizados *y* los studentizados.

**Como se menciona en Montgomery (pag.163)** "es **conveniente**  considerar la ubicación del punto *y* la variable de respuesta al medir la influencia• de los casos, así se origina otra estadística de importancia además de las dos mencionadas previamente que es la distancia de Cook , definida por

$$
D_1 = \frac{(\hat{\beta}_{(1)} - \hat{\beta})(X'X)(\hat{\beta}_{(1)} - \hat{\beta})}{p^{-\beta^2}}
$$

en donde se "sugiere una medida del cuadrado de la distancia entre los estimadores mínimos cuadrados" [Montgomery pag.163] **tomando en cuenta todas las observaciones p** *y* **los estimadores que se obtienen al no considerar la i-ésima observación**  $\hat{\boldsymbol{\beta}}_{(1)}$ **, e indica que para loa casos en los que su valor es grande al ser**  eliminados, habrá cambios substanciales en el análisis.

Para calcular  $D_1$  es posible utilizar la siguiente expresión **en forma alternativa,** 

$$
D_1 = \frac{rt_{1*}^2 h_{11}}{p (1-h_{11})}
$$

Donde D. es el producto del cuadrado del i-ésimo residual Studentizado y una función monótona de h<sub>11</sub>. Por lo tanto un valor **grande de <sup>D</sup> <sup>1</sup>, puede deberse a un valor grande de e <sup>1</sup> , de h11 , o a**  ambos; es por ello que para efectuar un análisis completo es necesario considerar las estadísiticas D<sub>1</sub>, e<sub>1</sub> y h<sub>11</sub> para cada **caso.** 

Al decidir eliminar una observación por tener ésta una influencia preponderante con respecto a las demás, se modifican los datos del modelo, y esto determinará una nueva estimación de A **los parámetros** *p,* **para obtener su cálculo, se recurre a la**  actualización de la descomposición QR de la matriz X del modelo original.

En el ejemplo 2.1.1 se tiene que para el caso cuarenta que es Wyoming:

 $rt_{40}$  = 242.6 /  $(15796.31 \cdot (1-0.0930))$  = 3.3453

 $D_{40} = ((3.3453)^2 / 3 + (0.0930 / (1 - 0.0930)) = 0.3826$ 

**En este caso, se observa que es relativamente importante, ya que su valor de r <sup>1</sup>es grande, comparado con los demás.** 

En la siguiente sección se presentan diferentes criterios para llegar al mejor subconjunto de variables que intervienen en el modelo.

# **3.3 Selección de Variable•**

cuando se tiene un modelo lineal de regresión, existen principalmente dos motivos por los que se efectúa una selección de las variables que deben considerarse en tal modelo. El primero es la sospecha de que existe colinealidad en el modelo *y* el segundo es el deseo del investigador de determinar el mínimo número de variables que expliquen a la variable de respuesta **y.** 

**Además de la dos razones mencionadas de una manera informal**  Montgomery [5) sugiere que para tomar la decisión de\_ efectuar una selección de las variables del modelo se consideren las siguientes preguntas:

i.- ¿ Es razonable la ecuación que representa el modelo ? (i.e. las variables consideradas en el modelo ¿ tienen sentido con respecto al problema ?)

2.- ¿ El modelo cumple loe objetivos para los que se dieeft6 ?

**3.- ¿Las** ~'s **estimadas presentan valores razonables ? (i.e, sus**  signos y magnitudes son aceptables y sus errores estandar son relativamente pequeños ?

**4.- ¿ Son satisfactorios los** ~iagn6sticos **usuales para verificar**  lo adecuado del modelo ? ( Una prueba usual es la validación del· modelo mediante una prueba de hipótesis )

Al eliminar o agregar una variable al modelo original realmente se está modificando el modelo, *y* para poder decidir cual es el mejor se utiliza la estadística conocida como C, de **Mallows, la cual tiene pu origen en el criterio siguiente:** 

Los modelos de regresión que proporcionan mejores predicciones de la variable de respuesta *y* por lo tanto residuales más pequeños ( esto implica que la estimación de la **varianza s2 es pequefta ) son los mejores, es por ello que el cálculo de Cp, se basa en la suma de cuadrados de residuales** *y* **en la estimaci6n de la varianza s2, como es posible observar en las**  siguientes expresiones que lo definen:

> $C_p = SCE_p / s^2 + 2p - n$  $=$  (SCE<sub>n</sub> - SCE<sub>n</sub>) /  $s^2 + p - (k' - p)$  $= (k' - p) (Fp - 1) + p$

donde se suponen dos modelos el primero con p variables al que se denomina modelo lineal general (MGL), *y* otro cuyas variables (k') es un subconjunto de las consideradas en el primero al que se conoce como modelo lineal reducido (MLR), s<sup>2</sup> es la estimación de la varianza del MLG,  $F_p$  es la estadística usual F para la hipótesis en que se supone que las k' variables incluidas en el **MLR tienen coeficiente cero, y n es el número de observaciones.** 

La estadística C<sub>p</sub> es importante por tener las siguientes **características:** 

a) De la primera expresión se deduce que  $C_p$  depende únicamente de **cálculos usuales de regresi6n como son SCEP, a2, p ,** *y* **n, que son** 

fácilmente calculados. Es por esta razón que C, es obtenida rápidamente en los algoritmos en que se obtienen todas las posibles regresiones.

b) De la segunda expresión se deduce que  $C_n$  mide la diferencia en los residuales entre el modelo completo *y* los modelos reducidos.

c) En la última expresión se observa que C<sub>n</sub> consiste de dos partes una aleatoria F<sub>p</sub> y una fija p.

d) Dos modelos reducidos del modelo lineal general pueden ser **comparados al considerar sus valores de CP, Mallows ha sugerido**  que los buenos modelos tienen  $C_n \cong p$ . Ya que  $C_n$  es una variable aleatoria, dos modelos no son fácilmente distinguibles si sus valores de C<sub>p</sub> son muy cercanos. Cualquier modelo donde F<sub>p</sub><= 2, lo cual implica que  $C_n \cong k'$ , será un buen candidato para un mejor modelo de regresi6n reducido.

Un buen modelo de regreei6n implica valoree mínimos de sumas de cuadrados de residuales y de C<sub>p</sub>.

Los valores de C<sub>p</sub> primero decrecen cuando los regresores son **agregados al modelo,** *y* **entonces alcanza un mínimo y empieza a incrementarse.** 

Loe regreeoree que contribuyen significativamente en el modelo completo tendrán un valor alto de  $|t_{k,j}|$  *y serán incluídos* en el "mejor" modelo de regresión, que es aquel en el que los valoree de la suma de cuadrados de residuales *y* de la estadística C<sub>n</sub> son mínimos. Es por esto que ordenando las variables de manera decreciente de acuerdo a los valores de la estadística  $|t_{k,j}|$ **donde j •1, 2,** ... , **K, se introduce en el modelo un regresar a la vez en este orden permite encontrar el mejor o uno de los mejores modelos reducidos para cada p.** 

Daniel *y Wood* [ver Montgomery] a esta forma de seleccionar las variables que se incluyen en un modela le llaman procedimiento de búsqueda directa sabre t. El empleo de este **procedimiento es frecuentemente efectivo cuando el número de**  candidatos es relativamente grande por ejemplo K>20.

**A continuación se presenta un resumen de los criterios que**  permiten elegir el mejor modelo lineal reducido con k variables, donde k es determinado en forma arbitraria.

l.- Suma de cuadrados de residuales más pequefta

2.- R2 el coeficiente de correlación múltiple más cercano a l

3.- Coeficiente ajustado de correlación múltiple más cercano a l, definido de la siguiente manera:

 $R^2a = (1 - (n-1) (1-R^2) / (n-p))$ , donde p=k+1

el cual es un promedio de la varianza sobre los datas observados.

 $4 - C_n = SCE/8^2 + 2p - n$ , donde p=k+1

#### **CAPITULO IV**

# **Análisis de Regresión Lineal Via la Descomposición QR**

### **Introducción**

En este capitulo se revisa desde el punto de vista del Análisis Num6rico, como se obtiene la estimación de los parámetros del modelo lineal

$$
\mathbf{y} = \mathbf{X} \boldsymbol{\beta} + \mathbf{c} \tag{4.1.1}
$$

bajo el supuesto básico de que X E **R"""** es de rango máximo y que **el vector de errores e tiene media O, y matriz de varianza**   $covarianza \sigma^2I$ .

La herramienta básica es la descomposición OR de X, a partir de la cual se calculan las estimaciones Gauss-Markov *P* para *P* y  $s^2$  para  $\sigma^2$ , así como su correspondiente vector residual  $e \leftarrow v - \chi_B^2$ )  $y$  su correspondiente matriz de varianzas y covarianzas  $\sigma^2(X'X)^{-1}$  $[0, s^2(X'X)^{-1}]$  entre otros. Con base en estos cálculos se efectúan otros más para efecto de llevar a cabo el análisis estadístico del modelo-datos mediante pruebas de hipótesis ya vistas en los **cap!tulos anteriores.** 

4.1 Cálculo de los estimadores de los parámetros  $\beta$ 's mediante las **ecuaciones normales** 

Como se ha mencionado antes, la estimación *e* mínimos cuadrados **para** *&* en el modelo lineal (4.1.1) es tal que **resuelve el problema** ·~

$$
\min_{\tilde{B}} \left\| \mathbf{y} - \mathbf{X} \tilde{\beta} \right\|_{2}
$$

~ **es decir, que minimiza la suma de cuadrados de los errores. Ahora como** :

$$
\begin{vmatrix} \mathbf{y} - \mathbf{X} \tilde{\boldsymbol{\beta}} & \mathbf{z} = (\mathbf{y} - \mathbf{X} \tilde{\boldsymbol{\beta}})' (\mathbf{y} - \mathbf{X} \tilde{\boldsymbol{\beta}}) \\ -\mathbf{y}' \mathbf{y} - \mathbf{y}' \mathbf{X} \tilde{\boldsymbol{\beta}} - \tilde{\boldsymbol{\beta}}' \mathbf{X}' \mathbf{y} + \tilde{\boldsymbol{\beta}}' \mathbf{X}' \mathbf{X} \tilde{\boldsymbol{\beta}} \\ -\mathbf{y}' \mathbf{y} - 2\mathbf{y}' \mathbf{X} & \tilde{\boldsymbol{\beta}} + \tilde{\boldsymbol{\beta}}' \mathbf{X}' \mathbf{X} & \tilde{\boldsymbol{\beta}} \end{vmatrix}
$$

 $Su$  correspondiente derivada con respecto a  $\beta$  es:

 $-2X'v + 2X'X B$  (4.1.2)

Así si  $\hat{\beta}$  es un punto mínimo de  $\left| y \right| \times \tilde{\beta}$  entonces su derivada para  $\tilde{\beta} = \hat{\beta}$  debe ser igual a 0. O sea  $\hat{\beta}$  debe resolver el **sistema de ecuaciones lineales** 

$$
X'X \tilde{\beta} = X'Y \qquad (4.1.3)
$$

**conocido como ecuaciones normales.** 

El cálculo de  $\hat{\beta}$  mediante la solución del sistema de **ecuaciones normales (4.1.3) con ayuda de una computadora no es**  recomendable, ya que implica el cálculo previo de la matriz CX'Xl, lo cual aparte **de ser costoso,** puede **resultar**  inconveniente, pues bien X'X ( siendo  $X \in \mathbb{R}^{n\times p}$ , n > p, de rango máximo **puede resultar numéricamente mal-condicionada o**  singular.

Ejemplo 4.1.1 Sea u <  $\varepsilon$  <  $\sqrt{u}$ , donde u es la unidad de **redondeo de la computadora en que se efectaan los cálculos.** 

Se puede verificar que:

$$
X = \begin{bmatrix} 1 & 1 & 1 \\ c & 0 & 0 \\ 0 & c & 0 \\ 0 & 0 & c \end{bmatrix}
$$

tiene rango máximo ( ya que fl(l+c)•l). Y que

$$
X'X = \begin{bmatrix} 1+\epsilon^2 & 1 & 1 \\ 1 & 1+\epsilon^2 & 1 \\ 1 & 1 & 1+\epsilon^2 \end{bmatrix} \times \begin{bmatrix} 1 & 1 & 1 \\ 1 & 1 & 1 \\ 1 & 1 & 1 \end{bmatrix}
$$

es singular en la computadora, pues fl  $(1+c^2) = 1$ .

Por otro lado, es bien sabido que el método ideal para resolver un sistema de ecuaciones (algebr4icas) lineales con matriz simétrica *y* positiva definida, debido a sus propiedades de estabilidad numérica y de economía en cuanto a requerimientos de memoria *y* de cantidad de cómputo, es el método de Cholesky. As!,

**bajo el supuesto de que X e Rnxp, n** ~ **p, tiene rango máximo, se**  tiene que X'X es simétrica *y* positiva definida [B] • Por ello, el **método ideal para resolver numéricamente las.ecuaciones normales**  (4.1.3) es el método de Cholesky, el cual consiste en hallar la descomposici6n de Cholesky de X'X, i.e .

Notesky de A

\n
$$
X' \times S = R' \times R
$$

siendo R triangular superior con diagonal positiva.

Con base en esta descomposici6n, la resoluci6n numérica de **las ecuaciones normales (4.1.3) se reduce a resolver dos sistemas de ecuaciones triangulares:** 

$$
R' z = X' y \qquad y \qquad R \tilde{\beta} = z
$$

El análisis de error retrospectivo para el método de Cholesky [3], indica que

$$
\frac{\left|\hat{\beta}^{*} - \hat{\beta}\right|_{2}}{\left|\hat{\beta}\right|_{2}} \leq C_{n} K_{2} (X'X) u + O(u^{2}) \qquad (4.1.4)
$$

en donde  $\hat{B}^*$  es la solución numérica y  $\hat{B}$  es la solución exacta de las ecuaciones normales  $(4.1.3)$ ,  $C_n \sim n^{3/2}$ , u es la unidad de **redondeo,** *y* 

$$
K_2(X'X) = [X'X]_2[(X'X)^{-1}]_2
$$
 (4.1.5)

es el número de condición de X'X.

Así pues, la exactitud de la solución numérica  $\hat{B}^*$  de las ecuaciones normales (4.1.3) está fundamentalmente determinada por el número de condición  $K_n(X'X)$ .

En términos de la inversa generalizada Moore-Penrose X+ de  $X<sub>r</sub>$  definida como la solución respecto de  $Y \in \mathbb{R}^{p \times n}$  del sistema de ecuaciones matriciales:

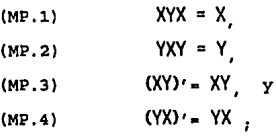

**el concepto de número de condición se puede extender; como es el caso de estudio, a matrices rectangulares.** 

En efecto, dada  $X \in \mathbb{R}^{n\times p}$  por el número de condición K<sub>2</sub> (x) se entiende

$$
K_2(X) = \left\{X\right\}_2 \left\{X^+\right\}_2
$$

Para la situación bajo discusión  $(X \in \mathbb{R}^{n \times p}, n > p)$ ,  $range(X) = p$ ), es directo verificar que

$$
X' = (X^+X)^{-1}X^+
$$

**Ahora, con base en la descomposici6n en valores singulares**  de X (vease [3]) :

$$
X = U S V^*
$$

en donde  $U \in \mathbb{R}^{n \times n}$  **y**  $V \in \mathbb{R}^{p \times p}$  son ortogonales, **y** 

$$
S = \begin{bmatrix} D \\ 0 \end{bmatrix} \in \mathbb{R}^{n \times p}
$$

con

$$
D_p = diag(S_1, S_2, \ldots, S_p),
$$
  

$$
S_1 \geq S_2 \geq \ldots \geq S_p > 0.
$$

Es directo verificar que

$$
K_2(Y'X) = \{K_2(X)\}^2
$$
 (4.1.7)

De esta igualdad y la relación (4.1.4) se sigue que en una microcomputadora AT de 32 bits con doble precisión (i,e.  $10^{-16}$ ), si K<sub>2</sub> (X)  $\textdegree$  10<sup>8</sup> entonces carece de sentido resolver las ecuaciones normales (4.1.4), pues de (4.1.4) se tiene que

$$
\frac{\left|\hat{\beta}^* - \hat{\beta}\right|_2}{\left|\hat{\beta}\right|_2} \approx 1.
$$

A pesar de haber aplicado el método ideal de la descomposición de Cholesky.

Recapitulando, la resolución numérica de las ecuaciones normales (4.1.3) para calcular la estimación Gauss-Markov  $\hat{\beta}$  para  $\hat{\beta}$  (estimación bajo la aplicación del criterio de mínimos **cuadrados} tiene dos serios inconvenientes:** 

10) El cálculo previo (el cual requiere de O (np<sup>2</sup>) 'flops' - véa Golub-Van Loan para la definición de flop) de la matriz

x·x,

**la cual puede resultar numéricamente singular aún cuando X e Rnxp sea numéricamente de rango p. Y,** 

20) Si  $K_2(X) \approx ( \sqrt{u} )^{-1}$ , siendo u la unidad de redondeo de la **Aritmética de Punto Flotante usada, entonces puede carecer de sentido la resoluci6n numérica de las ecuaciones normales (4.1.3) ,· aún cuando estas sean resueltas por el método de**  Cholesky.

Una alternativa a la resolución del problema (4.1.2) de **mínimos cuadrados v!a la resoluci6n numérica de sus ecuaciones**  normales (4 .1.3) está basada en la factorización de la matriz X mediante el empleo de matrices elementales de eliminación ortogonales. Esta **alternativa,** basada en la llamada descomposición QR de X aún cuando es un poco más cara en cuanto a requerimientos de memoria *y* cantidad de cómputo numérico, ella no requiere del cálculo de x·x. *y* bajo ciertas condiciones adicionales muy razonables desde el punto de vista práctico, su sensibilidad numérica queda determinada por K<sub>a</sub>(X) en vez de K}X'Xl.

# 4,2 Descomposición QR de la Matriz X

Son de gran importancia para el tratamiento de éste tema las matrices ortogonales, ya que a partir de cierto tipo de las mismas conocidas como de Householder la matriz X se reduce a una matriz triangular, lo cual permite determinar los parámetros  $\beta$  de una manera relativamente·fácil.

Una matriz ortogonal es una matriz Q de n x n que satisface que  $Q'Q = I = QQ'$ , donde I es la matriz identidad de n x n, éste **tipo de! matrices es importante porque preserva la norma**  euclidiana o norma 2 ya que :

$$
\int Qz \Big|_{2} = \{ (Q_{Z})'(Q_{Z}) = \{z'(Q')Q_{Z} = \{z'(1z) = \mid z \mid z \in Z \} \Big|
$$

**A continuación se revisan brevemente las reflexiones de**  Householder, cuya importancia radica en que facilitan la reducci6n de una matriz a una forma triangular superior.

Una ref lexi6n de Householder es una matriz H de n x n que se define de la siguiente manera:

$$
H = I - 2 \mathbf{v} \mathbf{v}' / \mathbf{v}' \mathbf{v}
$$
 4.2.1

**donde v es un vector de n x 1 distinto del vector cero. Estas matrices** son simétricas *y* **ortogonales.** Esta última **característica se verifica a continuación:** 

$$
H'H = HR
$$
  
= (I-2 v v'/v'v) (I-2 v v'/v'v)

 $=I-4$  **v v'/v'v**  $+4$  **v v'/v'v v v'/v'v**  $nI-4$  v v'/v'v+4 v( v'v )v'/(v'v)2 **•I-4 V v'/V'V+4 V v'/v'v**   $\blacksquare$ 

En particular se tiene que:

$$
H = H' = H^{-1}.
$$

Para cualquier vector  $a = (a_1, \ldots, a_n)'$  no nulo para el cual no existe  $t \in \mathbb{R}$   $t.q. a = te<sub>1</sub>$ , existe un vector  $v$  (no nulo) que permite construir una reflexi6n de Householder que al ser **aplicada al vector a, todas las componentes del vector resultante sean cero a excepción de la primera, i.e.** 

$$
\mathbf{Ha} = \begin{bmatrix} \alpha \\ 0 \\ \vdots \\ 0 \\ 0 \end{bmatrix}
$$
  
y debido a que laa transformaciones ortogonales preservan la

 $Ha = \alpha e_1$ 

norma-2, se tiene que  $\alpha=1$  **a**  $\beta$ .

**Si a es el vector que se desea transformar lo que se quiere es que:** 

o bien que

Ha = 
$$
(I-2 \nabla \nabla' / \nabla' \nabla)
$$
 a  
=  $a - (2\nabla' a / \nabla' \nabla) \nabla$   
=  $\alpha$  e,

**o sea que** 

**2(v'a/v'v)v= a -** *a* **<sup>e</sup> <sup>1</sup>**

 $de$  ésta expresión se deduce que  $v$  es un múltiplo de  $a - a e_1$ ,  $y$ **debido a que se sabe que si v es multiplicada por una constante**  distinta de cero la 'reflexión de Householder que se obtiene a **partir de v no cambia, esto permite elegir a v como v = a - a e <sup>1</sup>** *y* al sustituir a  $\alpha$  por  $\pm$  **a**  $\int_2$  se tiene que:

 $v = a \pm 1$   $a \pm 2$   $e_1$ 

en donde el signo se elige como sigue

 $+$  si  $a_1 > 0$ .  $-$ **si**  $a_1 < 0$ ,

por razones de estabilidad numérica (i. e. se trata de evitar **cancelaci6n numérica).** 

El procedimiento para obtener la factorizaci6n QR de la matriz X utilizando las reflexiones de Householder es el siguiente:

**1.- Se supone que el vector a es la primera columna de la matriz**  X de n x p *y* se construye una primera reflexión de Householder  $(H_1)$  que al aplicarla a la matriz X del modelo lineal  $(4.1)$  se **vuelven cero los elementos del véctor a con excepción del primero es decir,** 

$$
H_1X = \left[\begin{array}{c} \alpha & x, \dots x \\ 0 & x, \dots x \\ \vdots & \vdots \\ x, \dots, x \\ \vdots & \vdots \\ 0 & x, \dots x \\ 0 & x, \dots x \end{array}\right]
$$

**2. - Se supone que el vector a está constitu.ído por los n-1**  Gltimos elementos de la segunda columna de la matriz H1X *y* se construye una segunda reflexión de Householder  $(H_2^*)$  con la que se forma la matriz

$$
H_2 = \left[ \begin{array}{rr} 1 & 0 \\ 0 & H_2^* \end{array} \right]
$$

que al aplicarla a la matriz H<sub>1</sub> vuelve cero los elementos del **vector a con excepci6n del primero ea decir,** 

$$
H_2 H_1 X = \begin{bmatrix} 1 & 0 \\ 0 & H_2 \\ 0 & H_2 \end{bmatrix} H_1 X = \begin{bmatrix} \alpha & x & \dots & x \\ 0 & \alpha & \dots & x \\ \vdots & 0 & x & \dots & x \\ \vdots & \vdots & \ddots & \vdots \\ 0 & \dots & x & \dots & x \\ 0 & \dots & x & \dots & x \end{bmatrix}
$$

**En el paso i se elige al vector a como el vector constituido**  por los n- (i+l) Gltimos elementos de la i-ésima columna de la  $matrix \tH_{(1-1)} \ldots H_1 X$ , que se obtuvo en el paso anterior *y* **nuevamente se construye una transformaci6n de Householder a; con**  la que se forma la matriz:

$$
\mathbf{H}_1 = \begin{bmatrix} \mathbf{I}_{1-1} & \cdots & \cdots \\ \vdots & \ddots & \vdots \\ \vdots & \ddots & \vdots \\ \vdots & \ddots & \vdots \end{bmatrix}
$$

donde  $I_{i-1}$  es la matriz identidad (i-1) x (i-i).

que al aplicarla a la matriz que se obtuvo en el paso i-1, se **vuelven cero los elementos del vector a con excepci6n del primero, este proc8dimento se aplica p ocasiones al cabo de las cuales se reduce a la matriz X a una 11 triangular superior":** 

$$
\begin{bmatrix} R \\ 0 \end{bmatrix} \quad \text{con} \quad R = \begin{bmatrix} \\ & \end{bmatrix}
$$

$$
n \times p
$$

Si al producto final de las reflexiones H<sub>1</sub> se le llama Q' i.e.

$$
Q' = H_p H_{p-1} \dots H_1
$$

**entonces se concluye que:** 

$$
Q'X = \begin{bmatrix} R \\ 0 \end{bmatrix},
$$

o bien que

$$
X = Q \left[ \begin{array}{c} R \\ 0 \end{array} \right]
$$

Esta descomposición para descomposici6n QR de la matriz X. X es la bien conocida

Si se particiona la matriz Q como Q =  $(Q_1,Q_2)$  donde  $Q_1$  tiene **p columnas, entonces** 

$$
X = \begin{bmatrix} 0_1, 0_2 \end{bmatrix} \begin{bmatrix} R \\ 0 \end{bmatrix} = 0_1 R
$$

**Esto es, se tiene que** 

 $X = Q_1 R$  (4.2.2)

Ahora sustituyendo ésta descomposici6n (4.2.2) en las ecuaciones **normales:** 

 $X'X \quad \tilde{B} = X' \cdot Y$ 

Se tiene que

 $R'Q_1Q_1R \beta = R'Q_1'$ 

o bien que

 $R'R \neq R'Q'_{1, y}$ 

así que

 $R \tilde{\beta} = Q'_1 \gamma$  (4.2.3)

En resumen, la resoluci6n del problema de minímos cuadrados

$$
\min \frac{1}{2} || \mathbf{y} - \mathbf{X}\tilde{\boldsymbol{\beta}} ||_2
$$
\nen términos de la descomposición QR de la matrix X,

\n
$$
\mathbf{X} = \mathbf{Q}_1 \mathbf{R}
$$

**se reduce a efectuar los siguientes dos pasos:** 

**lo . Se calcula:** 

 $Q'_1$  y (4.2.3)

**2o. Se resuelve el sistema triangular superior** 

$$
R \tilde{\beta} = Q_1' \gamma \qquad (4.2.3)
$$

**por el conocido método de sustitución sucesiva hacia atrás.** 

Si *X* es de rango completo, R es no singular. Por ello es posible hablar de  $R^{-1}$  que a partir de (4.2.3) se tiene que :

$$
\hat{\beta} = \left[ \begin{array}{c} R^{-1} \\ 0 \end{array} \right] Q'_{\mathbf{y}} = [R^{-1} \ 0]Q'_{\mathbf{y}}
$$

Esto implica que

$$
X^+ = [R^{-1} \ 0] \ 0'
$$

donde X+ denota a la matriz inversa generalizada de Moore-**Penrose.** 

**Por lo que, es directo verificar , que** 

$$
\kappa_{2}(R) = \kappa_{2}(X)
$$

En consecuencia, bajo el supuesto de la hipótesis del ángulo agudo (i.e. que el ángulo formado por  $y$  y im $(X)$  es no mayor de  $\pi/4$ ), la cota (a priori) del error relativo está esencialmente dada por

$$
\frac{\left|\hat{\beta}^{*}-\hat{\beta}\right|_{2}}{\left|\hat{\beta}\right|_{2}} \leq K_{2}(R) \frac{\left|\delta R\right|_{2}}{\left|R\right|_{2}} \approx K_{2}(X) \frac{\left|\delta X\right|_{2}}{\left|X\right|_{2}}
$$

**vease Bulirsch R. Stoer J., 11 Introduction to Numerical**  Analysis", Springer (1980) )

**Por lo tanto, en general si X de rango máximo no es muy mal**  comportada entonces, bajo la hipótesis del ángulo agudo , la descomposición QR es la mejor opción para la resolución numérica del problema de mínimos cuadrados lineal clásico.

**A manera de resumen, se puede decir que al efectuar la**  descomposición QR de la matriz X se obtienen las siguientes **características numéricas importantes:** 

**1) No es necesario construir las ecuaciones normales {4.1.3)**  relacionadas al sistema.

2) Al ser Q ortonormal la descomposición QR se efectúa de manera completamente estable.

3) La sensibilidad numérica del sistema (4.2.3) es la de X, *y* no **la de X'X como ocurre con las ecuaciones normales.** 

#### 4,3 otros Usos de la Descomposición QR de la Matriz X

El paquete de programas en FORTRAN profesionales LINPACK, cuenta con rutinas que calculan la descomposici6n QR de la matriz

**X, estiman los parámetros** */3* **del modelo lineal, los valoreo de**  A predicción *y* de las observaciones *y* el vector de residuales que **se denota con el vector e.** 

A partir de los residuales es posible **obtener:** 

a) la estimación de s<sup>2</sup> para la varianza, s<sup>2</sup> =  $\frac{e^{t}e}{n-p}$ b) la estadística F, F =  $\frac{\text{SCR/p}}{\text{SCR/(n-p)}}$ c) el coeficiente de determinación R<sup>2</sup>, R<sup>2</sup> =  $\frac{\text{SCR}}{\text{SCT}}$ e, **d) los residuales estandarizados, rs1** • ~ e) los residuales studentizados, rt<sub>1</sub> =  $\frac{e_1}{s\sqrt{1-h_{11}}}$ , donde  $h_{11} = (X' (R'R)^{-1}X)_{11}$ SCE n-p

f) la estadística  $C_p$  de Mallows,  $C_p = SCR/s^2 + 2p - n$ , donde P•k+l

*y* graficar *:* 

- g) los residuales estandarizados vs. las  $\hat{y}_1$  para determinar si **hay observaciones aberrantes,**
- h) los residuales estandarizados vs. las  $\hat{y}_1$  para determinar si el **modelo cumpe con ciertas suposiciones como son** ia~ homocedasticidad en los errores, *y* la distribución normal de **los mismos.**

Estas rutinas permiten calcular también la matriz (R'R)<sup>-1</sup> que es exactamente la matriz (X'X)<sup>-1</sup> debido a que de la descomposición QR de X

$$
X = 0 \begin{bmatrix} R \\ 0 \end{bmatrix},
$$

se tiene que

$$
X'X = [R' \cdot 0] \quad Q \cdot Q \begin{bmatrix} R \\ 0 \end{bmatrix}
$$

$$
= [R' \cdot 0] \cdot [R \cdot 0]
$$

$$
= [R' \cdot 0] \cdot [R \cdot 0]
$$

Por lo tanto

$$
(\mathsf{X}\cdot\mathsf{X})^{-1} = (\mathsf{R}\cdot\mathsf{R})^{1-}
$$

A partir de la matriz  $(R'R)^{-1}$  (sus elementos son  $r_{11}$ , 1, 1, =1, p) es posible obtener las siguientes estadísticas:

a) la desviación estándar de cada  $\hat{\beta}_i$ , se $(\hat{\beta}_i) = s\sqrt{x+1}$ 

b) el coeficiente de inflación de la varianza para cada  $\hat{\boldsymbol{\beta}}_{i,j}$ **determinado por r <sup>11</sup> ,** 

c) la potencia de cada observación, 
$$
h_{11} = (X'(R'R)^{-1}X)_{11}
$$
  
1) 100 d'11

d) las distancias de Cook,  $D_i = \frac{1}{p} r t_i \frac{1}{(1 - hu)}$ 

·'

Es por estas razones que·el sistema ANA\_R ELI.SIS detallado en el siguiente capitulo, se basa en la descomposición QR de la matriz X.

 $\mathcal{G}$
### 4,4 Proceso de Obtención de la Media y la Varianza Huestrales

Es conocido que los procedimientos para obtener la media *<sup>y</sup>* **sobre todo la varianza que se presentan en la mayoría de los libros de texto de estadística al ser· implantados en una computadora generalmente producen resultados erróneos. Esto se debe al hecho de que si todos los datos se encuentran cercanos a**  la **media, entonces** es muy probable que **ocurra** una **cancelación**  numérica. El algoritmo que **proponen** los libros de **texto** es el siguiente:

e:  
\n
$$
\bar{x} = \sum_{i=1}^{m} x_i / m
$$
  $y = \frac{1}{m-1} (\sum_{i=1}^{m} x_i^2 - m \bar{x}^2)$ 

**Para evitar** la **cancelación** numérica se han desarrollado **varios algoritmos, uno de ellos es conocido como el de dos pasos, el cual es numéricamente estable, pero costoso; ya que es necesario leer en dos ocasiones el archivo de los datos, a**  continuación se presenta este algoritmo.

$$
s^2 = \frac{1}{m-1} \sum_{i=1}^{m} (x_i - \bar{x})^2
$$

 $\mathcal{L}_{\text{max}}$ 

Una alternativa es utilizar algoritmos que sean menos costosos y en los que se pueda conocer una cota del error que se **produce en el resultado, uno de ellos es el desarrollado por**  West-Hanson [l] *y* que a continuación se menciona.

Algoritmo de West-Hanson para actualizar la media *y* la varianza **muestrales.** 

$$
M_1 = x_1
$$
,  $V_1 = 0$   
Para i=2, m haz  
 $V_1 = V_1$ ,  $\frac{i-1}{2}$  (  $x_1 = M_1)^2$ ,  $M_1 = \frac{(i-1)M_{i-1} + x_i}{(i-1)M_{i-1} + x_i}$ 

 $V_1 = V_{1-1} + \frac{1}{1}$  (  $X_1 - M_{1-1}$ )<sup>2</sup> M1 <sup>a</sup> i

**A continuación se presenta un ejemplo en el que aplican los tres algoritmos mencionados, el análisis de error correspondiente a cada uno de ellos se encuentra en el apéndice C de este trabajo, el cual se decidió incluir debido a la escasa difusión**  en la literatura.

Ejemplo: En una Aritmética de P.F. de 3 decimales. Sean  $x_1 = 15$ ,  $x_2 = 16$ ,  $x_3 = 17$ ,  $x_4 = 18$   $y$   $x_5 = 19$ ; al aplicar los algoritmos anteriores **se obtienen los resultados siguientes;** 

Si se calcula la media como  $\bar{x} = \frac{\bar{x}}{2}x_1/\pi$ , para el ejemplo, se tiene que fl( $\bar{x}$ ) =  $\bar{x}$ , debido a que la suma de las  $x_1$  no excede de 999. a) Con el algoritmo de dos pasos se tiene lo siguiente:

$$
B20 = (15-17)2 = 4
$$
  
\n
$$
B22= 5 + (17-17)2 = 5
$$
  
\n
$$
B23 = 5 + (18-17)2 = 6
$$
  
\n
$$
B24 = 6 + (19-17)2 = 10
$$
  
\n
$$
B2 = 10/4 = 2.5
$$

b) con el algoritmo de los libros de texto de estadística se tiene que:  $s^2 = \frac{1}{m-1} (\sum_{i=1}^{n} x_i^2 - m \bar{x}^2)$ fl  $\left(\sum_{i=1}^{5} x_i^2\right) = f1 \left(\sum_{i=1}^{4} x_i^2 + x_5\right) = f1(1090 + 361) = 1450$  $y \times \bar{x}^2 = 1450$ 

por lo que

$$
s^2 = \frac{1}{m-1} = (1450 - 1450) = 0
$$

c) con el algoritmo de West-Hanson V<sub>1</sub> = V<sub>1-1</sub> +  $\frac{i-1}{i}$  ( x<sub>1</sub> - M<sub>1-1</sub>)<sup>2</sup>  $M_1 = 15$ ,  $V_1 = 0$  $V_2=V_1+\frac{1}{2}$   $(x_2-M_1)=0.5(16-15)^2=0.5$  ,  $M_2=\frac{1M_1+16}{2}=\frac{31}{2}=15.5$  $V_3=V_2+\frac{2}{3}$   $(x_3-M_2)=0.5+.667.1.5=1.50$ ,  $M_3=\frac{2M_2+17}{3}=\frac{48}{3}=16$ 

$$
V_4 = V_3 + \frac{3}{4} (x_4 - M_3) = 1.50 + .75 \cdot (2)^2 = 4.5 , \qquad M_4 = \frac{3M_3 + 18}{4} = \frac{66}{4} = 16.5
$$
  
\n
$$
V_5 = V_4 + \frac{4}{5} (x_5 - M_4) = 4.50 + .8 \cdot (2.5)^2 = 9.50 , \qquad M_5 = \frac{4M_4 + 19}{5} = \frac{85}{5} = 17
$$
  
\nPor lo tanto

$$
s^2 = \frac{9.50}{4} = 2.38
$$

**En la siguiente tabla se comparan las cotas de error entre**  el algoritmo de West (que utiliza el algoritmo que desarrolló **Hanson para calcular la media) , el de dos pasos y el que se**  presenta en los libros de texto de estadística.

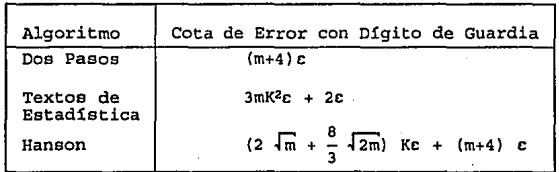

Donde

 $X = (x_1, x_2, \ldots, x_n)^T$ 

**m = número datos** 

**e es la unidad de redondeo de la computadora en que se efectúan los cálculos.** 

$$
k = \text{ número de condición de } \frac{1}{\sqrt{\frac{m-1}{m-1}}} \frac{|x|}{s}
$$

con

$$
\begin{bmatrix} X & | & = \text{norma de } X \\ \mathbf{s} & = \left[ \frac{\mathbf{a}}{2} \left( (x_1 - \bar{x})^2 \right) / (m-1) \right] \end{bmatrix}
$$

#### CAPJ:TULO V

# Sistema ANA\_RELI,SIS Para el Análisis de Regresión Lineal

# Introducción

En este capitulo se presenta el objetivo del presente **trabajo: un sistema amigable para computadora que hace transparente al usuario varias tareas engorrosas como es la**  edición, compilación y ligado de programas. Además le ofrece en cada opción una breve explicación que permite que personas no expertas en la materia puedan interpretar los resultados, las **tareas qu se peden realizar mediante este sistema son:** 

a) Estimar los parámetros 8's del modelo lineal

 $y = X \beta + \epsilon$ ,

mediante el método de mínimos cuadrados.

b) Obtener estadísticas para el análisis del modelo mediante la realización de pruebas de hipótesis y el calcular indicadores que permitan al usuario efectuar diagnósticos sobre el comportamiento de su modelo correlación entre variables independientes, colinealidad u observaciones aberrantes ) •

c) Efectuar un análisis tanto gráfico como estadlstico de los datos (detección y eliminación de observaciones aberrantes por **ejemplo), como de loa supuestos sobre el vector de errores e no**  observable (independencia en los errores, homocedasticidad, etc,)

# s.1 El Sistema: ANA\_RELI.SIS

El objetivo de este sistema llamado ANA\_RELI.SIS ( Análisis de Regresi6n Lineal ) , es brindar al usuario una herramienta amigable y muy fácil de usar.

con este sistema se trata de resolver eficazmente desde el punto de vista numérico el modelo lineal

$$
y = \lambda \beta + c \qquad (5.1.1)
$$

**bajo los siguientes supuestos:** 

 $\varepsilon \sim (0, \sigma^2 I)$  o  $\varepsilon \sim N(0, \sigma^2 I)$  (5.1.2)

 $X \in \mathbb{R}^{n \times p}$  $n > p$  de rango p (5.1.3)

NOTA 4.1.1: El sistema Qnicamente proporcionará resultados confiables si se cumplen los incisos (5.1.l), (5.1.2), (5.1.3) y la matriz X no es numéricamente de rango deficiente (i.e. no es mal condicionada), de no ser así los resultados obtenidos no **deberán considerarse confiables en forma alguna.** 

# 5.2 Análisis Estadístico que Efectúa el Sistema

Las funciones báoicas de este sistema son proporcionar las siguientes tareas para que el usuario pueda llevar a cabo un análisis estad1stico de su modelo bajo estudio, como de los datos del mismo.

**Las tareas que puede realizar el sistema son:**  - Realizaci6n de Pruebas de Hip6tesis donde la hip6tesis nula es:

a) Ho : todos las  $\beta'$ s estimadas son cero

b) Ho : algunas de las  $\beta'$ s estimadas son cero (Prueba F Parcial)

- Estimación de la varianza de  $\hat{\boldsymbol{\beta}}_1$ 

- Estimación del error estándar de se $(8, 1)$ 

- Residuales studentizados

- Cálculo del coeficiente de determinaci6n R2

- correlaci6n mQltiple

- Análisis de varianza

- Análisis de los residuales o errores estadisticos mediante la graficaci6n de los mismas.
- **Cálculo de los factores de inflación de varianza Cu**
- Distancia de Cook
- $-$  Potencial del i-ésimo caso (h.)
- Cálculo de predicciones

**Las estadísticas que se usan para llevar a cabo las tareas antes enlistadas se calculan con los mejores métodos numéricos conocidos, y se indica el significado estad1stico de cada una de ellas, para que no anicamente personas con conocimientos en la**  materia puedan interpretarlas.

**En la sección de Oisefio del Sistema se menciona en que opción se realiza cada una de las tareas antes mencionadas.** 

### s.3 Estructura Modular del Sistema

El programa ANA\_RELI.SIS, está constituido por los cuatro siguientes m6dulos:

- MIU M6dulo de Interacci6n con el Usuario
- MCN Módulo de Cálculos Númericos
- MG M6dulo Gráfico
- MOPSA M6dulo de Salidas

En el MIU se incluyen:

- **Inf ormaci6n qeneral sobre el sistema**
- Demostraci6n del sistema (DEMO)
- Captura de los datos  $(X, y)$  del modelo  $y = X \beta + \epsilon$
- Breves explicaciones en las opciones de los análisis estadisticos y gráficos que realiza el programa.

En el MCN se efectúan todas los cálculos numéricos basados en la descomposici6n QR de la matriz X del modelo. En el MOPSA se presentan como posibles salidas de los resultados la pantalla, la **impresora o un archivo.** 

**El primer, tercer** *y* **cuarto módulos, se programaron en**  lenguaje C versión 6.0 de Microsoft.

En el primer y cuarto módulos (MIU y MOPSA respectivamente), **para la generación** *y* **manejo de ventanas, se utilizaron las librerias de 11 The C Programer' a Extended Function Library V. S, 2**  " desarrollados por Mike Smedley.

El segundo módulo (MCN) se programó en lenguaje Fortran de Microsoft versión s.o y para la obtención de la descomposición QR de la matriz *X* en la cual se basa todo el proceso de cómputo numérico del modelo lineal

# $y = X B + E$

se utilizaron las siguientes subrutinas del paquete de LINPACK [3]: DQRDC, DTRSL, DPODI y DQRSL, del paquete BLAS: DDOT, DNRM, DSWAP, DSCAL, DAXPY, DPODI, DQRSL, DCOPY, DCHEX, DROTG, y DTRSL, y las siguientes rutinas desarrolladas por L. Reichel *y* W. B. Gragg [7] con el objeto de optimizar los cálculos que se efectúan DINSR, DINSC DDELC y DINSC.

El tercer módulo  $(MG)$  se programó en lenguaje C, y su función es graficar las predicciones del modelo  $\hat{y}$ , o una de las  $variables$   $x_i$  vs. los residuales estandarizados.

### **5.4 Disefto del Sistema**

**A continuación se presenta la conformaci6n del Sistema· detallando las funciones que realiza cada menú** *y* **sus correspondientes opciónes.** 

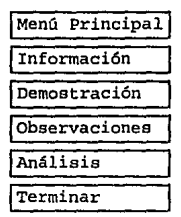

# 5,4,l Opción de InCormación

En la opci6n de Informaci6n, se presentan los objetivos *y*  **funciones que realiza el programa y se mencionan los supuestos que se deben cumplir para que el funcionamiento del sistema sea**  el id6neo.

#### 5.4.2 Opción de Demostración

**En la opci6n de Demostración se muestran al usuario todas**  las pantallas con que cuenta el programa.

### 5,4,3 Opción de Observaciones

En la opci6n de observaciones es posible elegir las siguientes variantes con respecto a los datos del modelo:

Se leen de un archivo las observaciones, que tenga el nombre de obs.dat *6* 

Si se Generan los valores de las variables al ser estas funciones, por ejemplo x, =sen(t)+t<sup>2</sup>

Además se pregunta al usuario si guiere:

- a) considerar una constante
- b) centrar las observaciones
- c) Estandarizar las observaciones

En ésta opci6n el usuario debe proporcionar el n6mero de observaciones (renglones) *y* de variables (columnas) que conforman el modelo lineal  $y = X \beta + c$ .

**5.4.4** Opción de AnAlisis

En la opción de Análisis se presentan los siguientes submen0s:

Métodos Estadísticos | Métodos Gráficos | Salidas **5.4.4.a** H6todos Estadísticos **Las opciones que se ofrecen en éste submenQ son:**  En la Opci6n l: - Estimar los parámetros  $\hat{\beta}'$ s del modelo y = X  $\beta$  + c - El cálculo de los residuales correspondientes a la estimaci6n de los parámetros  $\hat{B}'$ s del modelo  $y = X B + \epsilon$  $-$  La estimación de la varianza  $s^2$ - El cálculo de la desviación estándar de los parámetros  $\beta'$ s estimados En la Opci6n 2: - Lo mismo que en la opci6n anterior - El cálculo de el coeficiente de determinaci6n R• - El cálculo de la matriz de correlaci6n En la opci6n J: - **Lo mismo que en las opciones anteriores**  - El cálculo de las estad1sticas t•s de cada variable, para conocer la importancia de cada variable dentro del modelo. En la Opci6n 4: - **Lo mismo que en las opciones anteriores**  - se efectüa la validaci6n del modelo mediante la prueba de hip6tesis **Ho: <sup>13</sup> <sup>1</sup>=O 1•1, ... ,p** Ha: .P1•o para alguna i **donde p = nCimero de variables que interviene en el modelo**  En la Opci6n 5:

- Lo mismo que en las opciones anteriores

- se diagnostica la colinealidad con base en los valores que aparecen en la diagonal de la matriz (coeficientes de inflación de la varianza) •

En la Opción 6:

- **Lo mismo que en las opciones anteriores**
- Se evalüa el modelo lineal que se encuentra mediante la regresi6n en un punto que designa el usuario, obteni6ndo así una predicción.

En la Opci6n 7:

- Lo mismo que en la opción l
- Se calcula el coeficiente de Determinación R•
- Se efectüa una Prueba F Parcial mediante pruebas de hipótesis **en las que se supone que alqunas variables son cero.**

En la Opci6n a:

- Lo mismo que en las opciones 1,2, y 3
- Se calculan las estadísticas  $H_{11}$  "potencia de cada observación" y la distancia de Cook, ambas con la finalidad de medir la influencia que cada caso tiene en la regresión.

La Opción 9:

- Permite Agregar o Eliminar Variables

5.4.4.b **Métodos Gráficos** 

Las opciones que ofrece éste submenú son graficar o estimar:

En la Opción l:

- La variable dependiente y y la independiente lineal simple. del modelo

```
En la Opci6n 2: 
- Graficar los y•s estimados por el modelo vs. los residuales 
  estandarizados 
En la Opci6n 3: 
- Graficar las variables x1 vs. los residuales estandarizados 
La opci6n 4: 
- Permite Agregar o Eliminar Observaciones 
s.4. 4.c Salidas 
Las opciones que ofrece éste submenú son:
La Opci6n l: 
- Presenta los resultados de la Qltima opción elegida por el 
 usuario en la Pantalla 
La Opci6n 2: 
- Copia los resultados de la Qltima opci6n elegida por el usuario 
  a un Archivo 
La Opci6n 3: 
- Imprime los resultados de la Qltima opci6n elegida por el 
usuario 
La Opci6n 4: 
Edita el archivo donde se encuentran las observaciones 
(Obs.dat) 
La Opción s: 
- Sale al Sistema Operativo
```
La Opci6n 6:

- Sale del mend que presenta la opci6n de Análisis

Con la opci6n de Terminar se finaliza la ejecuci6n del programa.

### s.s **Manejo del** Sistema

El sistema es muy fácil de operar, en la mavoría de las opciones que se presentan el usuario dnicamente debe elegirla e indicar el tipo de salida que desea.

En ol mend principal en las opciones de informaci6n y demostraci6n lo que el usuario debo hacer para cambiar de pantalla es oprimir cualquier tecla o en la dltima opci6n esperar **a** que el sistema cambie de manera aut6matica.

En la opci6n de Observaciones se pregunta al usuario': a ) Si las observaciones se leerán desde un archivo (\*). **a.1) Si las observaciones se centran con respecto a sus medias**  a.2) Si se desea considerar una constante en el modelo **a.J) Si las observaciones se pueden representar como funciones básicas como es el caso de**  $x_1 =$ **sen (t),**  $x_2 =$ **cos(t), etc.** Si la respuesta a la pregunta a) es afirmativa, el inciso (b) no se ejecuta.

b ) Si las observaciones no se toman de un archivo b.l) Se preguntará el nümero de renglones (observaciones) y columnas (variables) que tiene el modelo, y será necesario que el usuario proporcione los coeficientes de la matriz del modelo

$$
y = X \beta + \epsilon ,
$$

que son entradas reales.

b,2) Si a la pregunta de considerar una constante en el modelo, la respuesta 'fue afirmativa, no es necesario que se proporcione **la columna de unos correspondiente a tal constante.** 

# c) Si la(s) variable(s) es (son) funcion(es)

c.l) En este caso aparecerá una ventana con las siguientes funciones: cos, sen,  $\sqrt{ }$ ,  $t^2$ , t y Fin, y al elegir una de ellas distinta de Fin, aparecerá otra ventana con los operadores aritméticos que a continuación se mencionan: ( +, -, •, /, (, ), Fin), para que eliga el usuario. De esta manera es posible indicar que la variable  $X_1 = \text{sen}(t) + t^2 + \text{cos}(t)$ , una vez que se ha proporcionado la función para terminar se elige la opción Fin.

cuando todas las funciones correspondientes a cada una de las variables se han indicado, es nesario capturar el conjunto de valores en que se evaluarán las funciones posteriormente *y* as1 el programa genera la matriz de observaciones del modelo.

# 5,6 Requerimientos de Instalación

Este programa fue disenado para ejecutarse bajo ambiente del sistema operativo D.O.S de la versión 5.0 en adelante.

Para poder ejecutar el programa se ocupara el siguiente espacio en disco flexible o duro:

- Para los programas executables 250,000 bytes

- Los archivos de datos ocupan como máximo:  $8 \times (n \times (p+1) \times 13) =$  # bytes donde  $n = n$ úmero de observaciones p = nümero de variables incluyendo la constante

### **Conclusiones** :

Se desarroll6 un sistema que se basa en el análisis de regresi6n y el análisis numérico, y que presenta las siguientes caracter1sticas *:* 

1, - Este sistema si bien no se puede equiparar con los que actualmente se han desarrollado para aplicaciones estadísticas como son *:* el SPSS (Statistical Package for the Social Sciences) y el SAS (Statistical Analysis system, from North carolina State), presenta la ventaja de ser transparente en su programaci6n (se tiene los programas fuentes), esto permite que **crezca o se le adecQe de acuerdo a las necesidades del usuario.** 

2.- La parte numérica del sistema se basa en la descomposici6n QR de la matriz X que se realiza con la subrutina DQRDC del paquete LINPACK, y a partir de ella se obtienen todas las estadísticas presentadas en 6ste trabajo.

J.- se revis6 el funcionamiento del programa y los resultados que se obtuvieron fueron satisfactorios.

# Apéndice A

### MANUAL DEL SISTEMA AHA\_RELI,SIS

# Introducción

*"1* 

**En diferentes áreas del conocimiento como son la medicina,**  la biología, la física, la economía, etc. se presentan problemas **que consisten en la observación de un fenómeno y sus posibles causas; lo que los investigadores desean es conocer la relaci6n**  existente entre el fenómeno ( conocido también como variable dependiente *)* y las causas que lo originan ( variables independientes ), para lograrlo suponen que el comportamiento de la variable dependiente corresponde a un modelo lineal **representado de la siguiente manera** :

$$
y = X \beta + \epsilon \tag{1}
$$

donde X es una matriz que contiene los datos de las **observaciones, f3 son parámetros desconocidos del modelo, e son los errores estocásticos, e y es la respuesta observada.** 

**Uno de los supuestos básicos sobre el vector de errores e es que tiene media cero y matriz de varianza-covarianza a-2!, i.e** 

 $\varepsilon$  - (0,  $\sigma^2$ I)

**Y para efecto de pruebas de hipótesis, se supone adicionalmente normalidad, i.e.** 

$$
\epsilon ~\sim ~ N(0, ~\sigma^2 I)
$$

**Una forma de obtener los parámetros P's es resolviendo las ecuaciones normales** 

$$
(X'X) \quad \beta = X'_{\mathbf{y}}
$$

$$
\hat{\boldsymbol{\beta}} = (\mathbf{X}^{\prime}\mathbf{X})^{-1} \mathbf{X}^{\prime}\mathbf{y}
$$

**sin embargo su cálculo directo con frecuencia presenta problemas numéricos1 es por ello, que se prefiere la alternativa que a**  continuaci6n se menciona. Debido a que la matriz *X* puede ser **representada como** 

*X* =·O R

donde Q es una matriz ortogonal *y* R es una matriz triangular ~uperior, **a esta forma se le conoce como la descomposición QR de**  la matriz X, *y* se utiliza para resolver el sistema

 $X \beta = y$  (2)

Para obtener la descomposición QR de la matriz X, se emplean reconocidas librerias que actualmente existen en lenguaje fortran *y* que son las de LINPACK [3] *y* las desarrolladas por L. Reichel *y*  W.B. Gragg algoritmo en ACM TOMS [7]. Con las subrutinas de

LINPACK se resuelve el sistema lineal (2), *y* con las de Reichel se actualiza la descomposición QR obtenida al resolver por primera ocasión el sistema lineal (2), ésta actualización se **efectúa en los casos de agregar o eliminar observaciones o**  variables al modelo original.

# Requerimientos Computacionales

Este programa fue disefiado para ejecutarse bajo ambiente del sistema operativo D.O.S de la versión s.o en adelante.

**Para poder ejecutar el programa se ocupara el siguiente**  espacio en disco flexible o duro:

- Para los programas executables 250,000 bytes

- **Los archivos de datos ocupan como máximo:** 

8 X (n X (p+l) X 13) bytes

**donde n = número de observaciones** *y* 

 $p = n$ úmero de variables incluyendo la constante (si la hay)

El sistema ANA\_RELI .SIS consta de los siguientes m6dulos : MIU: Este módulo del sistema ANA\_RELI.SIS fue programada en lenguaje C *y* el compilador utilizado fue el C de Microsoft **versi6n 6.00A, para la generación** *y* **manejo de ventanas, se**  recurrió al uso de las librerias de "The C Programer's Extended Function Library V. S. 2" autor Mike Smedley, *y* las opciones que

79

H1 nrnt l:l1u1.itiH:C! **lo constituyen son** 

**Informaci6n, mediante ésta opci6n del programa se presenta una breve explicaci6n de las funciones que éste realiza.** 

**Demostración, ésta opción tiene como finalidad el mostrar al usuario las opciones del programa** *y* **un ejemplo de las**  estadísticas que se manejan evitándo así se tenga que ejecutar cada opci6n para familiarizarse con el programa.

En la opci6n de Análisis es donde se determinan las estadísticas *y* para ello se llama al M6dulo de Cálculos Numéricos.

**MCN:** Este m6dulo ejecuta las subrutinas en Fortran que se utilizan para resolver el sistema lineal (2) *y* las estadísticas **que se presentan en el programa.** 

A **MG:** Este m6dulo grafica los valores que predice el modelo (y) o **los de cada variable ve. los residuales estandarizados.** 

**MOPSA:** Este m6dulo presenta las diferentes opciones de salida de los resultados.

ªº

# M,1 Estructura del Sistema ANA\_RELI,SIS

### Programa MCNl,FOR

Este programa conforma el Módulo de Cálculos Númericos que utiliza el programa ANA RELI.SIS, por lo cual verifica las opciones que eligió el usuario *y* las ejecuta, utilizando las subrutinas de LINPACK DQRDC *y* DTRSL para resolver el sistema (2), éstas subrutina manejan de manera auxiliar las subrutinas DPODI, DQRSL, que también pertencen a LINPACK *y* las subrutinas DDOT, DNORM, DSWAP, DSCAL, DAXPY, DCOPY, DCHEX *y* DROTG que están en el·paquete BLAS.

Para la actualización de la descomposición QR de la matriz X , en los casos de agregar o eliminar variables u observaciones se utilizan las subrutinas desarrolladas por L. Reichel *y* W.B. Gragg [7].

En la siguiente sección se describirán los algoritmos de cálculo para las opciones que ejecuta el programa ANA\_RELI.SIS.

### M.2 Algoritmos de CAlculo

Se presenta el algoritmo para la opción en que se obtiene la estadística D, conocido como distancia de Cook, ya que el sistema fue construido en forma de árbol *y* ésta opción incluye el mayor número de cálculos por encontrarse en una rama final.

El procedimiento para la opción ( no. 21 ), en la que se determinan las estadísticas D. o distancias de Cook correspondientes a cada observación, consta de los pasos

**siguientes:** 

**l.- Se calcula el promedio y la varianza de las variables (rutina**  BOYCEN) que intervienen en el modelo lineal

$$
\mathbf{y} = \mathbf{X}\mathbf{\beta} + \mathbf{c} \quad , \qquad \mathbf{c} \sim \mathbf{N}(\mathbf{0}, \sigma^2 \mathbf{I}) \tag{1}
$$

ambos resultados se obtienen con base en el algoritmo desarrollado por R.J, Hanson [l]. Este paso consta de dos partes: **1.1 Centralizaci6n de los datos con respecto a sus medias (rutina**  CEN)

1.2 Estandarización de los datos (rutina ESTANDAR) Un análisis numérico de éste algoritmo se encuentra en Tony F. Chan *y* John Gregg Lewis. (vease [l])

2.- Se calcula la solución del modelo (1)

2.1. Se calcula la descomposición QR de la matriz X del modelo (1) {DQRDC)

<sup>2</sup>.2 Se Calcula la solución del modelo (1) a partir de la descomposición QR de la matriz X (rutinas DQRDC *y* DQRSL en LINPACK)

2.2.1 Se calcula la constante del modelo  $-\beta_0$ - si se eligió la centralización de los datos y que en el modelo existiera tal **constante.** 

2.2.1.1 Se calcula la suma de residuales **2.2.1.2 Se calcula la varianza estimada s2**  (rutina DSUMRS) (rutina DS2)

2.2.l.3 Se calcula el Coeficiente de Determinación R• (rutina DR2)

2.2.1.4 Se valida el modelo (rutina DVALMD)

 $2.2.2$  Cálculo de los parámetros  $\beta'$ s del modelo original si se eligió estandarizar los datos.

2.2.2.1 Se calcula la constante del modelo original  $\beta_0$  si se eligió estandarizar los datos *y* que en el modelo existiera tal **constante.** 

2.3 Se calcula la matriz  $(X'X)^{-1}$  (rutina DXXINV *y* DPODI)

3.- Se calcula la suma de residuales (rutina DSUMRS)

4.- Se calculan los errores estandarizados de las estimaciones de los parámetros  $\beta'$  s (rutina DERSTD)

s.- Se calcula el Coeficiente de Correlación R• (DR2)

6. - Se valida el modelo, presentando una tabla con el correspondiente análisis de varianza (rutina DVALMD) **6.1 Para el caso de efectuar una Prueba F Parcial, se calcula la**  solución Gauss-Markov para el modelo lineal reducido (MLR) 6.1.l Se calcula la suma de residuales del MLR (rutina SUMRS) 6.1.2 Se calcula la varianza estimada del MLR (rutina DS2) **6.1.3 Se calculan los errores estandarizados de las estimaciones**  de los parámetros  $\beta'$ s del MLR DERSTD) (rutina

6,1,4 Se calcula el coeficiente de determinación de MLR (rutina DR2)

6.1.5 Se calcula la tabla de análisis de varianza del MLR (rutina DVLAMD)

7.- Se calcula la matriz de correlación (rutian MATCORR)

8.- Se calcula las estadísticas t's para cada variable (rutina TS)

9.- Se calcula las distancias de Cook (  $D_1$  ) para cada observación (rutina INFLU\_CA)

9.1 Se calcula la "potencia" ( $h_{11}$ ) de cada observación (rutina INFLU\_CA)

9.2 A partir de los "h<sub>11</sub>" calculados en 10.1 determinar los D<sub>1</sub> (rutina INFLU\_CA)

9.3 Se calculan los residuales estandarizados

10, - Se determina la colinealidad entre las variables independientes del modelo.

10.1 Se presenta la diagonal de la matriz  $(X'X)^{-1}$  (ya antes calculada por la rutina DXXINV)

**11.- Se calculan las predicciones con base a la estimación Gauss-**Markov de los parámetros  $\beta'$  s para el modelo (1).

# **H,3 Opciones de Actualización**

Con base en los siguientes sistemas lineales

$$
X = QR
$$
 (1)  

$$
X^* = Q^* R^*
$$
  

$$
X \beta = Y
$$

 $se$  pueden considerar los casos en los que:

l.- Se elimina una variable

1.1 Para lo cual se calculan a.partir de la descomposición QR de **la** matriz X, **Q\* y R\*** donde X\* es obtenida de **X** al eliminar una columna (DDELC)

1.2 Se resuelve el sistema triangular

$$
R^* \cdot z = 0^* y
$$

2.- Se elimina una observación

2.1 Se calcula a partir de la descomposición QR de la matriz X, **Q\* y R\*** donde x· es obtenida de X al eliminar un renglón (DDELR) 2.2 Se resuelve el sistema triangular

$$
R^* z = Q^* y
$$

3,- Se agrega una observación

3.1 Se calcula a partir de la descomposición QR de la matriz X, **Q\* y R\*** donde x• es obtenida de X al insertar un renglón (DINSR) 3.2 Se resuelve el sistema triangular

$$
R^* z = Q^* y
$$

as

4.- Se agrega una variable

4.l Se calcula a partir de la descomposición QR de la matriz X,  $Q^*$  y  $R^*$  donde  $X^*$  es obtenida de  $X$  al insertar una columna (DINSC)

4.2 Se resuelve el sistema triangular

 $R^*$  z =  $Q^*$  v

#### **N.4 Nódulo Gr6fico**

Este módulo fue programado en lenguaje e, y al ejecutarse en el sistema ANA\_RELI.SIS **ofrece** varias opciones de representaciones gráficas para el análisis estadístico de los •datos" del modelo como son las que a continuación se mencionan. Graficación de las variables que intervienen en el modelo (l) *y*  los residuales estandarizados

La gráfica que se obtiene en este caso, permite verificar ei efectivamente la relación que existe entre las variables  $x_1$  y la variable de respuesta y, es lineal así como si existen punto **aberrantes o "outliers".** 

El código fuente de éste módulo se encuentra en el archivo MG.C.

Características Computacionales del Módulo de Cálculos Numéricos

**Las subrutinas mencionadas fueron compiladas con el**  compilador Fortran Versi6n 5. O de Microsoft, *y* los cálculos se efectúan en aritmética de doble presición.

El programa MCNl maneja un arreglo bidimensional para almacenar los datos de la matriz X del modelo (2), que no deben exceder de SO observaciones *y* lO variables. En el caso de que el **modelo tenga dimencionea mayores,** deberán cambiarse los **parámetros que a continuación se mencionan por los necesarios, MM máximo número de renglones en el modelo**  NN máximo número de columnas en el modelo

#### Parámetros de Entrada del Módulo de Cálculos Numéricos

m, n renglones *y* columnas de la matriz X

X contiene los coeficientes de la matriz X del modelo lineal

 $X B = y$  ( 1 )

*y*  **vector respuesta del modelo ( 1** ),

- **opcion**  indica la opci6n que el programa ejecutará opcion=l, •.• 25 opcion2 **indica si las variables con conforman el modelo son funciones que deben ser evaluadas ejemplo: x <sup>1</sup>.,.sen** (t), **<sup>x</sup> 2=cos(t), etc. En caso de serlo toma el valor de 1 en caso contrario se le asigna el valor de 1.**
- opcion3 indica si en el modelo se considerará el cálculo de una constante  $( \beta_0 )$ . Si efectúa dicho cálculo, se le **asigna el valor de l en caso contrario se le asigna el**  valor de l.

- opcion4 indica si las observaciones se deben centrar con .. **respecto a las medias de las columnas, en caso de centrar se le signa el valor de 1, en caso contrario se**  le asigna el valor de o.
- opcion5 **indica si las observaciones deben estandarizarse, en caso de estandarizar se le signa el valor de 1, en caso**  contrario se le asigna el valor de O.

# Archivos de entrada

- Tarea.dat En este archivo se encuentra la opción que será ejecutada en el formato I2
- Obs.dat **En este archivo, se encuentra el namero de renglones** *y*  de columnas así como los indicadores para calcular o no **la instersecci6n en el modelo, centrar los datos o estandarizarlos, todos con formato I2** *y* **en el mismo**  renglón, por ejemplo:

#### 25 3 l o l

**m, n, opcion3, opcion4, opcionS** 

**renglones, columnas, intersecci6n, centrar, estandarizar.** 

En este ejemplo se indica al programa MCNl.EXE que son 25 **observaciones con tres variables, si se calcula la intersecci6n del modelo, no se centran los datos,** *y* **si se estandarizan (de acuerdo a los valores que han tomado** *y* **que se explican en los** 

ea

Parámetros de Entrada.

A partir del segundo rengl6n comienzan las observaciones *y* a variable de respuesta, ambos en formato Fl2.5, ejemplo:

-----2.00000---123.00000------.95000

Nota: - indica un espacio en blanco

Predic.dat en este archivo se encuentran:

n número de variables en el modelo en el formato I2

*y*  vector unidimensional en el que se almacenan loa valores valores en que se debe evaluar el modelo lineal  $X \nightharpoonup a$  para obtener la predicción y\*

Mr.dat **en este archivo se encuentran:** 

- n número de variables que ee omitirán el modelo reducido que interviene en la Prueba F Parcial, con el formato **12**
- jpvt arreglo unidimensional con loa subíndices de variables que se omitirán el modelo reducido que interviene en la Prueba F Parcial, con el formato I2

Act.dat En este archivo se almacenan:

m número de observaciones del modelo (l)

n número de variables del modelo (l)

- qraux arreglo bidimensional donde se almacena la matriz X que sale de la subrutina DQROC
- jpvt arreglo unidimensional donde se almacenan los pivotes de las descomposici6n QR de la matriz X del modelo (1) bini arreglo unidimensional donde se almacenen los

valores de la respuesta *y* del modelo lineal (l)

Nota: este archivo es utilizado en el caso de que se quiera agregar o eliminar una observaci6n o una variable al modelo original.

- Act.val **En este archivo se encuentran:**  k indica que la columna o renglón k-ésimo será agregada o eliminada del modelo (l)
- kval vector unidimensional que contiene los valores de la columna o rengl6n que se agregará al modelo,

**Archivos de Salida** 

- Mel.dat En éste archivo se presentan las estadísticas que se calculan a partir de la opci6n elegida.
- Nota: Los resultado numéricos se presentan en el formato Fl2.3 debido a que se observ6 en los libros que en general se manejan tanto los datos como los resultados **con únicamente tres decimales.**

Mg.dat **En éste archivo se escriben** 

- n número de observaciones del modelo en el formato I2
- **res residuales estandarizados en el formato Fl2.S, para eer**  utilzadas por el programa que ejecuta los Métodos Gráficos contenidos en la parte de Análisis.

# Subprogramas Estandares de LINPACK

DQRDC, DTRSL, DDOT, DNRM, DSWAP, DSCAL, DAXPY, DPODI, DQRSL, DCOPY, DCl!EX, DROTG,

Subrutinas Estandares Desarrolladas por L. Reichel y W.B. Gragg DDELC, DDELR, DINSR Y DINSC.

A partir de los siguientes sistemas lineales

$$
X = Q R \qquad X^* = Q^* R^*
$$

DDELC Calcula  $Q^* R^*$ , a partir de  $Q$ . R donde  $X^*$  es obtenida de X al borrar una columna.

- DDELR Calcula *Q\** R\*, a partir de Q, R donde x· es obtenida de X al borrar un renglón.
- DINSC Calcula Q\* R\*, a partir de Q, R donde X\* es obtenida de X al agregar una columna.
- DINSR Calcula  $Q^*$  R<sup>\*</sup>, a partir de Q, R donde  $X^*$  es obtenida de X al agregar un renglón

A su vez estas subrutinas ocupan las siguientes del paquete BLAS: DADFGR, DAPLRC, DAPLRR, DAPLRV, DSHFTD, DSHFTU, DMINRW, DSCAL, DZERO, DAPX, DATPX, DAXPY, DCOPY, DDOT, DNRM2, DSWAP, DPODI, DORTHX Y DORTHO

Subrutinas utilizadas por el programa MCNl.FOR:

HANSN2 (Desarrollada por R.J. Hanson ),LEEOPC, LEEOBS2, DQRST, ORDINV, MATCORR, COEFCO, TS, SUMRES, ERRORES, COLINEAL, VALMOD, PREDICCION, GR\_XS\_RES, GR\_NOR, ESCBYR, INFLU\_CA, LEEMR, MULMAT, ORDEN, BOYCEN, CENTRAR, ESTANDAR, CALCBO, CALEBO, GENEOBS, ANIDAl, ANIDA2, EVALUA, EVAL2, QR, ACT, ORDBS, ACT2, ACT3, ESCAQR, LEEAQR, LEEKVAL, LEEK, ACT4.

Los ejemplos con los que se realizaron las pruebas para verificar el funcionamiento del programa **se tomaron de publicaciones reconocidas como son:** 

- Sanford Weisberg, Applied Linear Regression John Wiley & Sons (1980)

- Douglas c. Montgomery y Elizabeth Peck, Introduction to Linear Regression Analysis John Wyley & Sons (1982)

- Chattiergee, Regression Analysis by Example, John Wyley & Sons (1977)

### **Resultados Numéricos**

**Con base en que para obtener los resultados numéricos se**  utilizaron las Librerias de LINPACK [3] , que gozan de reconocido prestigio en el ámbito del Análisis Númerico, as! como las rutinas de actualización de la descomposici6n Q'.R **•e** la matriz *X*  de observaciones del modelo desarrolladas por L. Reichel y W.B. Gragg y que los resultados de los ejemplos en la bibliografía **mencionada coinciden con los obtenidos mediante el programa, es** 

posible afirmar que los resultados numéricos obtenidos al ejecutar el programa son confiables.

Ejemplo 1 [Searle]

Supongase que el ingreso anual de un hombre **(y)** está asociado a su grado de escolaridad  $(x_1)$   $y$  a su edad  $(x_2)$  mediante un modelo de regresi6n lineal, entonces su ingreso esperado es:.

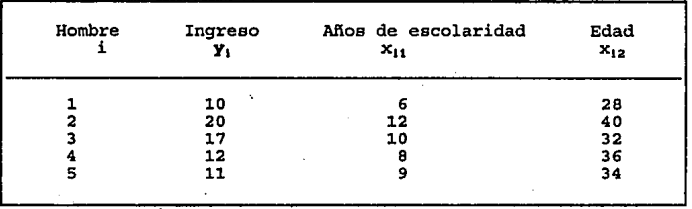

$$
E(Y) = \beta_0 + \beta_1 x_1 + \beta_2 x_2 \tag{1}
$$

A partir de estos datos el método de mínimos cuadrados proporciona la estimaci6n

$$
\widehat{E}(y) = 56/24 + (50/24)x_1 - (5/24)x_2
$$

ANALISIS DE VARIANZA POR AJUSTE DE REGRESION (Ho:  $\beta = 0$ )

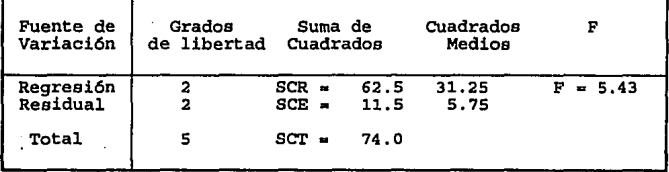

**Para** este ejemplo se obtienen los siguientes resultados con el programa ANA:RELI.SIS.

MATRIZ X Y VECTOR  $v$  DEL MODELO  $v = XB + e$ 

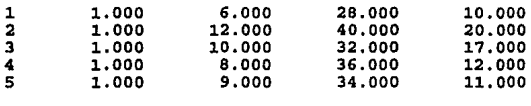

RESUMEN ESTADISTICO BASICO

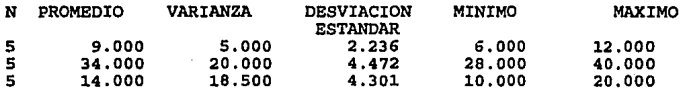

PARAMETROS DEL VECTOR  $\beta$  EN EL MODELO  $y = X\beta + e$ 

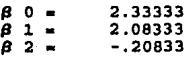

RESIDUALES

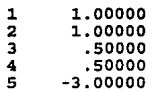

 $inv(X'X)$ 

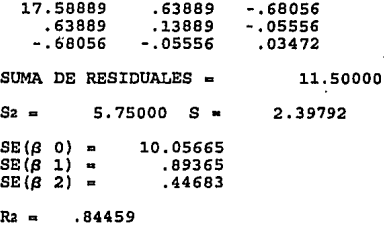

### MATRIZ DE CORRELACION

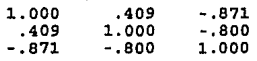

ESTADISTICO t PARA  $\beta$ i ESTIMADA DONDE i=

l = .359286E+OO  $2 = .361001E+01$ 3 =-. 722001E+OO

VALOR ABS DE t .359286E+OO .722001E+OO , 361001E+Ol

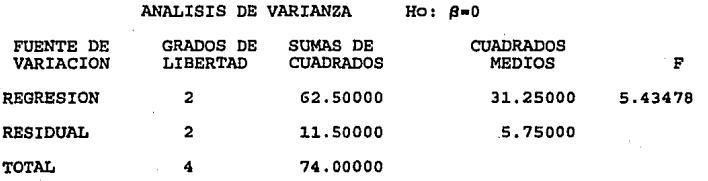

Ejemplo 2 [Montgomery]

Se analizan las rutas del sistema de diatribuci6n de una bebida. Interesa predecir la cantidad de tiempo que requiere el conductor de la ruta para efectuar la entrega. Un ingeniero industrial responsable del estudio ha sugerido que las dos variables más importantes que afectan al tiempo de entrega son el número de caeos que el producto se almacena *y* la distancia que camina el conductor de la ruta.

El modelo de regresión que se propoue ea

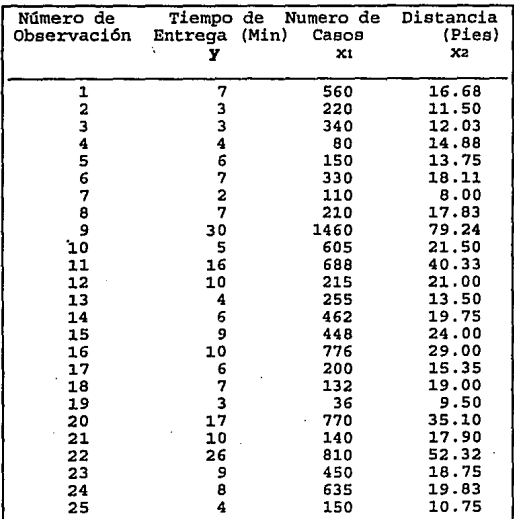

 $y = \beta_0 + \beta_1 x_1 + \beta_2 x_2 + c$ 

 $Matrix (XYX)<sup>-1</sup>$ 

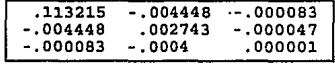

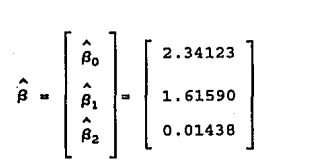

 $s^2 = 10.6239$ 

Estadística F : 261.24  $R^2 = 0.9596$ 

Si la observación 9 se elimina, se obtiene el siguiente<br>
tado:<br>  $\hat{\beta} = \begin{bmatrix} \hat{\beta}_0 \\ \hat{\beta}_0 \\ \hat{\alpha}_1 \\ \hat{\alpha}_2 \end{bmatrix} = \begin{bmatrix} 4.447 \\ 1.498 \end{bmatrix}$ resultado:

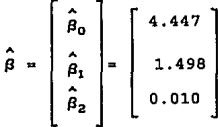

Si en el modelo de regresión no se considera la observación 22, se obtiene el siguiente resultado:

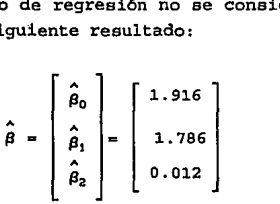

**Para este ejemplo se obtienen los siguientes resultados con**  el programa ANA\_RELI.SIS.

# MATRIZ X Y VECTOR *y* DEL MODELO  $y = X\beta + e$

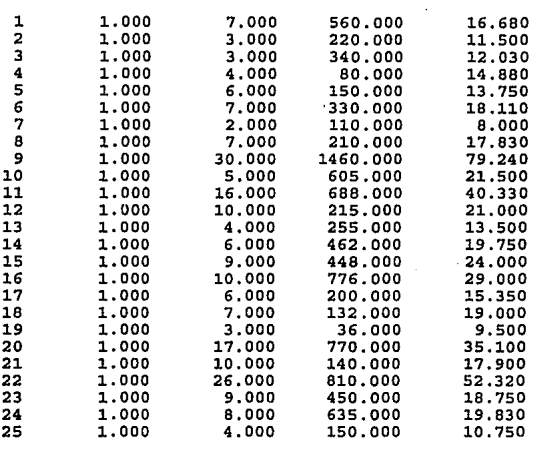

# RESUMEN ESTADISTICO BASICO

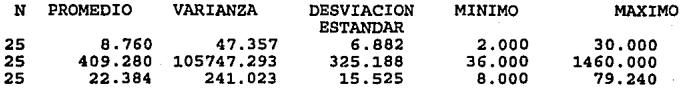

PARAMETROS DEL VECTOR  $\beta$  EN EL MODELO  $y = X\beta + e$ 

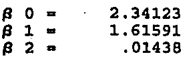

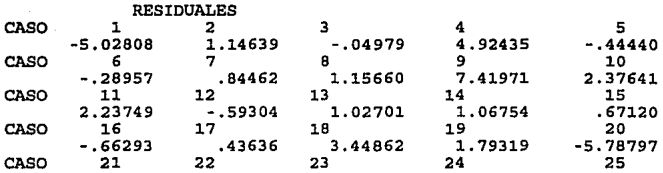
$-2.61418$  $-3.68653$  $-4.60757$  $-4.57285$  $-.21258$ 

25 OBSERVACIONES

 $inv(X'X)$ 

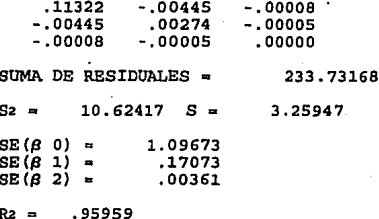

#### MATRIZ DE CORRELACION

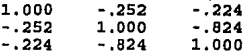

ESTADISTICO t PARA  $\beta$ i ESTIMADA DONDE i=

 $1 = .385406E+01$  $2 = .170871E+02$  $3 - 718787E + 01$ 

VALOR ABS DE t .385406E+01 .718787E+01 .170871E+02

> ESTADISTICOS Di (DISTANCIAS DE COOK PARA MEDIR LA INFLUENCIA DE LOS CASOS OBSERVADOS)

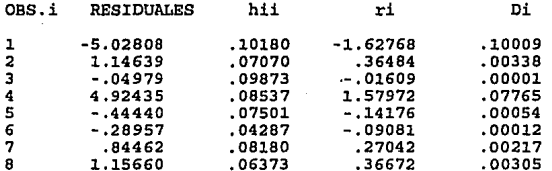

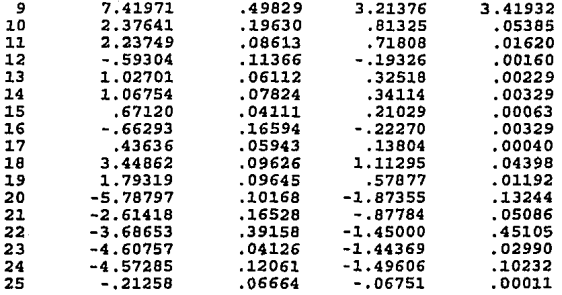

Si la observación 22 se elimina, se obtiene el siguiente resultado con el programa ANA RELI.SIS:

COEFICIENTES DE REGRESION OBTENIDOS AL ELIMINAR LA OBSERVACION 9 DEL MODELO INICIAL

4.447199158225843 1.497702961451742 .032392223157713E-002

Si en el modelo de regresión inicial no se considera la observación 22, los resultados que se obtienen con el programa ANA RELI.SIS son:

MATRIZ X Y VECTOR Y DEL MODELO  $y = X\beta + e$ 

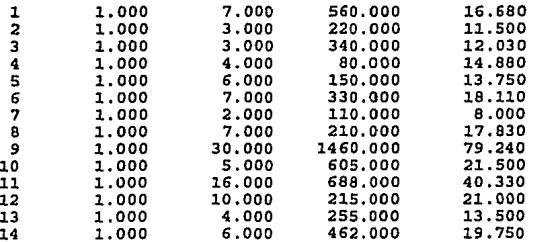

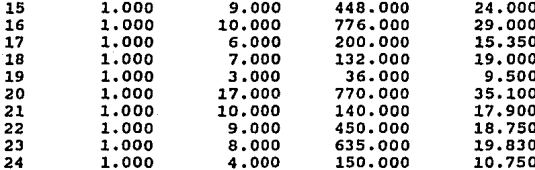

# RESUMEN ESTADISTICO BASICO

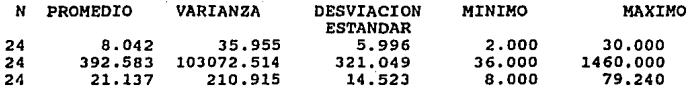

PARAMETROS DEL VECTOR  $\beta$  EN EL MODELO  $y = X\beta + e$ 

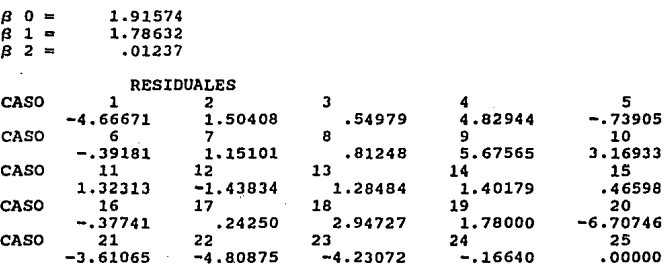

24 OBSERVACIONES

 $inv(X'X)$ 

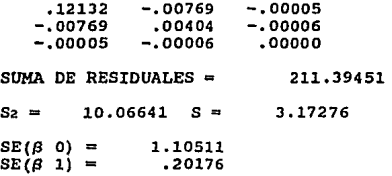

#### $SE(\beta 2) = 00377$

Al agregar la observación 22 al modelo se obtiene el siguiente resultado utilizando el programa ANA\_RELI.SIS.

a10.ooooooooooooooo 26.000000000000000 1.000000000000000 COEFICIENTES DE REGRESION OBTENIDOS AL AGREGAR UNA OBSERVACION EN EL LUGAR 22 AL MODELO 2.J4118J92426638J 1.615895068145520 l.4J85Jl761JB8166E-002

Ejemplo J (Weisberg)

**x1 = TCC =tasa de consumo de combustible 1972, en centavos por**  galón.  $x_2$  = PPLC = porcentaje de población con licencia de conductores  $x_3$  = IP = ingreso promedio (miles de dólares)  $x_4$  = RM = (miles de millas)

y • CCM = consumo de combustible del motor (galones por persona)

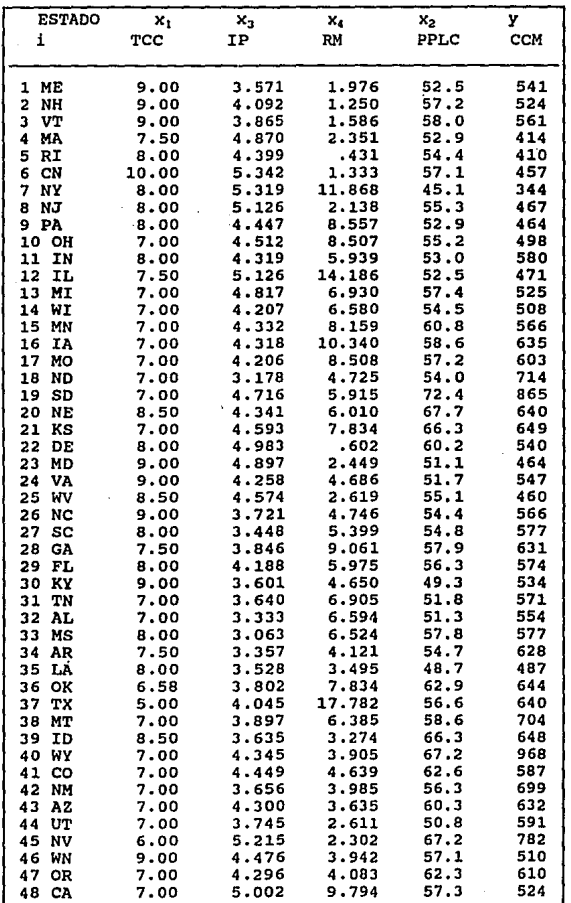

$$
\hat{\beta}^* = (X^*X^*)^{-1}X^*Y^* = \begin{bmatrix} \beta_1 \\ \beta_2 \\ \beta_3 \\ \beta_4 \end{bmatrix} = \begin{bmatrix} -34.790149 \\ 13.364494 \\ -66.588752 \\ -2.425889 \end{bmatrix}
$$

$$
\beta_0 = \hat{y} - \Sigma \hat{\beta}_1^* \hat{x}_1 = 377.2911
$$

$$
s^2 = \frac{SCE}{n-p}, \quad = \frac{189049.97}{48 - (4+1)} = 4396.5
$$

Matriz de Correlación del ejemplo 3

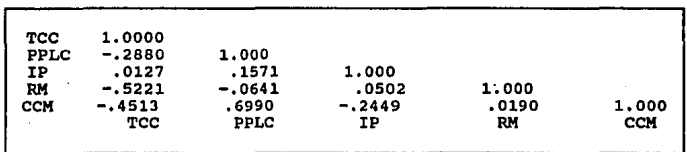

Matriz (X'X<sup>'</sup>)<sup>-1</sup> para el ejemplo 3

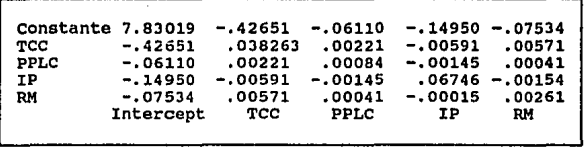

Para el ejemplo 3 el error estándar de  $\hat{\beta}_1$  y la covarianza de  $\hat{\beta}_1$   $\hat{\beta}_2$  son:

$$
se(\hat{\beta}_1) = s\overline{a_{11}} = s\overline{7.89019} = 185.54
$$
  
\n
$$
cov(\hat{\beta}_1, \hat{\beta}_2) = s^2 a_{12} = (0.0022158) = 0.1469
$$

**Resumen Estadlstico Básico** 

Va:ciable Estimación **Error Estandar** Valor - t de f3 **Constante** 377. 2911 185.5412 2 .03 Constante 377.2911 185.5412 2.03<br>TCC -34.79015 12.97020 -2.68<br>PPLC 13.36449 1.922981 6.95 PPLC 13.36449 1.922981 6.95<br>TP -66.58875 17.22175 -3.87 IP -66.58875 17.22175 -3.87 RM -2.425889 3.389174 -. 72  $s^2 = 4396.511$ , grados de libertad = 43,  $R^2 = 0.6787$ 

Tabla de Análisis de Varianza para la prueba la hipótesis

Ho:  $\beta_1 = 0$  **i**  $= 0, 4$  vs. Ha:  $\beta_1 \neq 0$  para alguna j

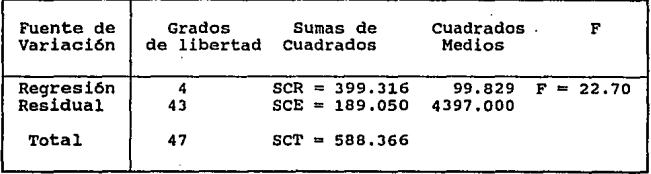

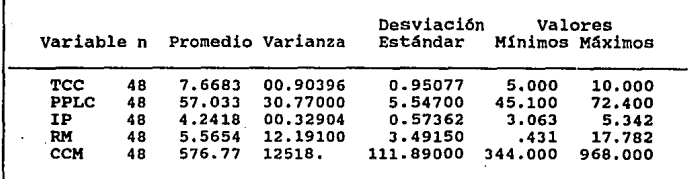

Tabl'á de an6lisis de varianza para la Prueba Parcial F

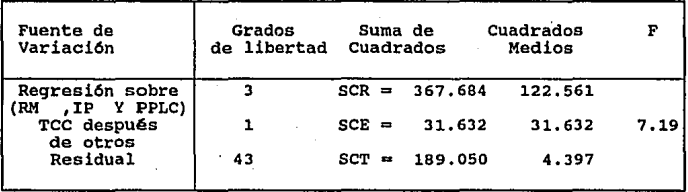

Para este ejemplo se obtienen los siguientes resultados con el programa ANA\_RELI.SIS archivo 1.chi

# MATRIZ X Y VECTOR Y DEL MODELO  $y = X\beta + e$

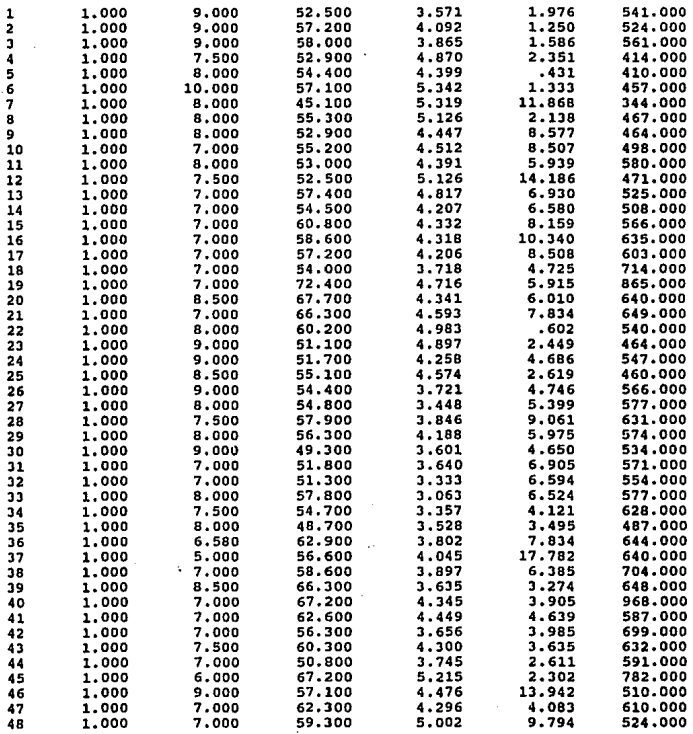

RESUMEN ESTADISTICO BASICO

107

ż

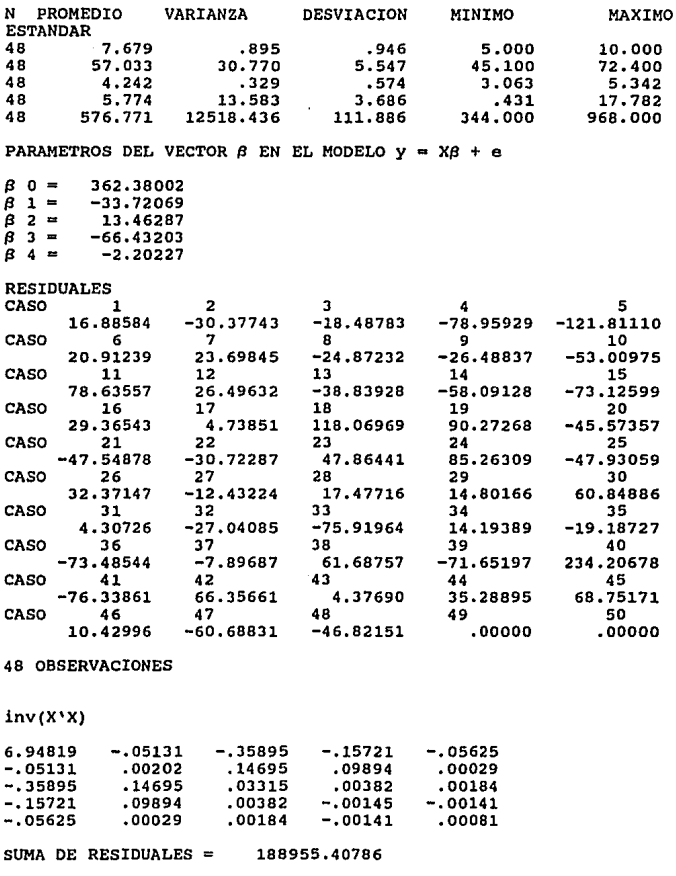

108

 $\ddot{\phantom{0}}$ 

 $S_2 =$  $4394.31181 S =$ 66.28961

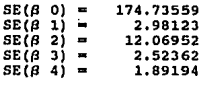

 $R2 =$ .67885

25

26

27

1.000

1.000

1.000

55.100

54.400

54.800

ANALISIS DE VARIANZA  $Ho: B=0$ FUENTE DE GRADOS DE SUMAS DE **CUADRADOS** VARIACION LIBERTAD **CUADRADOS MEDIOS** ъ **REGRESION**  $\overline{a}$ 399411.07131 99852.76783 22.72319 RESIDUAL  $43$ 188955,40786 4394.31181 TOTAL 47 588366.47917 RESULTADOS DEL MODELO  $y = X\beta + e$  AL NO CONSIDERAR LA(S) VARIABLE(S) Xi i =  $\overline{\mathbf{z}}$  $\mathbf{1}$ 1,000 52.500 3.571 1.976 541.000 1.000 4.092  $\overline{2}$ 57.200 1.250 524.000 1.000 à 58.000  $3.865$ 1.586 561.000 52.900 4 1.000 4.870 2.351 414.000 ś 1.000 54,400  $.431$ 4.399 410.000 6 1.000 57.100 5.342 1.333 457,000 7 1.000 45.100 5.319 11.868 344.000 8 1.000 55,300 5.126 2.138 467,000 1.000 9 52.900 4.447 8.577 464.000 1.000 10 55.200 8.507 498.000 4.512  $11$ 1.000 53.000 4.391 5.939 580.000 14.186 12 1,000 52.500 5.126 471.000 6.930 525.000  $13$ 1.000 57.400 4.817 508.000 14 1.000 54,500 4.207 6.580 15 1.000 60.800 4.332 8.159 566.000 16 1.000 58.600 4.318 10.340 635.000  $\overline{17}$ 1.000 57.200 4.206 8,508 603.000 4.725 18 1.000 54,000 3.718 714.000  $\overline{19}$ 1,000 72.400 4.716 5.915 865.000 1.000 20 67.700 6.010 640.000 4.341 21 1.000 66.300 4.593 7.834 649.000  $.602$ 1,000 60.200 540.000 22 4.983 23 1.000 51.100 4.897 2.449 464.000 24 1.000 51.700 4.258 4.686 547.000

109

2.619

4.746

5.399

460,000

566.000

577.000

4.574

3.721

3.448

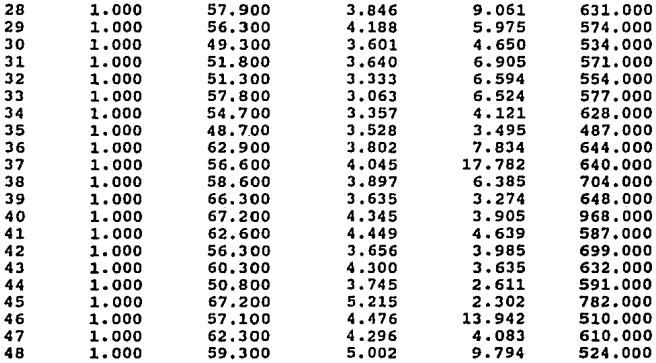

PARAMETROS DEL VECTOR  $\beta$  EN EL MODELO  $y = X\beta + e$ 

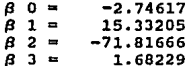

 $\mathcal{L}^{\text{max}}_{\text{max}}$  and  $\mathcal{L}^{\text{max}}_{\text{max}}$ 

# **RESIDUALES**

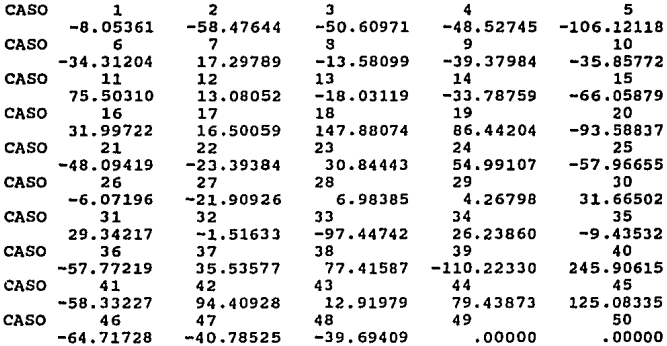

#### 4 8 OBSERVACIONES

SUMA DE RESIDUALES = **Sz • 5315.62316 S** •  $SE(\beta \ 0) =$ <br>  $SE(\beta \ 1) =$ <br>  $SE(\beta \ 2) =$ <br>  $SE(\beta \ 3) =$ 963. 75751 **125. 88524**  253. 29238 115.82156 223256.17269 72. 90832

 $R_2 = 0.62055$ 

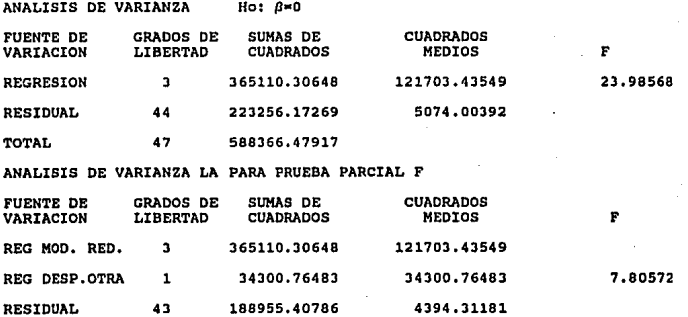

### **Actualización de Opciones**

**Una de las caracter1sticas más importantes del sistema**  ANA\_RELI.SIS es el ser un sistema al que se le pueden agregar o **modificar opciones, ya que es transparente en cuanto a su programaci6n porque se tienen los programas fuentes.** 

**Para efectuar actualizaciones es necesario editar el**  programa ANA\_RELI.C Si se desea modificar un menü es necesario localizar el procedimiento donde se encuentra el menú que se quiere modificar y

a) Si la modificación consiste en agregar opciones al menú se debe utilizar la función wmenuitem y se incluye antes de la función menuend. Ejemplo :

**wmenuitem(7, o, "Opci6n Nueva <sup>11</sup> , '0', l,M\_CLOSE,proce\_nuevo, OxdOO,O);** 

en este ejemplo la opción se colocará en el séptimo renglón y la **primera** colu~na **de la ventana en que se encuentra· éste mena., con el nombre de Opción Nueva, la letra con que se activará estando**  dentro del menú es la O y el procedimiento que s ejecutará en **ésta opci6n es proce\_nuevo.** 

b) Si la modificación consiste en cambiar los colores de la **ventana en que se activa el mena es necesario modificar los**  parámetros seis y siete de la función wopen. Ejemplo:

wopen(10,10,20,40,0,LCYAN] BLUE, LGREEN | BLUE);

en éste ejemplo se indica que el borde de la ventana será azul **sobre un fondo magenta y el texto que se escriba en la ventana**  será verde y tendrá un fondo azul.

**e) Si se desea cambiar la posición de una ventana es necesario en**  la funci6n wopen en los primeros cuatro parámetros se indiquen el **renglón y la columna en que se quiereque comience la ventana y el**  renql6n *y* la columna en que debe terminar. Ejemplo:

### wopen(10,10,20,40,LCYAN! BLUE,LGREEN| BLUE);

en éste ejemplo se indica que la ventana tiene su esquina superior izquierda en el renqlon 10, columna 10 *y* su esquina inferior derecha en el renql6n 20 *y* la columna 40.

**cuando se han efectuado toas las modificaciones es necesario**  compilar el programa con el compilador e de Microsoft V. 6. O *y*  considerar en éste proceso las librerias cxlmss.lib, cxltcs.lib *<sup>y</sup>*cxlzts. Ub. Para mayores detalles del manejo de las menlls *<sup>y</sup>* ventanas vease el archivo CXL.Doc.

# Apéndice B

### **Nomenclatura**

**A continuaci6n se presenta un resumen de las expresiones que**  se utilizaron en el desarrollo de este trabajo.

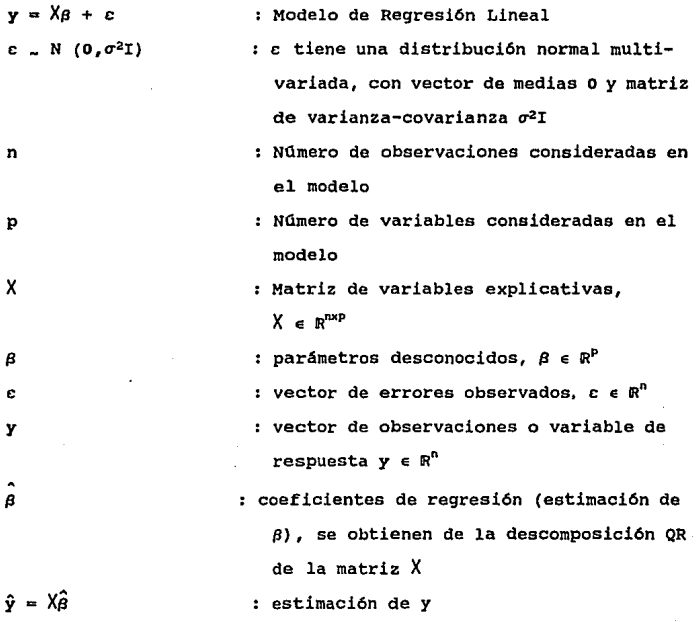

 $e = (v - \lambda \hat{\beta})$ : vector de residuales : suma de cuadrados de residuales  $SCE = e/e$ : suma de cuadrados total  $SCT = y'y$ : suma de cuadrados atribuíble a la  $SCD = SCT - SCE$ 

regresión

 $s^2 = \frac{SCE}{n}$ : cuadrado medio del error

: elemento del i-ésimo renglón y j-ésima  $r_{11}$ columna de la matriz  $(X'X)^{-1} = (R'R)^{-1}$  $si X = QR$ , siendo Q una matriz ortogonal  $s^2(Y'X)^{-1}$   $s^2(R'R)^{-1}$ : estimación de la matriz de varianzacovarianza de  $\hat{\beta}$  $se(\hat{\theta}_1) = s\sqrt{r_1}$ : la desviación estándar de  $\hat{\boldsymbol{\beta}}_1$ 

 $cov(\hat{\beta}_1, \hat{\beta}_1) = s^2 + r_{11}$ (sin considerar el renglón y la columna correspondiente a la constante)

- $R^2 = \frac{SCR}{SCR}$ : coeficiente de determinación
- $F = \frac{SCR/p}{SCE/(n-p)}$ : estadística F para probar Ho :  $\beta = 0$
- $t_i = \frac{\hat{\beta}_i}{\sqrt{\hat{\beta}_i}}$ : estadística t con n-p grados de libertad

para probar la hipótesis  $\beta_1 = 0$ 

rs<sub>1</sub> = 
$$
\frac{e_1}{g}
$$
 : residuals estandarizados  
h<sub>11</sub> = (X'(R'R)<sup>-1</sup>X)<sub>11</sub> : potencia de la observación i

 $rt_1 = \frac{e_1}{s\sqrt{1-h^{1}}}$ : residuales studentizados

: coeficiente de inflación de la varianza  $r_{\rm H}$ para cada  $\hat{\beta}$ .

$$
D_1 = \frac{1}{p} rt_1 \frac{h_{11}}{(1 - hu)} : \text{distancias de Cook}
$$

 $\rho_{1, j} = \frac{\text{cov}(\hat{\beta}_1, \hat{\beta}_j)}{\text{se}(\hat{\beta}_1) - \text{se}(\hat{\beta}_j)}$  : coeficiente de correlación

$$
C_p = \frac{SCR}{s^2} + 2p - n
$$
: estadística C<sub>p</sub> de Mallows

Si se desea centrar los datos se forma el modelo :  $y* = X*_{\beta} + c$ 

donde

$$
x_{i,j} = x_{1,j} - \bar{x}_j
$$
  
\n
$$
y_i^* = y_i - \bar{y}
$$
  
\n
$$
\beta_0 = \bar{y} - \frac{\bar{y}}{2} \hat{b}_j \bar{x}_j
$$
  
\n
$$
\bar{x}_i = \frac{\bar{y} \times \bar{x}_i}{n}
$$
es el vector de medias de las

con

columnas de X

 $\bar{y} = \frac{\sum_i y_i}{n}$  es la media de la variable de y

Si se desea estandarizar los datos se forma el modelo :

$$
y\star = X^*\beta^* + \varepsilon
$$

donde

$$
\mathbf{x}^*_{1,j} = \frac{\mathbf{x}_{1,j} - \overline{\mathbf{x}}_j}{\mathbf{s}_j}
$$

$$
s_j^2 = \frac{\Sigma(x_{1,j} - \bar{x}_{j})^2}{n-1}
$$

$$
y_1 = \frac{y_1 - \overline{y}}{s_y}
$$
  
\n
$$
s_y^2 = \frac{\Sigma(y_1 - \overline{y})^2}{n-1}
$$
  
\n
$$
\hat{\beta}_1 = \hat{\beta}_1 * (s_x^2/s_y^2)^{1/2}
$$

$$
B_0 = \overline{y} - \sum_{j=1}^{n} B_j \overline{x}_j
$$

### Apéndice C

#### AnAlisis de Error para Medias y Varianzas Muestrales

En este apéndice se presenta el análisis de error que realizaron Tony F. Chan y John G. Lewis [1], de los algoritmos **para obtener la varianza denominadas como: algoritmo de dos**  pasos, el de los libros de texto y el desarrollado por West en el que utilizan los algoritmos de Hanson para la media aritmética y **la varianza. Pero antes es conveniente desarrollar el análisis de**  sensibilidad numérica para la media, varianza y desviación **estándar muestrales.** 

# C.1 AnAlisis de Sensibilidad para la Media, Varianza y Desviación EstAndar Muestrales.

**Sean· x, ... ,x\_ valores dados de m variables aleatorias**   $x_1, \ldots, x_n$  independientes e identicamente distribuida. La media y la desviación estándar están dadas por:

$$
\bar{x} = (\frac{z}{n}, x_1) / m
$$
 (C.1.1)

 $s = \left\{ \left( \frac{8}{12} \right) x_1 - \bar{x} \right\}^2 / (m - 1) \right\}^{1/2}$ 

En esta sección se estudia el análisis de sensibilidad (de primer orden) para  $\bar{x}$   $y$  s.

**Para i:** 

Tomando la diferencial total para x, se tiene que

$$
\delta \ \bar{x} = \sum_{i=1}^{m} \theta_{x_i} \ \bar{x} \cdot \delta x_i
$$

con

$$
\partial_{x_1} \bar{x} = \frac{1}{m} \quad \text{para toda i}
$$

Por lo que

 $\partial \bar{x} = (\sum_{i=1}^{n} \delta x_i) / m$ Ahora, si |  $\theta \bar{x}$  |  $\theta \eta | x_1$  | entonces  $\left| \begin{array}{c} \theta & \bar{x} \end{array} \right|$  = 7 max{ $\left| \begin{array}{c} x_i \end{array} \right|$ },

y en consecuencia,

$$
\frac{\left|\begin{array}{cc} \frac{\partial \bar{x}}{\partial x} \end{array}\right|}{\left|\begin{array}{c} \bar{x} \\ \end{array}\right|} \leq K_{\bar{x}} \eta
$$
 (C.1.3)

donde

$$
K_{\bar{x}} = \frac{\max(|x_1|)}{|\bar{x}|} \ge (1) \tag{C.1.4}
$$

es el número de condición para  $\bar{x}$ .

Luego entonces los datos x, serán mal comportados cuando algunos datos x, están muy alejados de x.

Para s:

Se empieza por el análisis de sensibilidad para la varianza muestral

 $B^2 = (\sum_{i=1}^m x_i - \bar{x})^2 / (m-1)$ Tomando la derivada total, se tiene que

$$
\delta s^2 = \sum_{i=1}^{n} \delta_{x_i} s_i \cdot \delta x_i
$$
  
=  $\frac{1}{m-1} \sum_{i=1}^{n} 2 (x_i - \bar{x}) \delta_{x_i} (x_i - \bar{x}) \cdot \delta x_i + O(\delta x)^2$ 

donde

$$
\int \delta x \Big|^2 = \sum_{i=1}^n \left| \delta x_i \right|^2
$$

y como

$$
\partial_{x_1} (x_1 - \bar{x}) = 1 - \frac{1}{m} = \frac{m-1}{m},
$$

se sigue que

$$
\delta s^2 = \frac{2}{m} \sum_{i=1}^{n} (x_i - \bar{x}) \delta x_i + O(\|\delta x\|^2)
$$
  
Por lo cual,  

$$
\delta s^2 = \frac{2}{m} |\sum_{i=1}^{n} (x_i - \bar{x}) \delta x_i| + O(\|\delta x\|^2)
$$
  

$$
= \frac{2}{m} (\sum_{i=1}^{n} (x_i - \bar{x})^2)^{1/2} (\sum_{i=1}^{n} |\delta x_i|^2)^{1/2} + O(\|\delta x\|^2)
$$
  
Asf, si se escribe

$$
x - \bar{x} = (x_1 - \bar{x}, x_2 - \bar{x}, \ldots, x_m - \bar{x})^t
$$

 $\mathbf{y}$ 

 $\delta x = (\delta x_1, \delta x_2, \ldots, \delta x_n)^t$ 

entonces se obtiene que

$$
\left|\begin{array}{cc} \delta s^2 & | & \leq \frac{2}{m} \end{array}\right| \times - \bar{x} \left|\begin{array}{cc} \delta x & | & 0 \end{array}\right| \delta x \left|\begin{array}{cc} \delta x & |^2 \end{array}\right|
$$

Por lo tanto,

$$
\frac{|\delta B^2|}{|B^2|} \leq \frac{2\sqrt{m-1}}{m} \left( \frac{|x|}{B} \right) \frac{|\delta x|}{|x|} + O(\left|\delta x\right|^2), \quad (C.1.5)
$$

ya que

$$
\mathbf{x} - \bar{\mathbf{x}} \bigg|_{2} = \sqrt{m-1} \mathbf{s}
$$

y en donde

$$
X = (x_1, x_2, \ldots, x_m)^T.
$$

Por simplicidad, (C.1.5) la reescribiremos como:

$$
\frac{|\delta B^2|}{|\delta^2|} \leq K_{B^2} \frac{|\delta x|_2}{|x|} + O(|\delta x|)^2)
$$
 (C.1.6)

donde

$$
K_{B^2} = \frac{2}{\sqrt{m-1}} \frac{\|x\|_2}{B}
$$
 (C.1.7)

es el número de condición para la variana muestral s<sup>2</sup>.

**Ahora, considerarel desarrollo de Taylar:** 

$$
\delta(\sqrt{y_0}) \propto \sqrt{y} - \sqrt{y_0} = \frac{1}{2} \frac{1}{\sqrt{y_0}} (y - y_0) + O(|y - y_0|^2)
$$

para  $y_0 = s^2$ ,  $y - y_0 = \delta s^2$ , de (C.1.6) *y* (C.1.7) se obtiene que  $\begin{array}{|c|c|c|c|c|c|c|c|}\n\hline & \delta g & 1 & \delta g^2 & 1 & 0 & \delta g^2 & 2 \end{array}$ 

$$
\frac{1}{|B|} = \frac{1}{2} \frac{1}{|B^2|} + O(|\delta B^c|^2)
$$

**o sea que** 

$$
\frac{|\delta s|}{|s|} = K_B \frac{|\delta x|_2}{|x|_2} + O(\delta x|^2)
$$
 (C.1.8)

donde

$$
K_B = \frac{1}{\sqrt{m-1}} \frac{\|x\|_2}{B}
$$
 (C.1.9)

resulta ser el número de condición para la desviación estándar. Nótese que

$$
K_{S} = \frac{\left[ \left( \frac{R}{2c_{1}} x_{1}^{2} \right) ^{2} / \left( m-1 \right) \right]^{1/2}}{\left[ \left( \frac{R}{2c_{1}} x_{1}^{2} - m^{-1} \left( \frac{R}{2c_{1}} x_{1} \right)^{2} \right) / \left( m-1 \right) \right]^{1/2}}
$$
\n
$$
= \left[ \frac{\frac{R}{2c_{1}} x_{1}^{2}}{\left[ \frac{R}{2c_{1}} x_{1}^{2} - m^{-1} \left( \frac{R}{2c_{1}} x_{1} \right)^{2} \right]^{1/2}} \right]^{1/2} \geq 1.
$$

**Así, los datos serán mal comportados para el cálculo de la desviaci6n estándar muestral cuando la deeviaci6n a es muy pequeña comparada con los datos**  $x_1$ **. Esto es, cuando**  $x_1 \approx \bar{x}$ **, para** toda i.

C.2 Análisis de Error para el Algoritmo de Dos Pasos 1) Se calcula x por algún algoritmo, sea el resultado numérico x.  $V$  Bea  $\Delta \vec{x} = \vec{x} - \vec{x}$ 2) Se calcula la suma  $\sum_{i=1}^{n} (x_i - \hat{x})^2$ , y se divide por (m-1). Inicialmente.  $t_0 = \hat{t}_0 = 0;$  At = 0 El paso general es  $\hat{t}_1 = f1(\hat{t}_{1-1} + [f1(x_1 - \hat{x})^2])$  $91$  $\hat{a}$  = fl(x<sub>1</sub> -  $\hat{x}$ )<sup>2</sup> = (x<sub>1</sub> -  $\hat{x}$ )<sup>2</sup> (1 + n<sub>1</sub>) donde  $|\eta_1|$  s 3 $\varepsilon$  + 0( $\varepsilon^2$ )  $\hat{t}_1 = f1(\hat{t}_{1-1} + \hat{a})$  $\pi$  (  $\hat{t}_{1-1}$  +  $\hat{a}$  ) ( 1 +  $\alpha_1$  ), con  $|\alpha_1| \leq \varepsilon$  $\frac{1}{2}$  =  $\frac{1}{2}$  +  $(x_1 - \frac{1}{x})^2 + \alpha$ ,  $(\frac{1}{2}$  +  $(x_1 - \frac{1}{x})^2) +$  $\pi_1$   $(x_1 - \hat{x})^2 + O(\epsilon^2)$ Ahora reemplazando  $\overrightarrow{t}_{i-1}$  por  $\overrightarrow{t}_{i-1}$  +  $\Delta t_{i-1}$ ,  $\overrightarrow{x}$  por  $\overrightarrow{x}$  +  $\Delta \overrightarrow{x}$ , para obtener  $\hat{L}_1 = [t_{i-1} + (x_i - \bar{x})^2] + \Delta t_{i-1} - 2(x_i - \bar{x}) (\Delta \bar{x}) +$  $(\Delta \tilde{x})^2 + \alpha_1 (\tilde{x}_{1-1} + (\tilde{x}_1 - \tilde{x})^2) + \alpha_1 \Delta t_{1-1}$  $-2(x_1 - \bar{x}) (\Delta \bar{x}) \cdot \alpha_1 + \alpha_1 (\Delta \bar{x})^2 + \eta_1 (x_1 - \bar{x})^2$ -  $2\eta_1$   $\cdot \Delta \bar{x}$   $\cdot$   $(x_1 - \bar{x})^2 + \eta_1 (\Delta \bar{x})^2 + O(\epsilon^2)$ . Suponiendo que  $\Delta \bar{x} = O(\epsilon)$  y  $\Delta t_{i-1} = O(\epsilon)$ , para eliminar los términos  $O(e^2)$ :

 $\hat{L}_1 = L_1 + \Delta L_{1-1} - 2\Delta \bar{x} + (x_1 - \bar{x}) + \alpha_1 L_1 + \eta_1 (x_1 - \bar{x})^2 + O(\epsilon^2)$  $\Delta t_i = \Delta t_{i-1} - 2\Delta \bar{x}$  (x<sub>i</sub> -  $\bar{x}$ ) +  $\alpha_i t_i + \eta_i (x_i - \bar{x})^2 + O(c^2)$ , Por inducción.

 $\Delta T_m = -\frac{n}{k_{11}} (2\Delta \bar{x}(x_1 - \bar{x})) + \frac{n}{k_{11}} \alpha_1 t_1 + \frac{n}{k_{11}} \eta_1 (x_1 - \bar{x})^2 + O(\epsilon^2).$ Pero el primer sumando es igual a cero.

 $\sum_{i=1}^{n} |\alpha_i t_i| \leq \sum_{i=1}^{n} \epsilon \cdot t_n \leq m t_n \epsilon$  $\left[\frac{p}{2},\eta_{1}(x_{1}-\bar{x})^{2} | s \leq c \right]_{2}^{p} (x_{1}-\bar{x})^{2} s \leq c t_{p}$ por lo tanto,  $\vert \Delta t_m \vert = (m+3) c \cdot t_m + O(\epsilon^2)$ . El paso final es

 $\hat{a}^2 = f1(\hat{t}_m / (m-1)) = (\hat{t}_m / (m-1)) (1 + \delta),$ 

así

El error relativo es

$$
\frac{|B^2|}{B^2} \leq (m+4) \epsilon + O(\epsilon^2)
$$

que es independiente del número de condición k.

O sea, el algoritmo de dos pasos en una computadora con dígitos de guardia, tiene una cota de error en m solamente; la cota es independiente de k para la varianza muestral y del error al calcular  $\bar{x}$ , en tanto que el error es mucho menor que  $\|x\|$   $\varepsilon$ .

C3. Análisis de Error para la fórmula de los libros de Texto de Estadistica.

El algoritmo que se sigue consta de dos etapas que son:

1) Se calcula 
$$
\sum_{i=1}^{m} x_i y \sum_{i=1}^{m} x_i^2 y
$$

2) Se calcula  $s^2 = (\frac{\bar{\Sigma}_1}{4} x_1^2 - (\frac{\bar{\Sigma}_1}{4} x_1)^2/m)/(m-1)$ 

**el error que se comete al calcular t =**  $\frac{a}{1+i}$  $x_1$  **es**  $\Delta t$  **= t = t** 

donde

$$
|\Delta t| = \left| \frac{a}{\epsilon_1} \eta_1 x_1 \right| + O(\epsilon^2),
$$

$$
\text{con} \quad |\eta_1| \le \begin{cases} (m-1-)\epsilon & \text{para } i = 1 \\ (m-1-i)\epsilon & \text{para } i > 1 \end{cases}
$$

**Luego, se sigue que** 

$$
\left\{\begin{array}{c}\n\Delta t \quad \big| \quad = \quad \pi \quad \big| \quad x \quad \big| \\
\text{donde} \quad \eta \quad = \quad \varepsilon \left( m-1, m-2, m-3, \ldots, 2, 1 \right)^T\n\end{array}\right.
$$

$$
\begin{bmatrix} \eta \end{bmatrix} = (\text{m-1})^2 + \frac{\eta - 1}{2} \text{i}^2 \text{j}^{1/2} \text{c} = (\frac{\text{m}^3}{3} + \frac{\text{m}^2}{2} - \frac{11\text{m}}{6} + 1)^{1/2} \text{c}
$$

Similarmente, si

 $r = \sum_{i=1}^{n} x_i^2$  $\hat{r} = \frac{a}{1-a}x_1^2 + \frac{a}{1-a}\phi_1x_1^2 + O(\epsilon^2),$ 

donde

$$
|\phi_1| \leq \begin{cases} (m-1-)\varepsilon \\ (m-1-i)\varepsilon, i \geq 2 \quad i > 1 \end{cases}
$$

De aqui, que

$$
\Delta \hat{\mathbf{r}} = \sum_{i=1}^{n} \phi_i x_i^2
$$

y por lo tanto

$$
|\Delta \hat{r}| = |\phi_{max}| \cdot |x|^2 \le (m-1) |x|^2 c
$$
 (C.3.1)

Si **no asumimos** digitos de guardia se **calcula**  $\hat{A} = f1(\hat{t}\cdot\hat{t}) = (\hat{t}^2)(1+\alpha) = (t + \Delta t)^2(1+\alpha),$ a = fl(t·t) = (t<sup>2</sup>) (1+ $\alpha$ ) = (t +  $\Delta t$ )<sup>2</sup>(1+ $\alpha$ ),<br>b = fl(a/m) = (a/m) (1+ $\beta$ ) = (t<sup>2</sup>/m) (1+ $\alpha$ + $\beta$ ) +O(c<sup>2</sup>)  $\hat{c}$  **a**  $f1(\hat{r}-\hat{b})$  **a**  $\hat{r}-\hat{b}+\gamma \cdot \hat{r}-\gamma \cdot \hat{b}$  $=\frac{\lambda}{r} - \frac{\mu^2}{m}$  (1 +  $\alpha$  +  $\beta$  +  $\gamma$ ) +  $\gamma \hat{x}$  +0( $\epsilon^2$ )

Finalmente

$$
\hat{B}^2 = f1 \quad (\hat{C} / (m-1)) = (\hat{C} / (m-1)) (1+\omega)
$$
  
= 
$$
\frac{\hat{r}}{(m-1)} (1+\gamma+\omega) - \frac{\hat{t}^2}{m(m-1)} (1+\alpha+\beta-\gamma+\omega).
$$

Ahora sustituyendo  $r+\Delta r$  para t y t+At para t, y eliminando términos del orden de  $\epsilon \Delta r$ ,  $\epsilon \Delta t$  y  $\epsilon^2$ :

$$
\hat{B}^{2} = \frac{r}{(m-1)} (1+r+\omega) + \frac{\Delta r}{(m-1)} - \frac{(t+\Delta t)^{2}}{m(m-1)} (1+\alpha+\beta+r+\omega).
$$
  

$$
= \frac{r}{(m-1)} + (r+\omega) \frac{r}{(m-1)} + \frac{\Delta r}{(m-1)} - \frac{t^{2}}{mn(m-1)} - \frac{\alpha+\beta+r+\omega}{m(m-1)} t^{2}
$$
  

$$
- \frac{2t \cdot \Delta t}{m(m-1)} + O(\epsilon^{2}).
$$

**Entonces** 

$$
\hat{B}^{2} = B^{2} + \Delta B^{2}
$$
  
=  $(\frac{r - t^{2}/m}{(m - 1)}) + \frac{1}{m - 1}((\gamma + \omega) r + \Delta r - \frac{\alpha + \beta + \gamma + \omega}{m} t^{2} - \frac{2t\Delta t}{m}) + O(c^{2}),$ 

por lo que

$$
\Delta B^2 = \frac{1}{m-1} \left( \left( \gamma + \omega \right) r + \Delta r - \frac{\alpha + \beta + \gamma + \omega}{m} t^2 - \frac{2t \Delta t}{m} \right)
$$

$$
= \frac{1}{m-1} \left( \gamma r + \Delta r - \frac{\alpha + \beta + \gamma}{m} t^2 - \frac{2t \Delta t}{m} \right) + \omega s^2
$$

así que el algoritmo para los axiomas utilizando dígitos de quardia son los mismos hasta la operación fl (a,+a,) luego los términos & y  $\gamma$  anteriores son iguales y lo que resta es como arriba. O sea:

$$
\Delta B^{2} = (\gamma + \omega) B^{2} + \frac{1}{m-1} \left[ \frac{(\alpha + \beta)}{m} t^{2} + \Delta t - \frac{2t \Delta t}{m} \right]
$$
  
\n
$$
\left| \Delta B^{2} \right| \leq 2c B^{2} + \frac{2c \left( m \right) \left| x \right|^{2}}{m (m-1)} + \frac{2m \left( m-1 \right)}{m (m-1)} \left| x \right|^{2} c + O(c^{2}),
$$

para toda m  $\geq 8$ . Ya que, para m > 8:

$$
\frac{1}{2} \text{ m } (m-1)^2 > \frac{1}{3} \text{ m } ^2 + \frac{1}{2} \text{ m} ^2 - \frac{11}{6} \text{ m } +1
$$

Combinando términos se obtiene:

$$
\Delta s^2
$$
  $\leq 2 \epsilon s^2 + \frac{3m}{m-1} |x|^2 \epsilon + O(\epsilon^2)$ 

o bien que

$$
\left[\frac{|\Delta B^2|}{B^2} < 2\varepsilon + 3mk^2\varepsilon + O(\varepsilon^2) \right] \tag{C.3.2}
$$

C.4 Análisis de Error para el Algoritmo para la Media de Hanson El algoritmo es

$$
\bar{x}^{(1)} = x_1
$$
\n
$$
\bar{x}^{(1+1)} = \frac{i\bar{x}^{(1)} + x_{1+1}}{i+1}
$$

Numéricamente, esto es

$$
M_1 = x_1
$$
  

$$
M_1 = f1 \quad (f1((i-1)M_{i-1}+x_1) / i)
$$

**El primer paso es:** 

$$
M_1 = M_1 = x_1, \text{ por lo que } \Delta M_1 = 0
$$

Para los pasos siguientes en el caso de dígitos de guardia. se calcula

 $a = f1$   $((i-1) \cdot \hat{N}_{i-1}) = ((i-1) N_{i-1})(1+\alpha_i)$  ,  $|\alpha_i| \leq c$ b = fl  $(a + x_1) = (((1-1)\hat{M}_{1-1}) (1+\alpha_1)+X_1) (1+\beta_1)$  ,  $|\beta_1| \leq \epsilon$ c = fl (b / i) =  $(((i-1)M_{1-1})(1+\alpha_1)+X_1)(1+\beta_1)/i)$   $(i + \gamma_1)$  ,  $|\gamma_1| \leq c$ **entonces** :

$$
\hat{M}_1 = \frac{(1-1)\hat{M}_{1-1}(1+\alpha_1+\beta_1+\gamma_1)+X_1(1+\beta_1+\gamma_1)}{1} + O(\epsilon^2)
$$

$$
= \frac{(1-1) (M_{i-1} + \Delta M_{i-1}) (1+\alpha_1 + \beta_1 + \gamma_1) + X_1 (1+\beta_1 + \gamma_1)}{1} + O(\epsilon^2)
$$
  
= 
$$
\frac{(1-1) M_{i-1} + X_1}{1} + \frac{(1-1)}{1} [M_{i-1} \cdot (\alpha_1 + \beta_1 + \gamma_1) + \Delta M_{i-1}] + \frac{\beta_1 + \gamma_1}{1} X_1 + O(\epsilon^2)
$$

De aquí que i  $\Delta M_1 = (i-1)\Delta M_{1-1} + (i-1)M_{1-1} + (\alpha_1 + \beta_1+\gamma_1) + (\beta_1+\gamma_1)X_1+O(\epsilon^2)$ , A partir de esto, por inducción

m 
$$
\Delta M_m = \sum_{j=2}^{m} [(j-1)M_{j-1}(\alpha_1 + \beta_1 + \gamma_1) + (\beta_1 + \gamma_1)x_j] + O(\epsilon^2)
$$
,  
\nasf  
\n
$$
\begin{aligned}\n&= \sum_{j=2}^{m} (-j-1)M_{j-1}(\alpha_1 + \beta_1 + \gamma_1) + (\beta_1 + \gamma_1)x_j] + O(\epsilon^2) \\
&= \sum_{j=2}^{m} (-j-1) \sum_{j=1}^{m} |X| \cdot Y \text{ como se tiene que} \\
&= \sum_{j=1}^{m} (m^{2/2} - 1) = \int_{1}^{m} x^{1/2} dx \epsilon \sum_{j=1}^{m-1} \left\{ \frac{1}{j} \right\} \\
&= \text{signe que} \\
&= \left[ m \Delta M_m \right] \leq \left( 2m^{2/2} + 2m \right) \times \left[ e. \right]\n\end{aligned}
$$

**Finalmente, se tiene que** 

$$
|AM_m| \leq (2m^{1/2} + 2) |x|e. \qquad (C.3.1)
$$

### c.s Anilisis de Error para la Varianza según Hanson-Mest

Análisis para el algoritmo de actualización de West, que se basa **en el desarrollado por Haneon para la media aritmética.** 

El algoritmo es:

$$
M_1 = x_1
$$
  
T<sub>1</sub> = 0.  
Para i = 2,3,4,..., $\infty$ 

$$
M_i = M_{i-1} + \frac{x_1 - M_{i-1}}{i}
$$

 $T_1 = T_{1-1} + (i-1) \cdot (x_1 - M_{1-1}) \cdot (\frac{x_1 - M_{1-1}}{1})$  $Frinalmente, s^2 = T_1 / (m-1)$ 

El uso del término entre paréntesis  $(x_1 - M_{i-1})/i$  permite actualizar tanto a M como a T. Se tiene que si

$$
\hat{r} = f1(x_1 - \hat{M}_{l-1}) - (x_1 - \hat{M}_{l-1}) \cdot (1+\alpha_1),
$$
\n
$$
\hat{e} = f1(\hat{r} / i) - (\frac{x_1 - \hat{M}_{l-1}}{i}) (1 + \alpha_1 + \beta_1) + O(e^2)
$$

**Entonces** 

 $\hat{a} = f1((i-1) * \hat{r}) = (i-1)(x_i - \hat{M}_{i-1})(1 + \alpha_i + \gamma_i) + O(e^2)$  $h = h$ 

Finally, 
$$
\hat{\mathbf{T}}_1 = f1(\hat{\mathbf{T}}_{1-1} + \hat{\mathbf{b}}) = (\hat{\mathbf{T}}_{1-1} + \hat{\mathbf{b}}) (1 + \delta_1) + O(c^2)
$$
\n
$$
= \left[ \hat{\mathbf{T}}_{1-1} + \frac{(i-1)}{1} (x_1 - \hat{\mathbf{M}}_{1-1})^2 \right] (1 + \alpha_1)
$$
\n
$$
+ \frac{(i-1)}{1} (x_1 - \hat{\mathbf{M}}_{1-1})^2 (2\alpha_1 + \beta_1 + \gamma_1) + O(c^2)
$$
\nSubstituyendo

\n
$$
\mathbf{T}_{1-1} + \Delta \mathbf{T}_{1-1} \quad \text{por} \quad \hat{\mathbf{T}}_{1-1} + \gamma
$$

$$
T_{i-1} + \Delta T_{i-1}
$$
 *port*  $T_{i-1}$  *Y*  
 $M_{i-1} + \Delta M_{i-1}$  *por*  $\hat{M}_{i-1}$ , *se encuentra que*

$$
T_1 = T_1 + \Delta T_1
$$
  
=  $\left[T_{i-1} + \frac{(i-1)}{i} (x_1 - M_{i-1})^2 \right] (1 + \delta_1) + 2 \frac{(i-1)}{i} \Delta M_{i-1}$ 

$$
(x_1 - M_{1-1}) + \frac{(1-1)}{1} (x_1 - M_{1-1})^2 (2\alpha_1 + \beta_1 + \gamma_1) + O(\epsilon^2).
$$

Luego,

$$
\Delta T_m = \frac{m}{j^2 z} \delta_j T_j + \frac{m}{i^2 z} 2 - \frac{(j-1)}{j} \Delta M_{j-1} + (x_i - M_{i-1})
$$

$$
+ \sum_{j=2}^{m} (2\alpha_j + \beta_j + \gamma_j) (x_j - M_{j-1})^2 \frac{(j-1)}{j}
$$

Pero

y

$$
\begin{array}{rcl}\n| & \frac{1}{2} \sum_{i=1}^{n} 3_i \, \text{T}_j \, \Big| \, \text{s} \, \text{(m-1)} \, \text{e} \, \text{T}_m \, \text{;} \\
\int \frac{1}{2} \sum_{i=1}^{n} \, \left( 2 \delta_j \, + \, \beta_j \, + \, \gamma_j \right) \left( x_j \, - \, M_{j-1} \right)^2 \, \frac{\left( j - 1 \right)}{j} \, \Big| \, \text{s} \, \text{e} \, \text{T}_m \, \text{;} \\
\int \frac{1}{2} \sum_{i=1}^{n} \, \frac{2 \, \left( j - 1 \right)}{j} \, \text{d} M_{j-1} \cdot \left( x_j \, - \, M_{j-1} \right) \Big| \\
\text{s} \, \text{g} \, \text{T}_m \, \left( \, \sum_{i=1}^{n} \, \frac{\left( j - 1 \right)}{j} \, \Big| \, \text{d} M_{j-1} \, \Big|^2 \, \text{s} \right)^{1/2} \, \text{s} \, \text{s} \, \text{T}_m \, \text{e} \, \text{e} \, \text{T}_m \, \text{e} \, \text{e} \, \text{T}_m\n\end{array}
$$

donde

$$
B_n = (\sum_{j=2}^m \frac{(j-1)}{j} |AM_{j-1}|^2)^{1/2}
$$

Ahora, como<br>  $\hat{B}^2 = (\hat{T}_m / (m-1))(1 + \eta)$ 

$$
= \frac{T_m}{m-1} + \frac{T_m}{m-1} \eta + \frac{\Delta T_m}{m-1} + O(\epsilon^2) .
$$

se tiene que

$$
|\Delta s^2| \leq c s^2 + (m-1) c s^2 + 4c s^2 + 2 s \cdot \frac{B_n}{\sqrt{m-1}}
$$
  
= (m + 4) c s<sup>2</sup> + 2 s<sup>2</sup> ·  $\frac{B_n}{\sqrt{x}}$  · k

$$
\frac{|\Delta s^{2}|}{s^{2}} \leq (m + 4) \epsilon + 2 \cdot \frac{B_{n}}{x} \cdot k \qquad (C.5.1)
$$
  
\n
$$
\frac{|\Delta s^{2}|}{s^{2}} \leq (m + 4) \epsilon + 2 \cdot \frac{B_{n}}{x} \cdot k \qquad (C.5.1)
$$
  
\n
$$
\text{Asf, aplicando } (C.4.1) \text{, se tiene que}
$$
  
\n
$$
B_{n} < \left(\frac{n-1}{2}\right) \left[\Delta M_{j}\right]^{2} \cdot 1^{1/2}
$$
  
\n
$$
= 2 \left[\frac{n-1}{2}\right] \cdot (j^{1/2}+1)^{2} \cdot 1^{1/2} \left[x \cdot \left(\frac{n-1}{2}\right) \cdot 1^{1/2} + (m-1) \cdot 1^{1/2} \cdot 1^{1/2} \right] \cdot k \cdot \left[\epsilon \cdot \left(\frac{n(m-1)}{2} + 2 \cdot \frac{2}{3} \cdot (m^{1/2} - 1) + (m-1) \cdot 1^{1/2} \cdot 1^{1/2} \cdot 1^{
$$

ya que

$$
\sum_{j=1}^{m-1} j^{1/2} < \int_{1}^{m} x^{1/2} \, \mathrm{d}x = \frac{2}{3} \, \left( m^{3/2} - 1 \right) \, .
$$

**Luego, después de completar cuadrados, se obtiene que** 

$$
B_m < 2 \left\{ \left[ \frac{m}{2} + \frac{2}{3} \sqrt{2m} \right]^2 - \frac{7}{18} m \right\}^{1/2} \times \left[ c \right]
$$

Y así que,

$$
B_m < (\sqrt{2} m + \frac{4}{3} \sqrt{2m}) \mid x \mid c
$$
 (C.5.2)

así, finalmente de (C.5.l) y (C.5.2) se concluye que

$$
\frac{|\Delta s^2|}{s^2} \le (2\sqrt{2} \pi + \frac{8}{3} \sqrt{2\pi}) \text{ kc} + (m+4) \text{ c.}
$$

**lo cual se quería establecer.** 

#### **BIBLIOGRAFIA** :

[l] Chan T. F. y J. G. Lewis, "ROUNDING ERROR ANALISYS OF ALGORITHHS FOR COHPUTING HEANS AND STANDARD DESVIATIONS", Johns Hopkins University Reporte Técnico No. 289 Abril, 1978.

[2] Chattieriee S., "Regression Analysis by Sample", John Wiley & Sons (1977).

[3] Dongarra J.J., Moler C.B., Bunch J.R. y Stewart G.W. "LINPACK Users' Guide", Siam (1979).

[4] Kahaner D. , Moler C. y Nash S. , "Numerical Methods and Software", Prentice-Hall, Inc. (1989).

[5] Montgomery D. c. y Peck E. A. *"Introductlon* **to** *Linear*  Regression Analysis", John Wyley & Sons (1982).

[6] Mood A. M. , Graybill F. A. y Boes D. C. , "Introduction to the theory of Statistics" third edition, McGraw-Hill.

[7] Reichel L. y Gragg W.B., "ACM Transc. Math. Softw.", Vol. 16, No. 4, pags.366-377, December 1990.

[8] Searle S. R., "Linear Hodels", John Wiley & Sons (1971).

[9] Seber G.A.F., "Linear Regression Analysis", John Wiley & Sons (1977).

[10] Thisted Ronald A., "Elements of Statistical Computing", Chapman and Hall (1988).

[11] Weisberg Sanford, "Applied Linear Regression", John Wiley & Sons (1985).